REPUBLIQUE ALGERIENNE DEMOCRATIQUE ET POPULAIRE

MINISTERE DE L'ENSEIGNEMENT SUPERIEUR ET DE LA RECHERCHE SCIENTIFIQUE

UNIVERSITE « SAAD DAHLEB » BLIDA FACULTE DE TECHNOLOGIE DEPARTEMENT D'AERONAUTIQUE OPTION : OPERATIONS AERIENNES

#### **MEMOIRE DE FIN D'ETUDES POUR L'OBTENTION DU DIPLOME DU MASTER EN AERONAUTIQUE**

# **THEME :**

# **Elaboration et conception des procédures de décollage avec panne moteur**

PRESENTER PAR : ENCADRE PAR :

**BOUKERCHAOUI Walid Mr. LAGHA MOHAND** 

**OUSSADI Sofiane**

Promotion **2011**/**2012**

# **Remerciements**

### \*\* La reconnaissance est bien un devoir qu'il faut rendre \*\*

Nous tenons à remercier toutes les personnes qui ont contribué de près ou de loin à l'élaboration de ce mémoire.

Nous remercions notre promoteur Monsieur **MOHAND LAGHA** pour son aide précieuse ainsi que pour les efforts fourni dans la préparation de ce mémoire.

Nous sommes sincèrement reconnaissants à tout le personnel d'Air Algérie pour l'accueil chaleureux, et la compréhension qu'ils nous ont réservés durant le stage et en particulier ; Monsieur **ABD EL GHANI MADANE**.

Nous remercions aussi tous les professeurs qui ont contribués à notre formation.

Nous leurs témoignant l'expression de notre profonde gratitude.

# Dédicace

*Je dédie ce mémoire :*

*A mon père et a ma mère qui m'a éclairé mon chemin et qui m'a encouragé et soutenue toute au long de mes études*

*A mes grands parents* 

*A mes tantes : Dalila CHERIFI, et Hakima CHERIFI pour son soutien et surtout pour sa patience*

*A mes oncles : Mohamed el hadi CHERIFI, et Lotfi CHERIFI*

*A mes cousins : Adel, Amine, et Rafik TINE* 

*A toute la promo du master 2 en opération aérienne*

*A tous les amies surtout Dhiae-eddine BELKAS, et Fares HADJALAH*

*Walid*

#### **Résumé**

Le but de ce projet de fin d'étude est la conception de la procédure de décollage avec panne moteur, pour cela nous nous somme basés sur l'aidé de l'évitement des obstacles limitatifs en entament un virage au lieu de les survoler, Ce qui permet d'augmenter la masse de décollage.

Pour atteindre ce but, nous avons dû faire appel aux connaissances théoriques acquises durant notre cursus universitaire pour l'automatisation de cette procédure en élaborant un logiciel efficace et fiable que possible, mené d'une interface claire et accessible, facilitant son utilisation.

#### **ملخص**

الغرض من هذه الدراسة هي تصميم عملية االقالع مع عطل في المحرك، من اجل هذا نحن اعتمدنا اساسا على تجنب العقبات بدال من الطيران فوقها، وهذا يمكننا من زيادة الوزن عند االقالع.

لتحقيق هذا الهدف، كان علينا أن نعتمد على المعرفة النظرية المكتسبة خالل الدراسات الجامعية لبرمجة هذه العملية من خالل تطوير برنامج بكفاءة وبشكل موثوق ممكن، أجريت في واجهة واضحة وسهلة المنال، وسهولة االستخدام.

#### **Abstract**

**The purpose of this final project study is the design of the process engine failure, for this we sum-based assisted obstacle avoidance limiting by initiate a turn instead of flying, this which can increase the take-off weight.**

**To achieve this goal, we had to rely on theoretical knowledge acquired during our university studies to automate this process by developing software efficiently and reliably as possible, conducted in a clear and accessible interface, ease of use.**

## **SOMMAIRE**

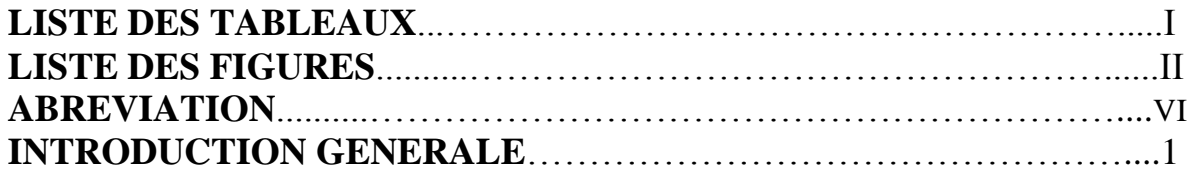

## **CHAPITRE I : PRESENTATION DE LA COMPAGNIE AIR ALGERIE**

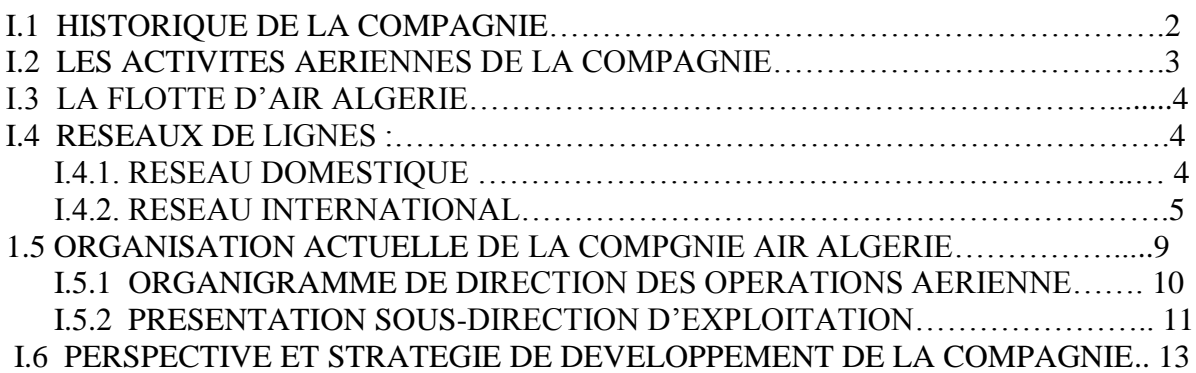

## **CHAPITRE II : RAPPEL THEORIQUE**

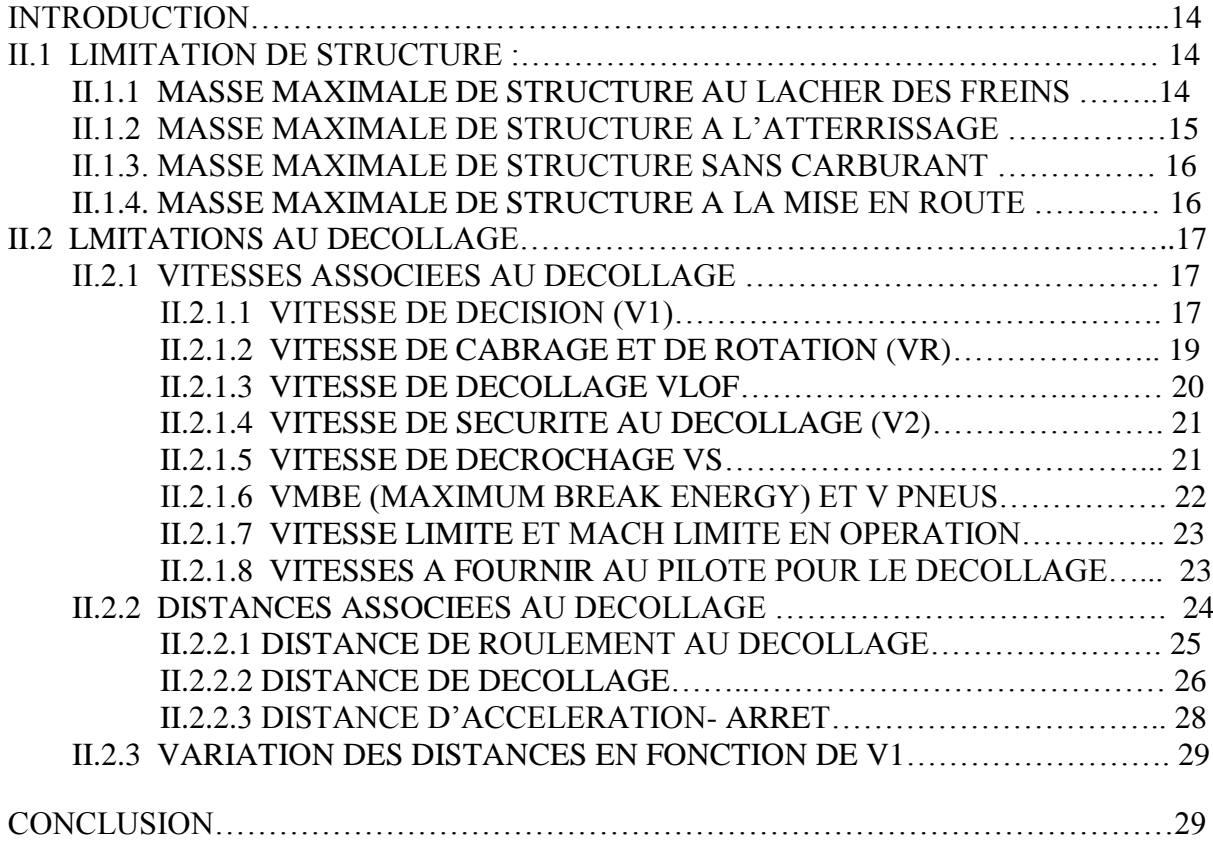

## **CHAPITRE III : DEPART NORMALISE AUX INSTRUMENTS AVEC PANNE MOTEUR (EOSID)**

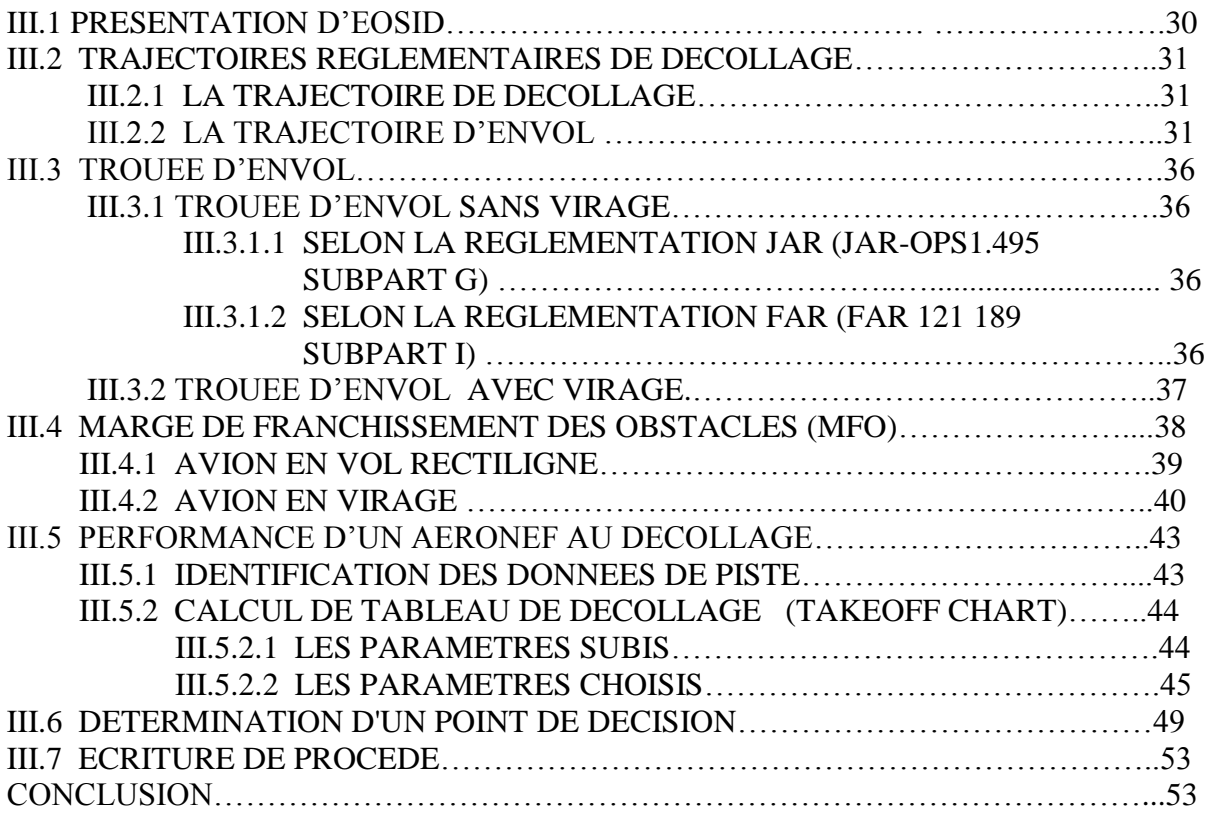

#### **CHAPITRE IV : EXEMPLE D'APPLICATION : CONCEPTION D'EOSID POUR L'AEROPORT DE BALMACEDA**

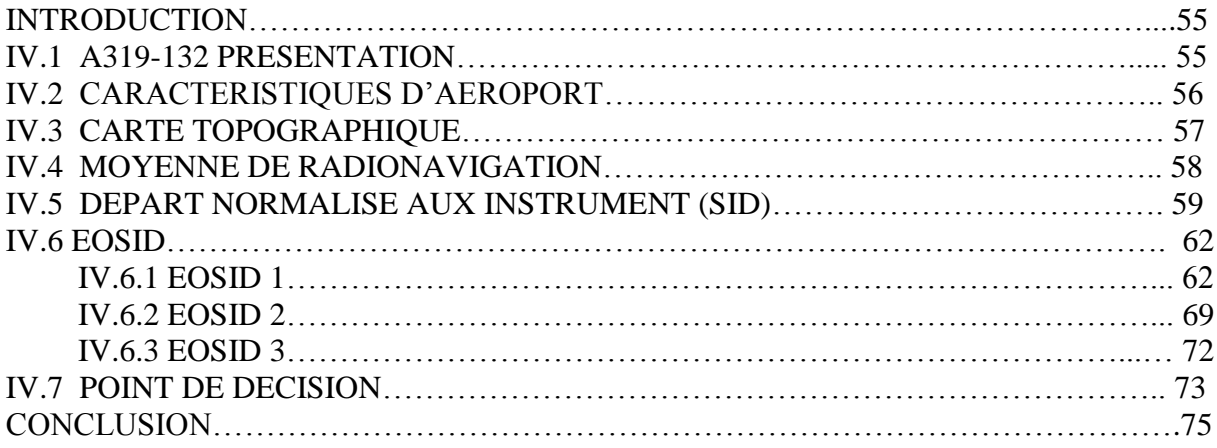

## **CHAPITRE V : CONCEPTION DE LOGICIEL**

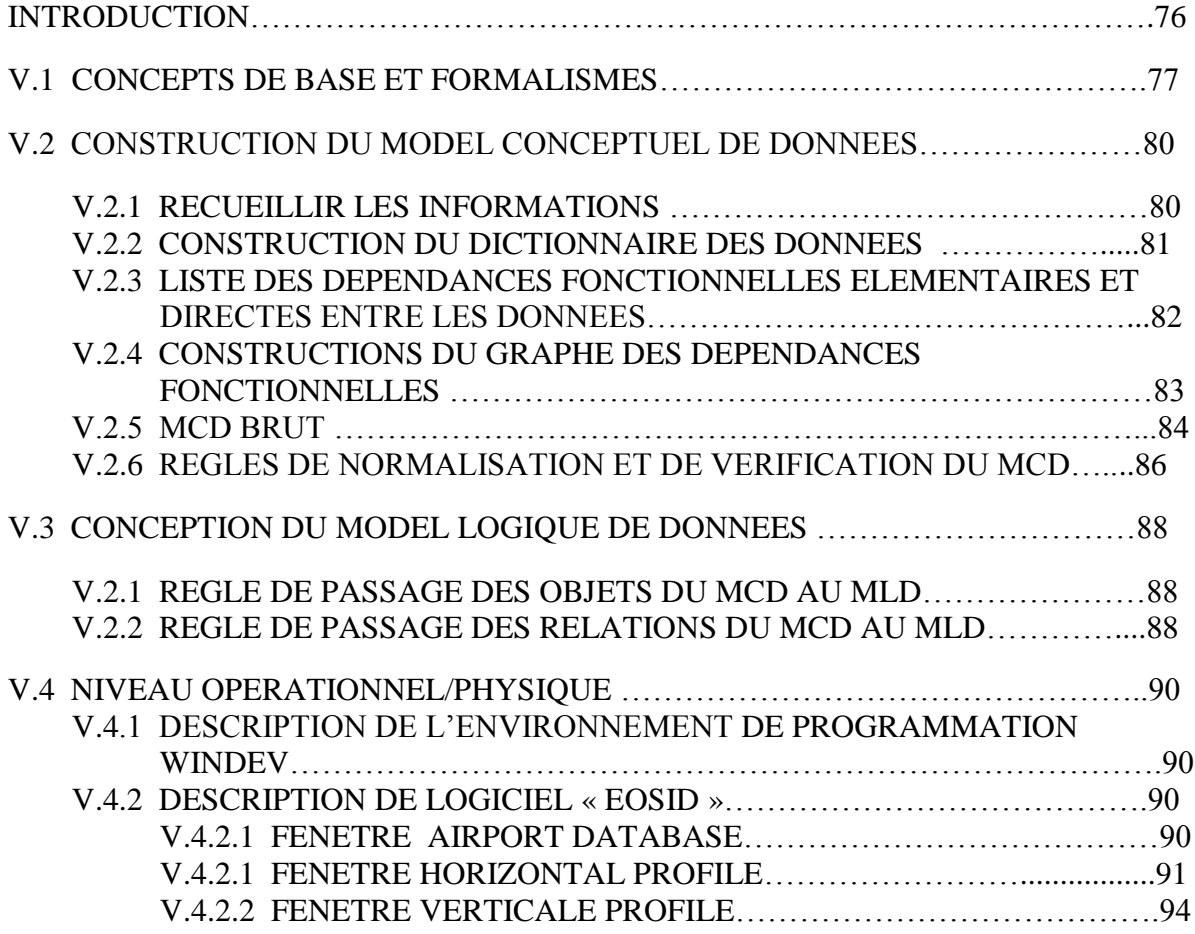

## **CONCLUSION GENERALE BIBLIOGRAPHIE**

## **LISTE DES TABLEAUX**

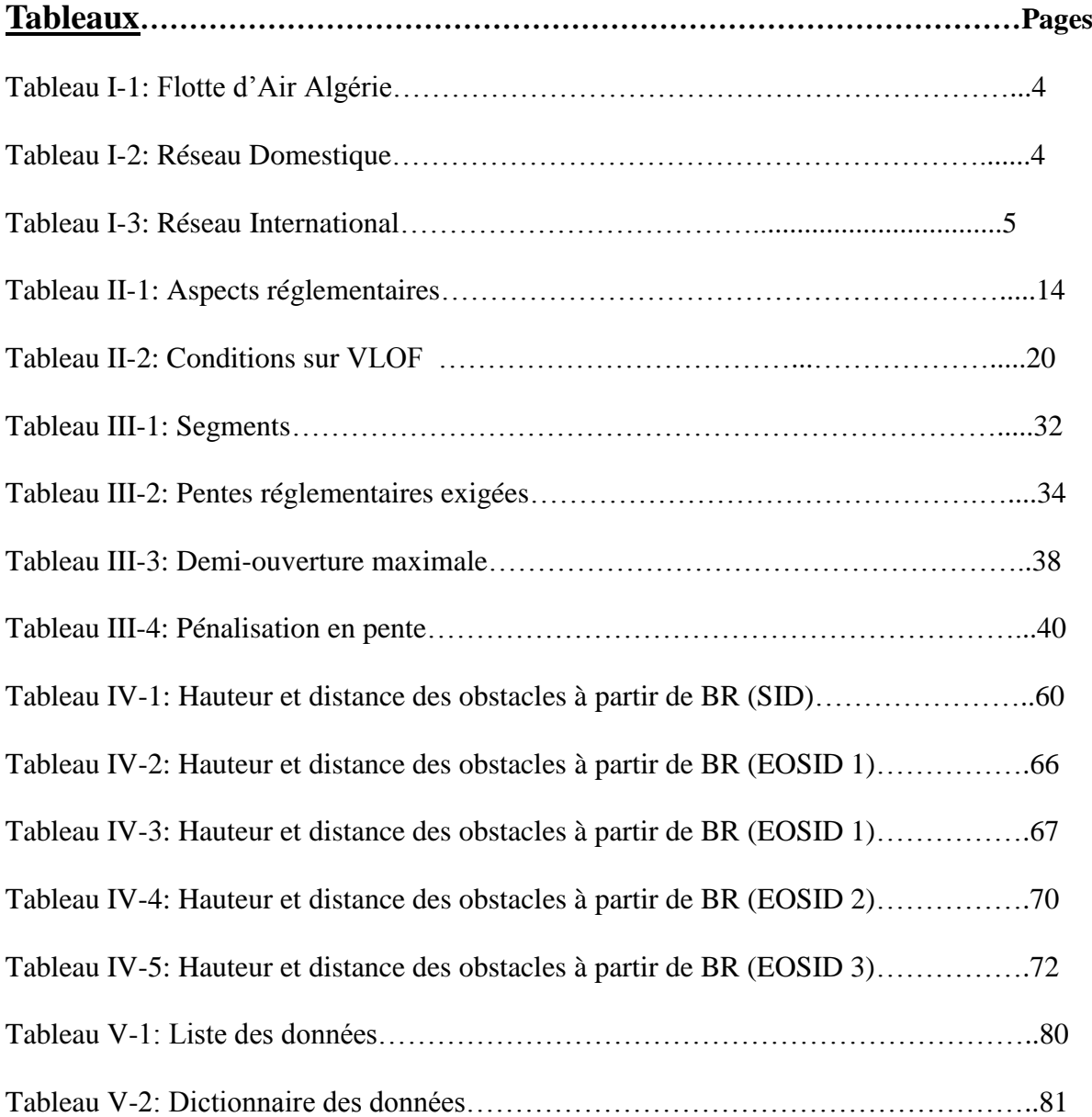

## **LISTE DES FIGURES**

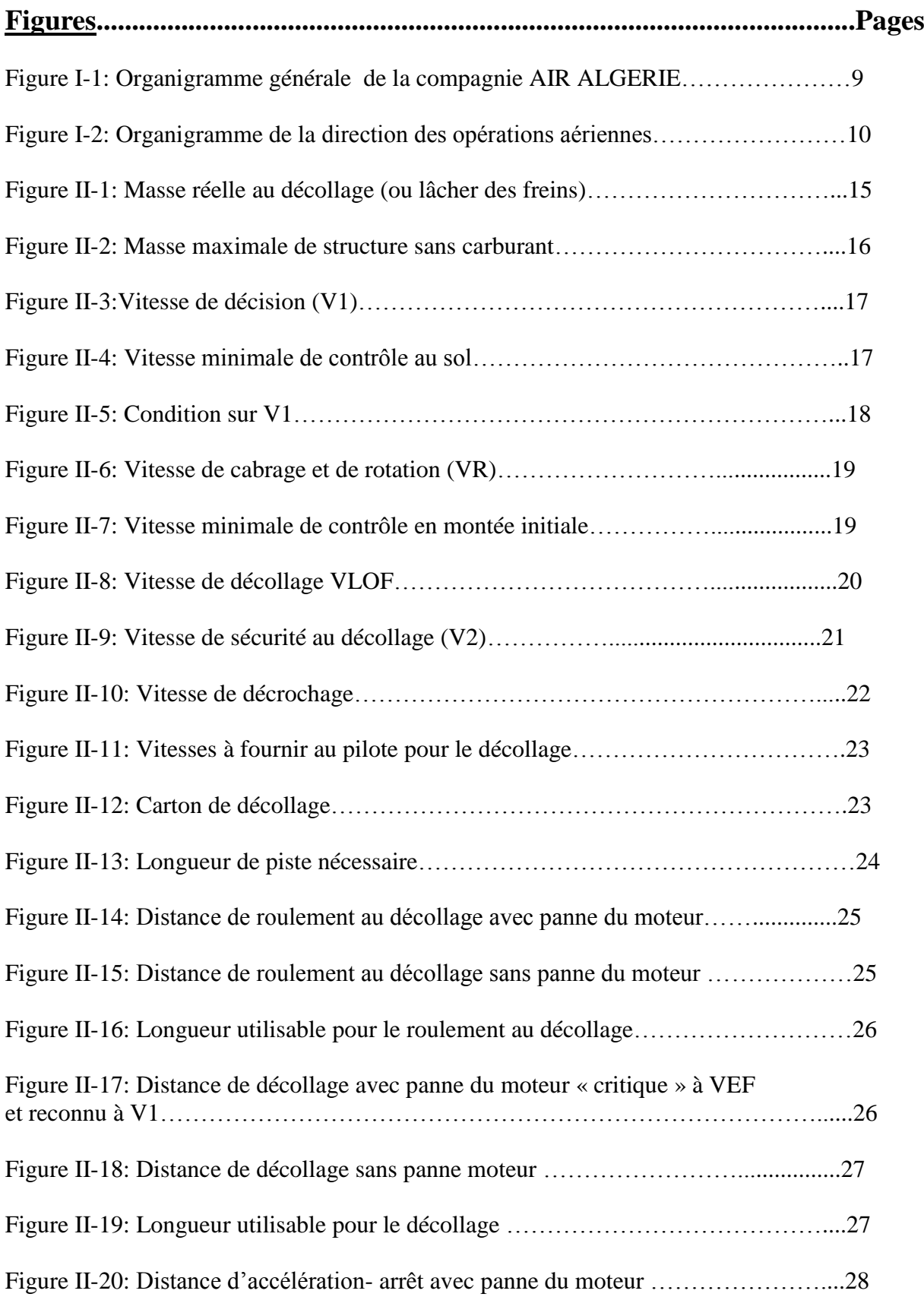

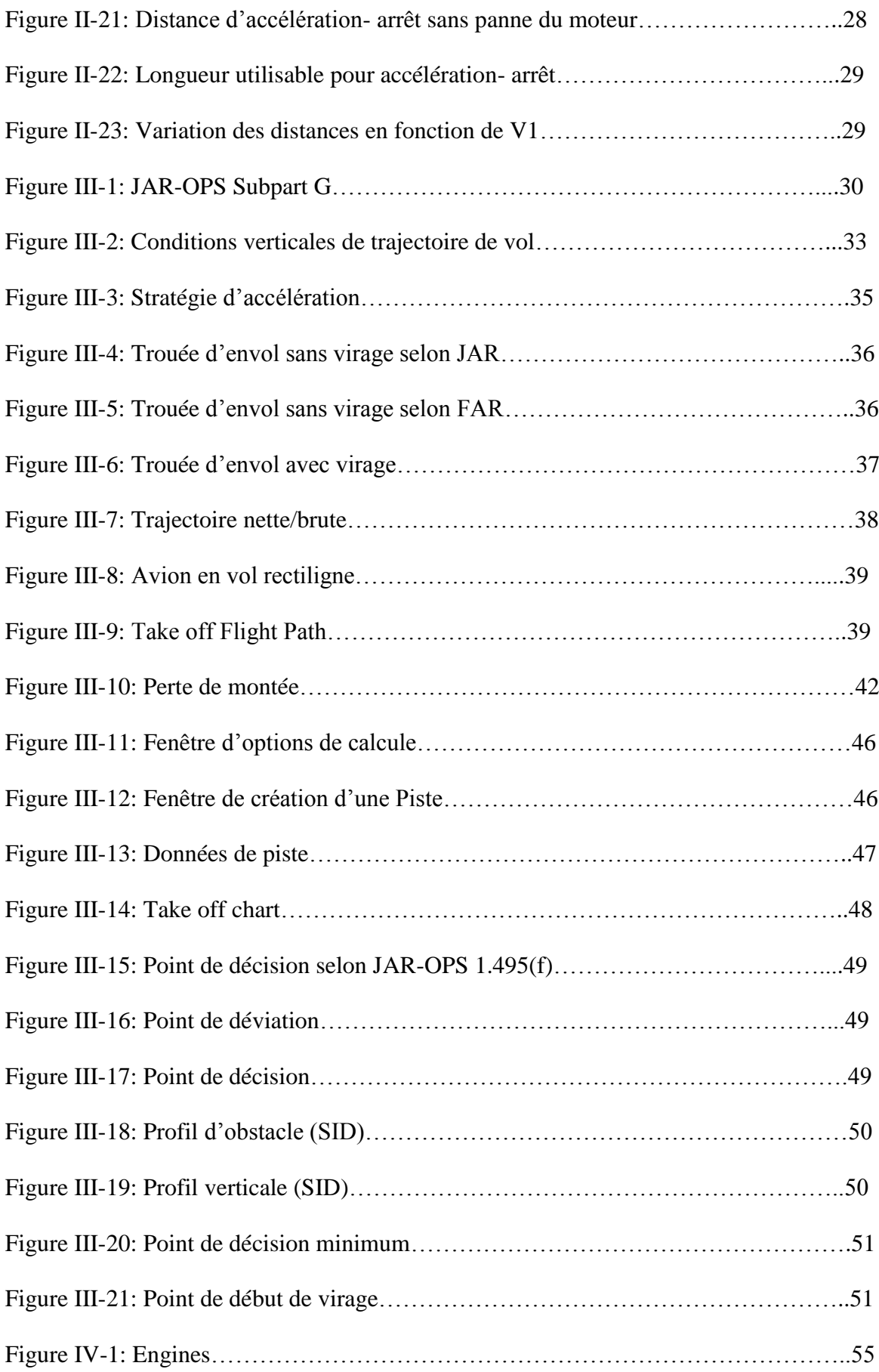

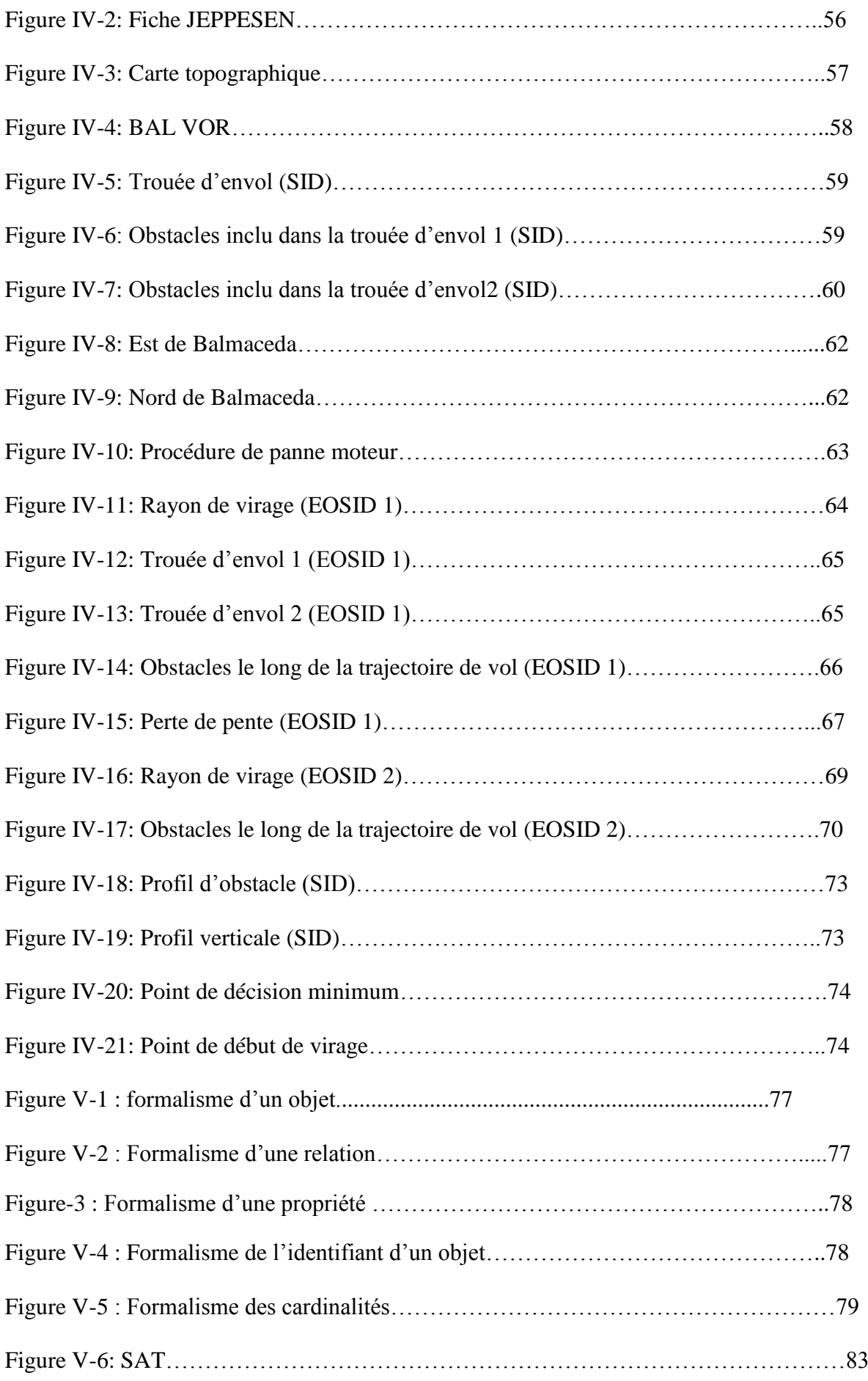

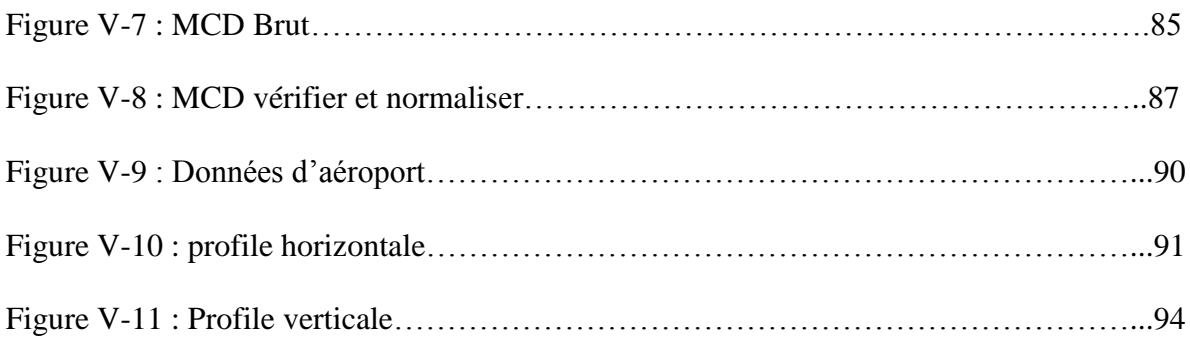

#### I NTRODUCTION GENERALE

L'objectif de ce projet final de recherche est **l'élaboration et la conception des procédures de décollage avec panne moteur et l'analyse des performances de décollage.**

Pour pouvoir démontrer cela et atteindre les objectifs que nous étions assignés, nous avons effectué un stage pratique à la Direction D'exploitation de la grande Compagnie Nationale Algérienne « Air Algérie ».

Ceci a exigé de nous non seulement de mettre en application les connaissances que nous avons acquises tout au long de notre formation universitaire mais aussi la recherche et l'exploitation des données et informations qui ont été mis à notre disposition par les principaux responsables au sein de la Compagnie.

Quelle est l'utilité d'une telle problématique :

Un tel travail est nécessaire et utile car « les pannes moteurs au décollage sont parmi les principaux problèmes que connaît quotidiennement, quelque part dans le monde, un avion de ligne.

Tous les pilotes de multi moteurs décollent avec l'idée que l'un des moteurs risque de tomber en panne au décollage. C'est l'incident le plus probable lors de cette phase du vol.

Heureusement, tous les avions de transport public sont conçus pour supporter une telle panne sans issue catastrophique. Les bimoteurs sont les plus contraignants parce qu'ils perdent la moitié de leur puissance lors de ce genre d'avaries. Ils peuvent avoir un taux de montée de quelques centaines de pieds par minute à pleine charge.

Pour éviter que cet incident se transforme en accident, et garantir le décollage en toute sécurité, implique la conception d'une procédure de décollage avec panne moteur que tous les pilotes doivent le suivre.

Par rapport à la méthodologie adoptée pour bien mener notre étude, nous avons opté pour le cheminement suivant :

Le premier Chapitre est une esquisse historique de la Compagnie Air Algérie.

Le deuxième Chapitre est un rappelle théorique sur les limites d'utilisation.

Le troisième Chapitre [destiné](http://www.linternaute.com/dictionnaire/fr/definition/destiner/) aux fondements théorique de la conception d'EOSID.

Le quatrième Chapitre consacré pour l'étude de la conception d'EOSID pour l'aéroport Balmaceda.

Enfin, Le cinquième et principal chapitre est en fait une synthèse de tout notre travail présenté sous forme de logiciel.

# **CHAPITRE I**

# **PRESENTATION DE LA COMPAGNIE AIR ALGERIE**

## **I.1 HISTORIQUE DE LA COMPAGNIE**

Air Algérie est une Compagnie Aérienne Nationale Algérienne.

Air Algérie a été créée en 1947.Jusqu'à l'indépendance on activité était orientée vers le besoin de la colonisation.

Le 18 février 1963, la Compagnie Générale des Transports Aériens (C.G.T.A) passe sous tutelle du Ministère des transports et devient Compagnie Nationale avec 51% du Capital Social algérien.

Dès lors, AIR ALGERIE devient l'instrument privilégié du gouvernement pour l'exercice de la politique du transport aérien du pays.

En 1970, et avec le rachat des actions détenues par les sociétés étrangères autres qu'Air France, 83% du Capital Social de la compagnie passe sous contrôle du gouvernement algérien.

Le 15 décembre 1974, c'est l'algérianisation totale de la Compagnie avec le rachat des17% des actions restantes. Air Algérie devient ainsi à 100% une Entreprise Nationale.

Le 17 février 1975, la compagnie Air Algérie a absorbé les activités de la société de travail aérien (S.T.A) et, avec la promulgation de l'ordonnance N°75-39, du 17 février 1979, portant, statut d'entreprise sociale, Air Algérie est devenue «Société Nationale de Transport et Travail Aérien »

Elle est chargée, dans le cadre du plan national de développement économique et social, d'assurer les services aériens de transport public réguliers ou non réguliers, nationaux ou internationaux de personnes, de marchandises, postes et du travail aérien.

En 1983, Air Algérie a été restructurée en deux entreprises : -Air Algérie pour le réseau international. -Inter Air Service pour le réseau national.

Après dix mois de fonctionnement, Inter Air Services disparaissait.

Ce qui a conduit à une nouvelle organisation interne d'Air Algérie en trois entités autonomes (Nationale, Internationale, Aérogare) sous l'autorité d'une Direction Générale unique.

Depuis 1983, Air Algérie a subi 7 restructuration organique .Cette intensité dans la modification organique de la compagnie, témoigne d'une instabilité qui n'a favorisé ni une vision stratégique ni une continuité d'action.

Le 17 février 1997, la compagnie Air Algérie est passée du statut de « Société Nationale de Transport et de Travail Aérien (Air Algérie) au statut d'Entreprise Publique Economique /SPA.

En septembre 2000, Air Algérie met en service des avions de type « BOEING 737-800 » :07 et « BOEING 737-600 » : 03.En 2007 elle annonce l'ouverture de la ligne directe Alger-Montréal et en 2009 celle de la ligne directe Alger-Pékin. [1]

## **I.2 LES ACTIVITES AERIENNES DE LA COMPAGNIE**

Le réseau couvert par Air Algérie est de 96 400 Km, soit 2.4 fois le tour de la Terre. Plus de3 000 000 de passagers et près de 20.000 tonnes de fret sont transportés chaque année par la compagnie aussi bien à travers le réseau international que le réseau domestique.

Le réseau international, dense de 45 villes desservies dans 30 pays en Europe, Moyen Orient, Maghreb, Afrique et Amérique (Canada) est adossé à un réseau domestique reliant 31 villes.

En 2003, le nombre de vols quotidiens en programme de pointe a atteint les 120 vols. De plus, Air Algérie a produit près de 5 milliards de SKO et a réalisé 3,3 milliards de PKT.

Il existe un réseau de vente comprenant 150 agences en Algérie et à l'étranger qui est relié à un système de réservation et distribué à travers les GDS auprès desquels Air Algérie est abonnée.

Le programme de renouvellement de la flotte entamé sur un rythme soutenu, permet à l'entreprise d'aligner une flotte nouvelle, conforme aux réglementations de l'aviation civile internationale. D'ailleurs, la moyenne d'âge des avions algériens passe de 17 ans en 2003 à 3,5 ans en 2006.

Le transfert des activités de maintenance dans la nouvelle base de maintenance récemment acquise permettra sous peu à l'entreprise de confirmer son savoir-faire en se dotant du certificat JAR 145 dans le but de commercialiser ses capacités supplémentaires.

Air Algérie contribue depuis plus d'un demi-siècle à asseoir l'industrie du transport aérien en Algérie. Les différentes structures de la compagnie ont permis de pérenniser le formidable travail accompli par des générations d'aviateurs. [1]

#### **Autres activités**

- Des charters pétroliers qui transportent quelques 500 000 passagers/an.
- Des charters Omra et Hadj qui transportent les pèlerins vers les lieux Saints de l'Islam.
- Un centre ou commissariat hôtelier (catering) qui permet à Air Algérie de couvrir ses besoins au départ d'Algérie, ainsi que l'assistance des autres compagnies.

Le Ministre des Transports a fait part de la création d'une filiale d'Air Algérie pour la couverture des lignes intérieures et envisage d'acquérir 11 autres appareils.

## **I.3 FLOTTE D'AIR ALGERIE**

La flotte d'AIR ALGERIE est constituée par de nouveaux avions tels que les Boeing 737-800, 737-600, les ATR 72-500 et par des Airbus A330-200 assurant 69 destinations dont le détail est comme suit :

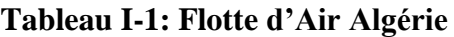

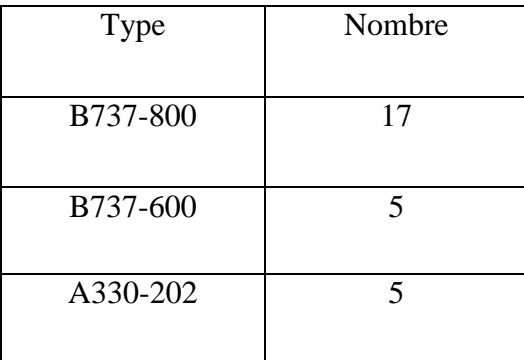

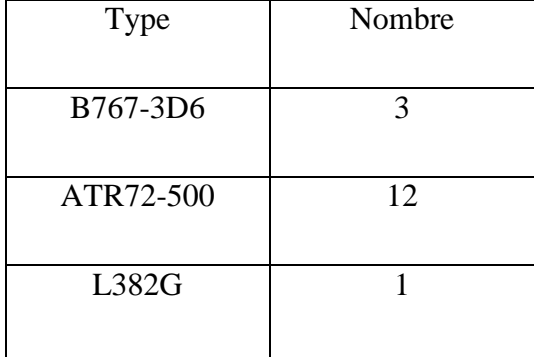

## **I.4 RESEAUX DE LIGNES**

La compagnie travaille sur deux types de réseaux, le réseau domestique et le réseau international

#### **I.4.1 RESEAU DOMESTIQUE**

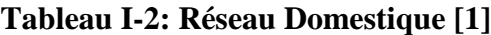

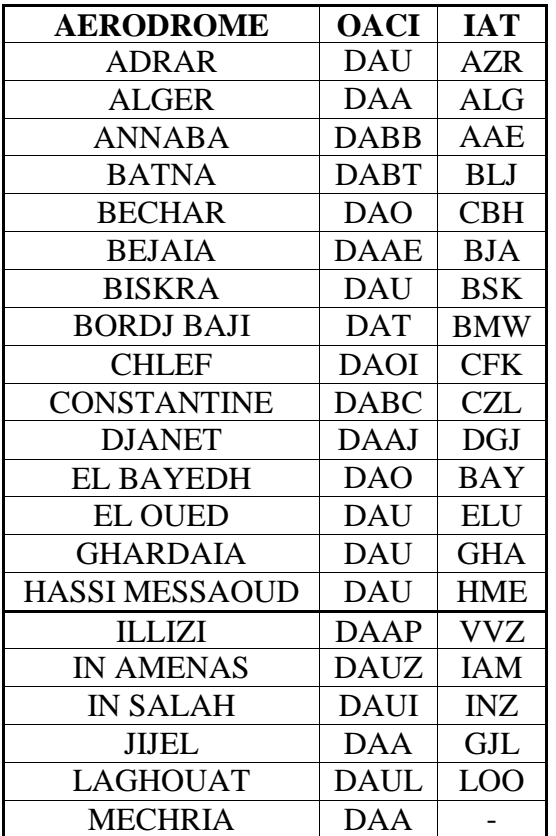

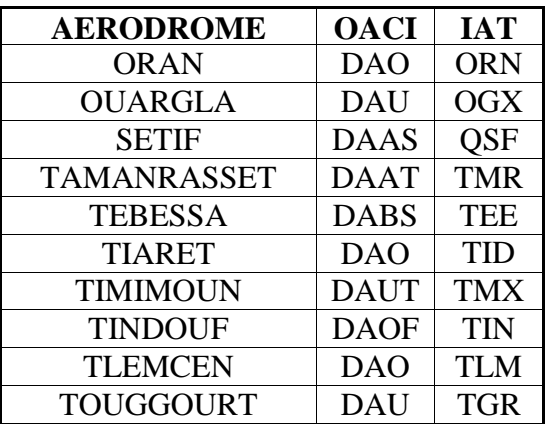

#### **I.4.2 RESEAU INTERNATIONAL**

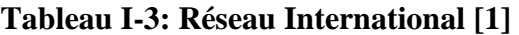

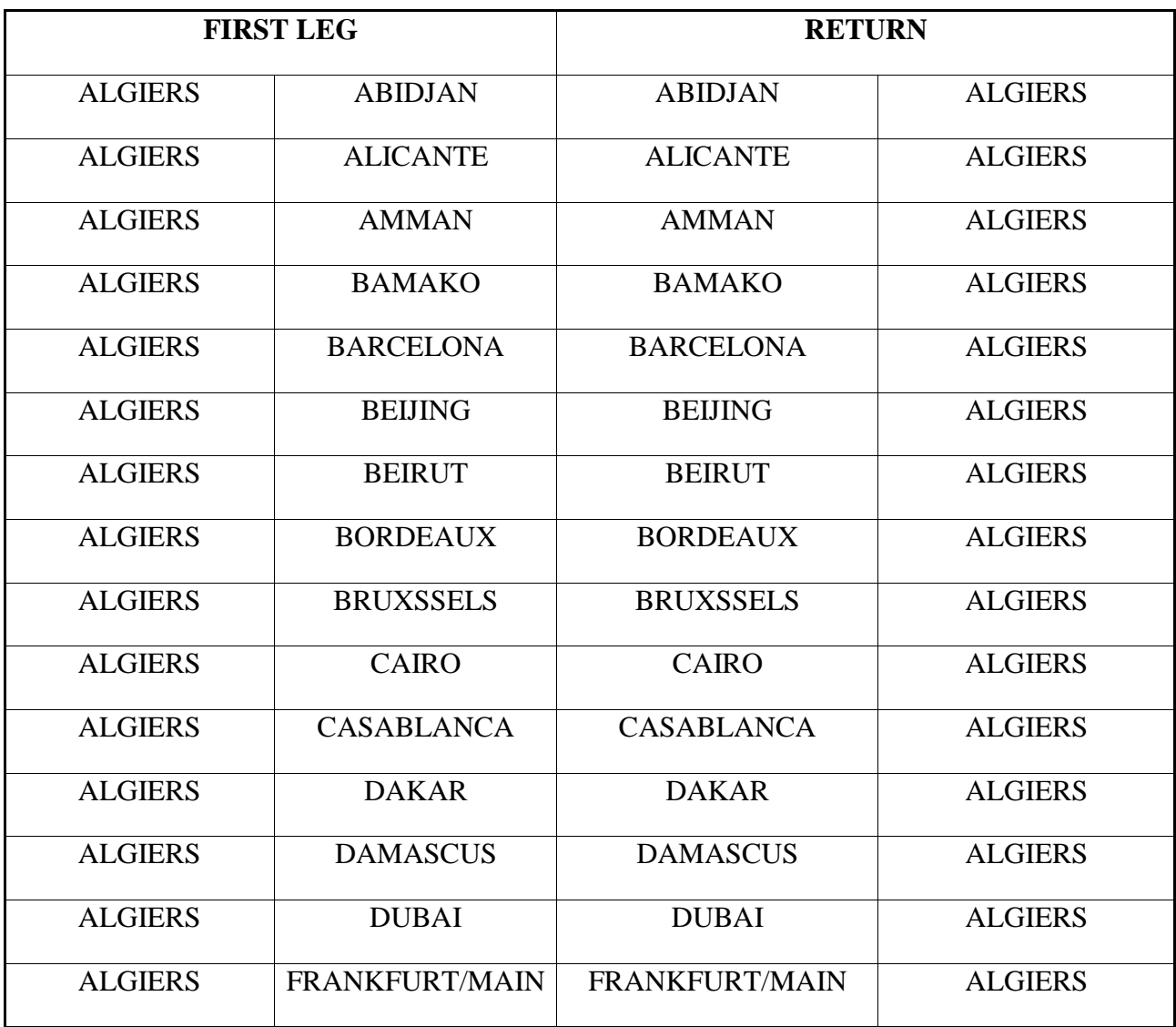

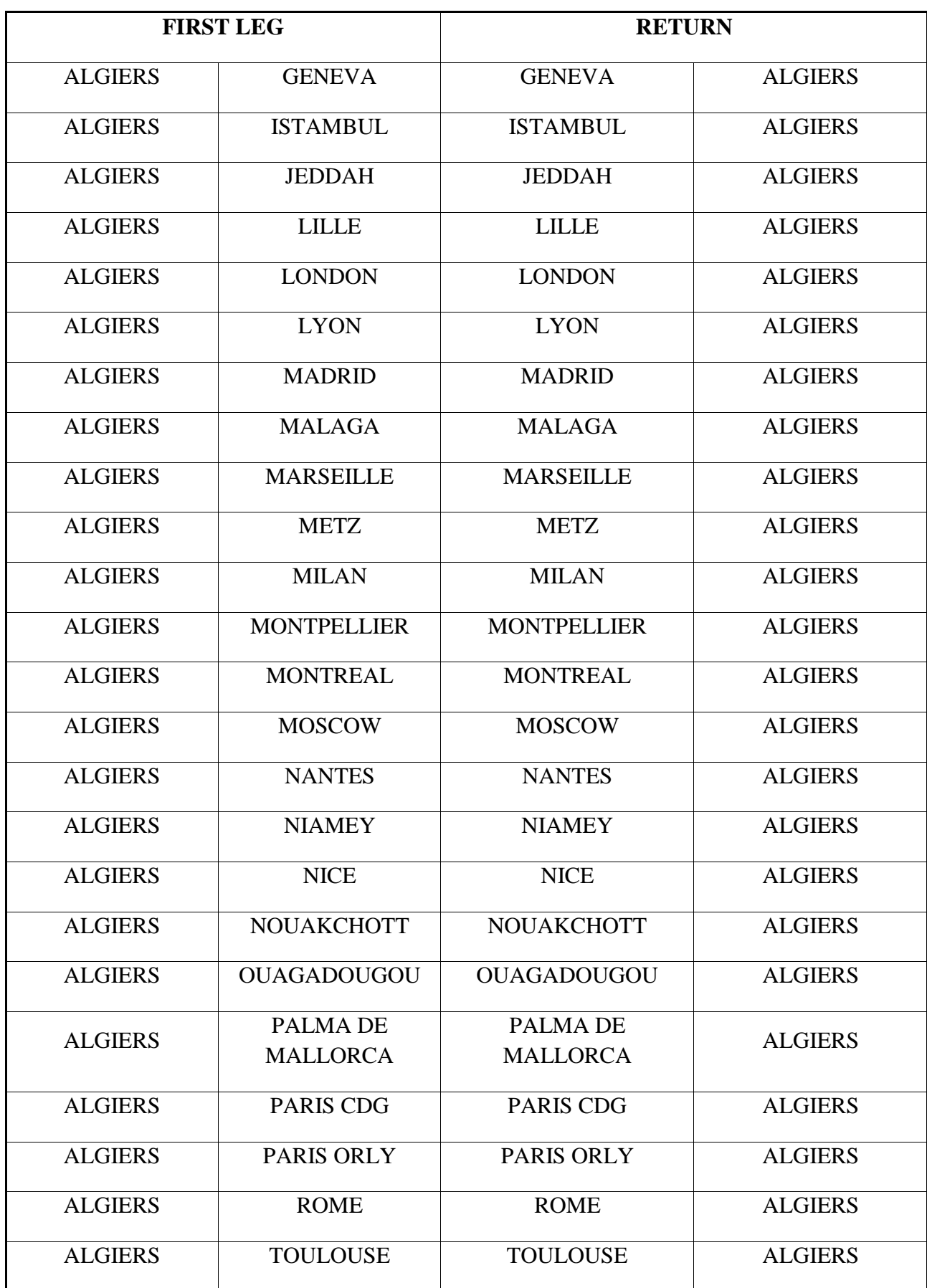

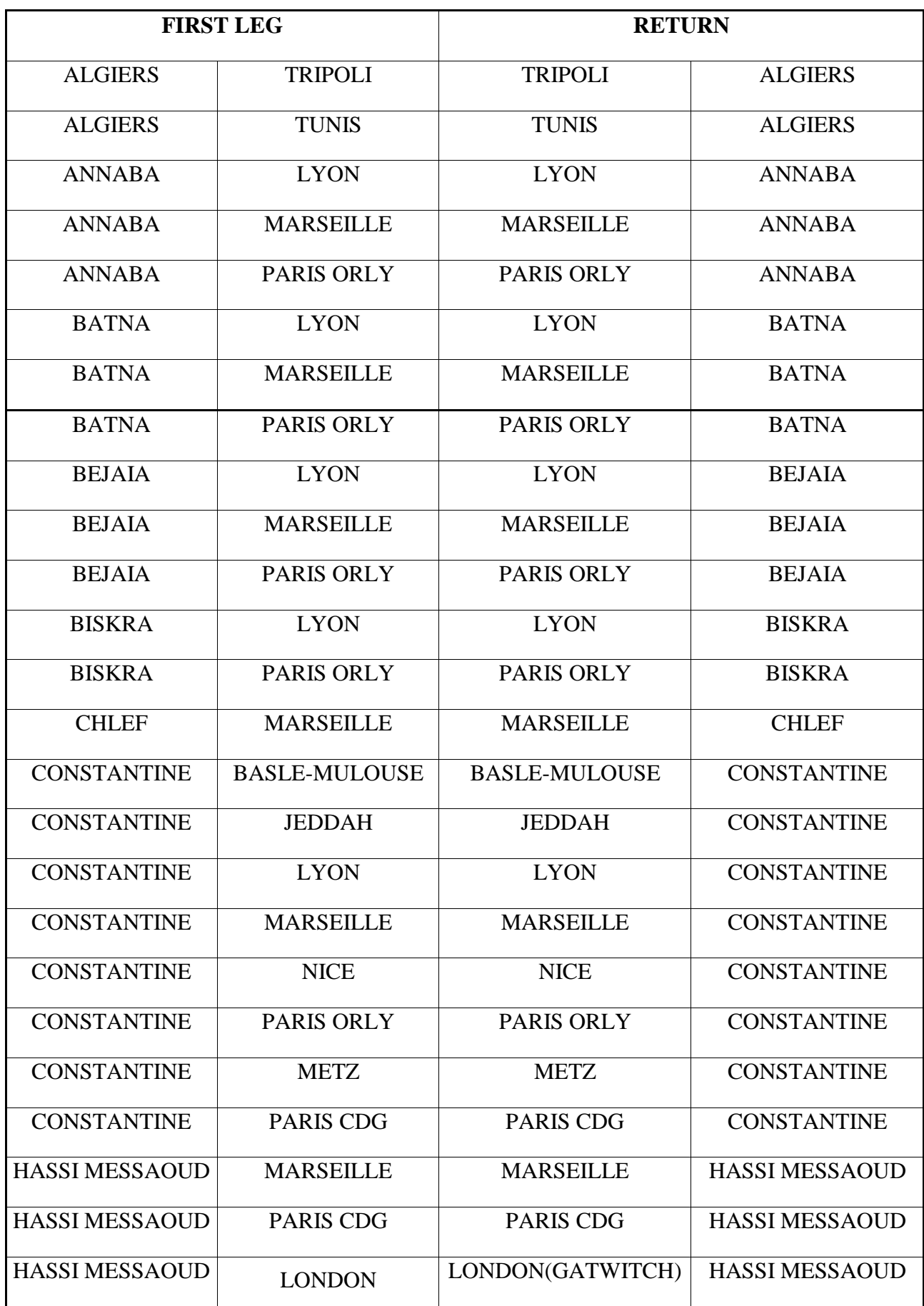

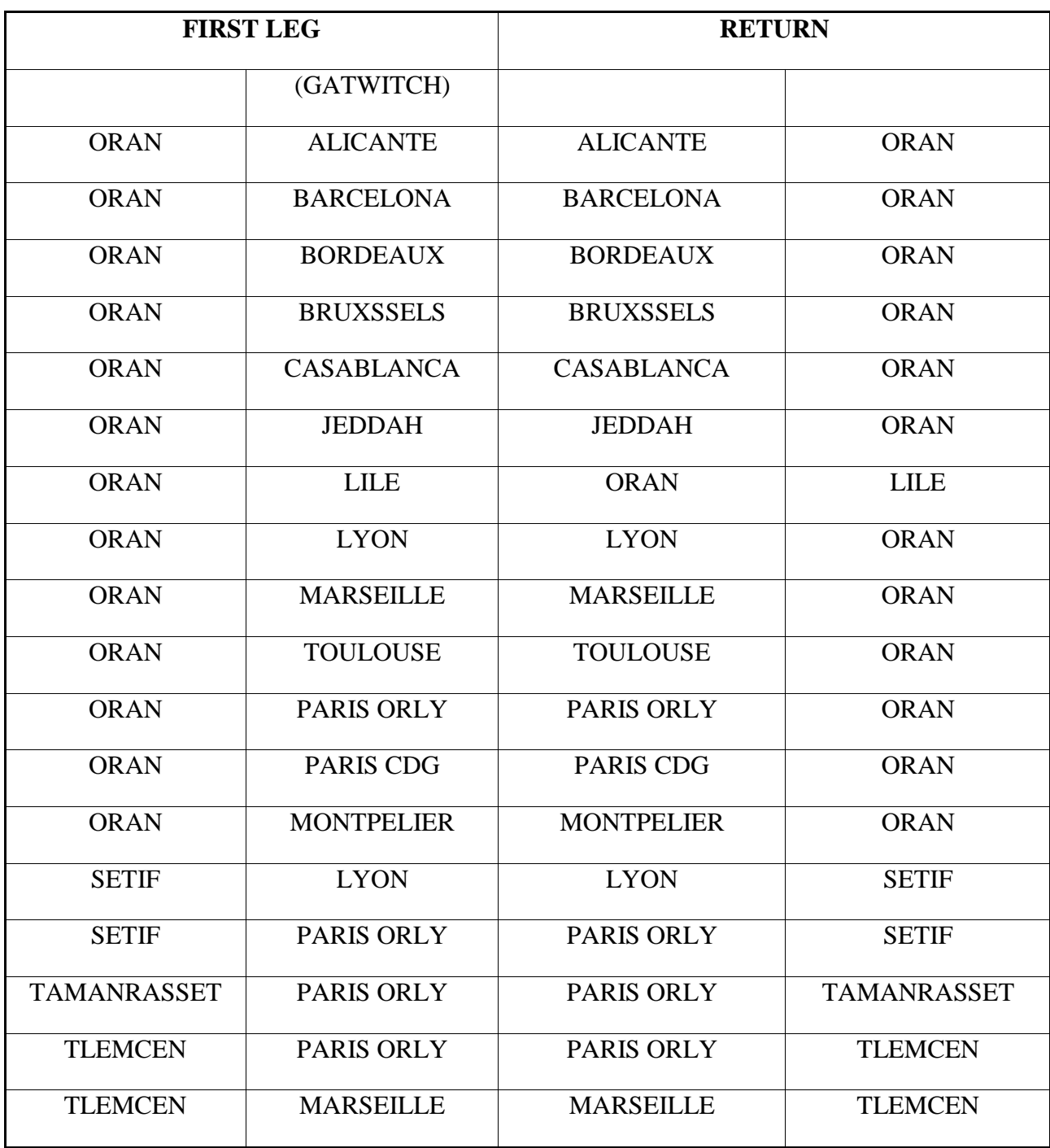

## **I.5 ORGANISATION GENERALE DE LA COMPAGNIE**

Pour mener à bien sa mission et pour fournir une dynamique adaptée à ses préoccupations et à ses activités de transport aérien, l'entreprise «Air Algérie » est structurée selon l'organigramme général suivant :

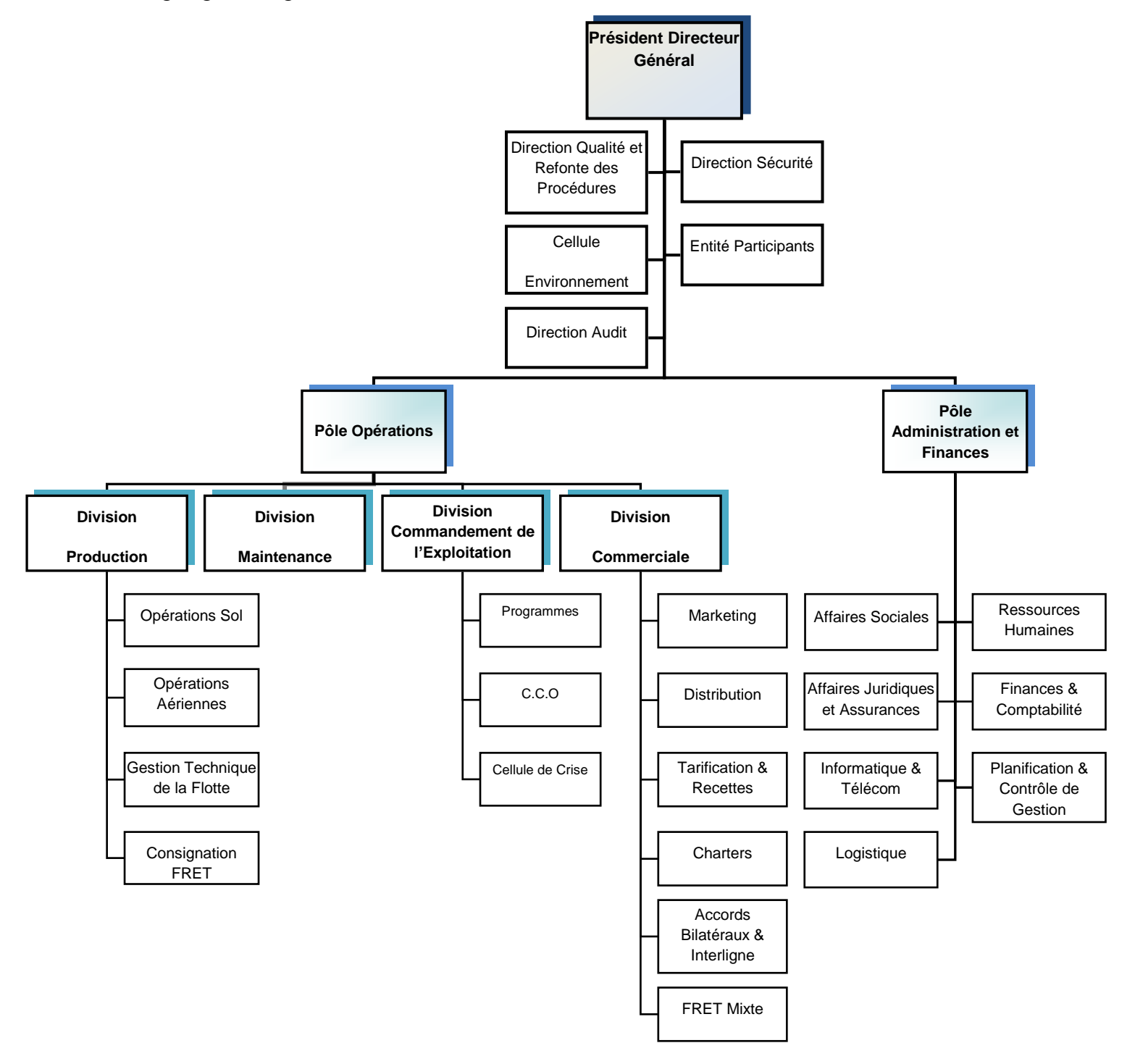

Figure I-1: Organigramme générale de la compagnie Air Algérie

#### **I.5.1 ORGANIGRAMME DE LA DIRECTION DES OPERATIONS AERIENNES**

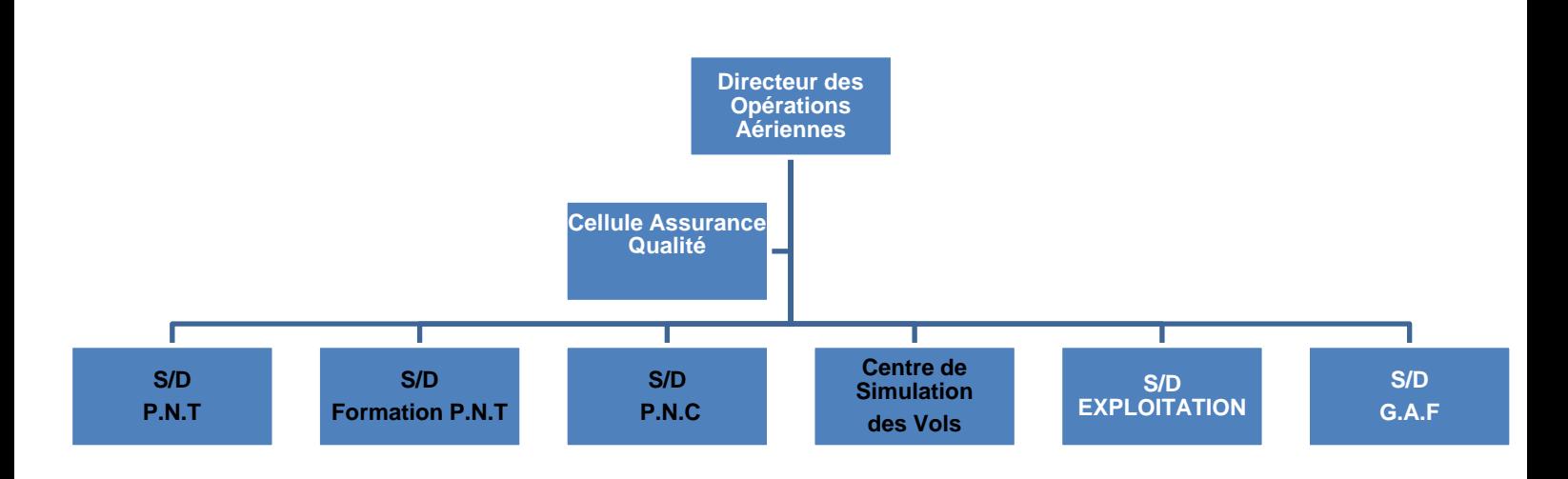

Figure I-2: Organigramme de la direction des opérations aériennes

**G.A.F :** Gestion Administrative & Financière

**P.N.T :** Personnel Navigants Techniques

**P.N.C** : Personnel Navigant Commercial

#### **I.5.2 PRESENTATION DE LA SOUS DIRECTION EXPLOITATION**

#### **1. Missions**

-La sous-direction Exploitation a pour mission essentielle d'élaborer et de mettre à jour le manuel d'exploitation de la compagnie.

-Elle procède aux études et analyses des performances des avions en exploitation, l'analyse de routes et conception des plans de vol techniques d'exploitation,

-Elle effectue des études relatives aux caractéristiques des aéroports et détermine les minimas opérationnels nécessaires à l'utilisation des aéroports par la flotte de la compagnie

-Elle procède au recueil et à la diffusion aux équipages des informations relatives aux aérodromes en matière d'infrastructures, pistes, moyens radios, travaux et toutes autres restrictions d'utilisation.

-Elle est également chargée du traitement et du contrôle des dossiers et du déroulement des vols. Elle exploite les résultats des enregistreurs de paramètres de vol dans le cadre de la réglementation et des standards Entreprise, de même qu'elle met en œuvre et suit la politique d'emport carburant.

#### **2. Attributions**

Placée sous l'autorité directe du Directeur des Opérations Aériennes, le Sous-Directeur a pour tâches de :

- Coordonner les activités de la Sous-Direction ;
- Veiller à l'élaboration et la mise à jour du manuel d'exploitation ;
- Veiller à la discipline au sein de la Sous-Direction ;
- Diriger l'élaboration des prévisions budgétaires et en contrôler leur exécution ;
- Diriger l'élaboration du plan de formation et de stage et de veiller à l'application des décisions retenues ;
- Proposer toutes nominations, envois en stage, mutations, sanctions, avancements et promotions ;
- Diriger tous travaux d'études spécifiques ;
- Viser l'ensemble des travaux d'études effectués par la Sous-Direction préalablement à leur transmission ;
- Participer aux réunions portant sur les aspects couverts par la Sous-Direction.

#### **3. Structure**

Pour réaliser sa mission, la Sous- Direction Exploitation dispose de quatre Départements :

- **le Département Traitement Exploitation**
- **le Département Navigation**
- **le Département Documentation et Information des vols.**
- **Le Département Réglementation et procédures**

#### **I.5.3 PRESENTATION DE DEPARTEMENT TRAITEMENT EXPLOITATION**

#### **1. Missions**

Le Département Traitement Exploitation a pour mission l'élaboration d'études opérationnelles et de performance sur l'utilisation des avions en ligne, la tenue à jour des manuels de vol réduits, de chargement, des limitations au décollage.

#### **2. Attributions**

Le Chef du Département a pour attributions de :

- Elaborer les études relatives à l'utilisation et aux performances des aéronefs en exploitation ;
- Etablir et mettre à jour les manuels de vol réduit des avions, les manuels de chargement, le fichier des données aéroportuaires relatives aux limitations au décollage, les rapports de pesées avions et les manuels de devis de poids et centrage
- Elaborer les rapports de pesées avions et diffuser par note de service les pesées à toutes les escales Air Algérie, au contrôle technique ;
- Etablir les documents I.A.T.A pour les devis de poids et centrage informatisés conformément à la procédure I.A.T.A (AHM 050) et le transmettre aux différentes escales ;
- Etudier et analyser les limitations au décollage pour les flottes sur tous les aéroports desservis par Air Algérie. ;
- Elaborer et mettre à jour une méthode optimale des enlèvements carburant au niveau des escales ;
- Mettre en œuvre un système de Cost-Index pour réduire les coûts carburant.

#### **3. Structure**

Pour assurer sa mission, le Département Traitement Exploitation dispose de deux services :

- **Le Service Exploitation**
- **Le Service performances**

#### **Service Exploitation**

Le service Exploitation a pour tâches :

- Etablir les notes de service relatives aux poids et centrage des avions en exploitation. (Notes indispensables pour la préparation des vols) ;
- Etablir les imprimés IATA concernant l'information du devis de poids et centrage, de nos avions pour les différents Aéroports et Compagnies étrangères qui nous assistent (dossier réglementaire AHM 050) ;
- Etablir la check-list de pesée, liste des équipages devant être inclus dans le poids à vide AH, pour chaque type d'avions ;
- Réaliser la pesée des avions à partir des chantiers d'entretien ;
- Calculer la masse et le centrage des versions non standards ;
- Etablir et mettre à jour les manuels de chargement des avions :
	- *manuels donnant des informations sur les possibilités de chargement dan les meilleures conditions de sécurité*

#### **Service performances**

Le Service performance a pour tâches :

- Etablir et mettre à jour les manuels de vol réduit des avions JET de l'entreprise ;
- Contrôler le programme des limitations au décollage et à l'atterrissage ; programme performance manuel PPM fourni par le constructeur ; ces limitations au décollage sont indispensables (masse maxi autorisées par la réglementation) ;
- Suivi technique de la documentation :
	- AIP pour mise à jour des programmes de limitation
	- Documentation Avions
	- **•** Documentation OACI
- Etudes relatives à l'utilisation optimale des avions ;
- Choix du mach optimal ;
- Choix de l'attitude optimale ;
- Consommations optimales.

## **I.6 PERSPECTIVE ET STRATEGIE DE DEVELOPPEMENT DE LA COMPAGNIE**

Air Algérie prévoit d'acquérir 43 avions moyen-porteurs pour renforcer et mieux rentabiliser son réseau de lignes intérieures.

Les moyens actuels de la compagnie Air Algérie ne lui permettent pas de consacrer sa flotte. Composée notamment d'avions de type gros-porteur de moins de trois ans à un réseau intérieur non rentable, par exemple : La ligne Alger-Biskra est exploitée à moins de 48%, alors que la couverture du coût d'un vol sur la même ligne ne dépasse pas 39% du tarif du billet.

La compagnie Air Algérie, appelée à appliquer les normes mondiales en vigueur, ne peut assumer à elle seule les coûts. Des spécialistes de l'aérien soutiennent en effet que les compagnies charters peuvent jouer un rôle important dans le désenclavement du Sud.

Le ministre des Transports a annoncé qu'Air Algérie va acquérir 40 avions de type moyen porteurs d'une capacité de 40 places, dans le cadre de sa restructuration, parallèlement à l'autorisation du ministère à Tassili Airlines, filiale de SONATRACH, d'exploiter les lignes intérieures du sud en vue de « concilier entre la demande des citoyens du Sud et les conditions de travail au sein de la compagnie Air Algérie ».[1]

# **CHAPITRE II**

# **RAPPEL THEORIQUE**

## **Introduction**

Les limites d'utilisation sont une traduction et une adaptation à l'exploitation des règlements de navigabilité et d'exploitation qui ont pour but d'assurer la sécurité des vols.

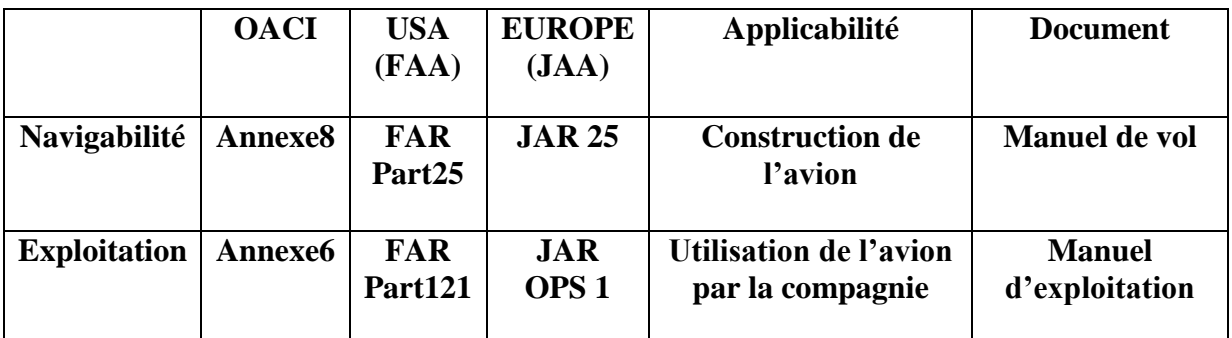

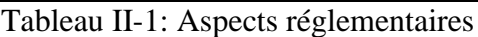

Les recommandations de décollage de l'OACI sont identiques à celles de la JAA.

#### **II.1 Limitations de structure**

La structure de l'avion doit résister aux efforts qui s'exercent sur elle au cours de différentes phases du vol et durant toute sa durée de vie.

Pour cette raison, les constructeurs fournissent aux exploitants les paramètres utiles d'utilisation de leurs avions. Ces paramètres ont souvent un effet limitatif sur la masse de l'avion au décollage.

#### **II.1.1 Masse maximale de structure aux lâcher des freins (MMSD)**

Appelée aussi masse maximale de décollage (MMSD), c'est la masse pour laquelle la structure de l'avion en particulier le train d'atterrissage peut supporter une vitesse verticale de  $-1.83$  m/s ou  $-360$ ft/min.

Cette limite est calculée au moment où l'avion lâche ses freins, aligné sur l'axe de la piste et les moteurs mis en puissance.

La masse réelle au lâcher des freins doit être toujours inférieure à cette masse.

#### **Masse réelle au décollage (ou lâcher des freins) mdéc≤ MMSD**

#### **Exemple : Voir figure ci-dessous**

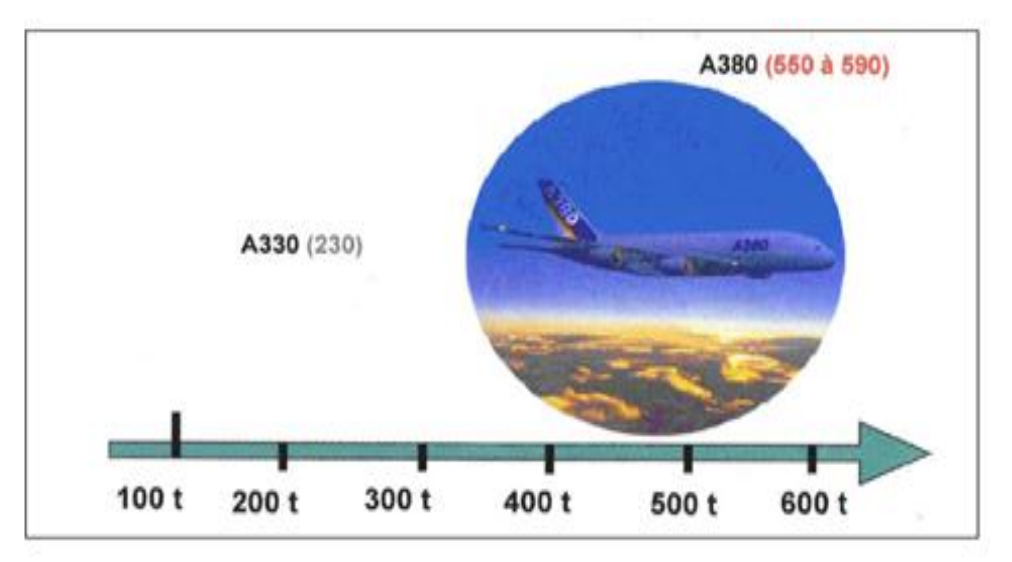

Figure II-1: Masse réelle au décollage (ou lâcher des freins) [2]

## **II.1.2 Masse maximale de structure à l'atterrissage (MMSA)**

C'est la masse maximale avec laquelle l'avion peut atterrir sans que sa structure subisse des contraintes particulières.

La réglementation (JAR25) impose que la structure puisse encaisser des efforts de -3.05 m/s ou -600 ft/mn.

Donc la masse réelle à l'atterrissage ne doit pas être supérieure à MMSA.

## **Masse réelle à l'atterrissage matt ≤ MMSA**

#### **Exemples :**

 $MMSA (A330-200) = 180t$ 

D'où conséquence sur la masse au décollage (lâcher des freins) :

Si d est le délestage prévu, c'est-à-dire la quantité de carburant prévu pour effectuer le vol depuis le lâcher des freins jusqu'à l'atterrissage nous devrons avoir :

### **Masse réelle au décollage (ou lâcher des freins) mdéc≤MMSA+d**

#### **II.1.3 Masse maximale de structure sans carburant (MMSC)**

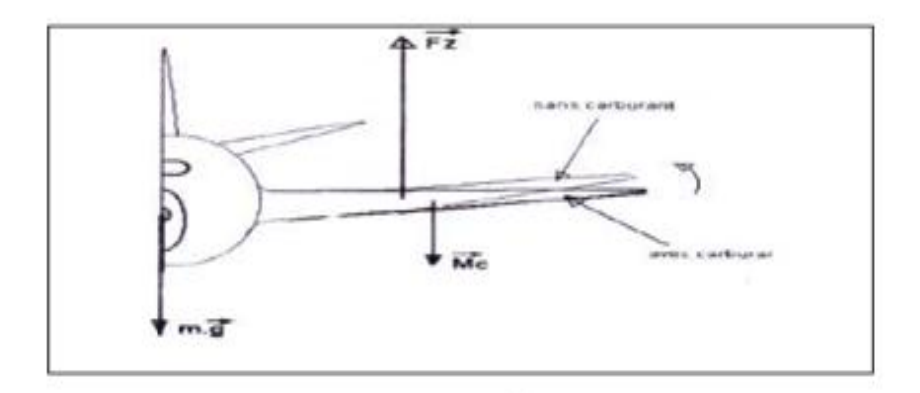

Figure II-2: Masse maximale de structure sans carburant [2]

Nous savons que toute la structure de l'avion (fuselage, voilures, moteurs…) est portée principalement par la résultante des forces aérodynamique. Cette dernière est appliquée sur les ailes.

Dans la phase finale du vol, la quantité du carburant qui se trouve dans les réservoirs des ailes tend vers zéro (Mc tend vers zéro), ce qui fait fléchir l'aile, cette flexion engendre des efforts supplémentaires à l'emplanture qui peuvent affecter la sécurité du vol si la masse du fuselage est importante.

D'où la masse maximale de structure sans carburant (MMSC).

#### **Exemples :**

 $MMSC (A330-200) = 168t.$ 

#### **Remarque :**

 Les consignes du manuel d'utilisation de l'avion pour l'avitaillement et la gestion des réservoirs, indiquent qu'il faut remplir les réservoirs externes avant les réservoirs internes, et qu'il faut consommer le carburant des réservoirs internes avant celui des réservoirs externes.

#### **II.1.4 Masse maximale de structure à la mise en route (MMSR)**

C'est la masse maximale imposée notamment par les efforts sur les amortisseurs et en flexion sur le train lors des virages au roulage.

Soit r la quantité de carburant nécessaire à la mise en route et au roulage depuis le parking jusqu'au lâcher des freins :

#### **Remarque :**

## **Masse réelle au lâcher des freins ≤ MMSR –r**

Dans la pratique, cette limitation n'est jamais pénalisante.

#### **II.2 Limitations au décollage II.2.1 Vitesses associées au décollage II.2.1.1 Vitesse de décision (V1)**

## **a) Définition**

C'est la vitesse retenus comme moyen de décision en cas de panne de toute nature au cours de la manœuvre de décollage à s'avoir (panne moteur, système, défaut de poussée,….).

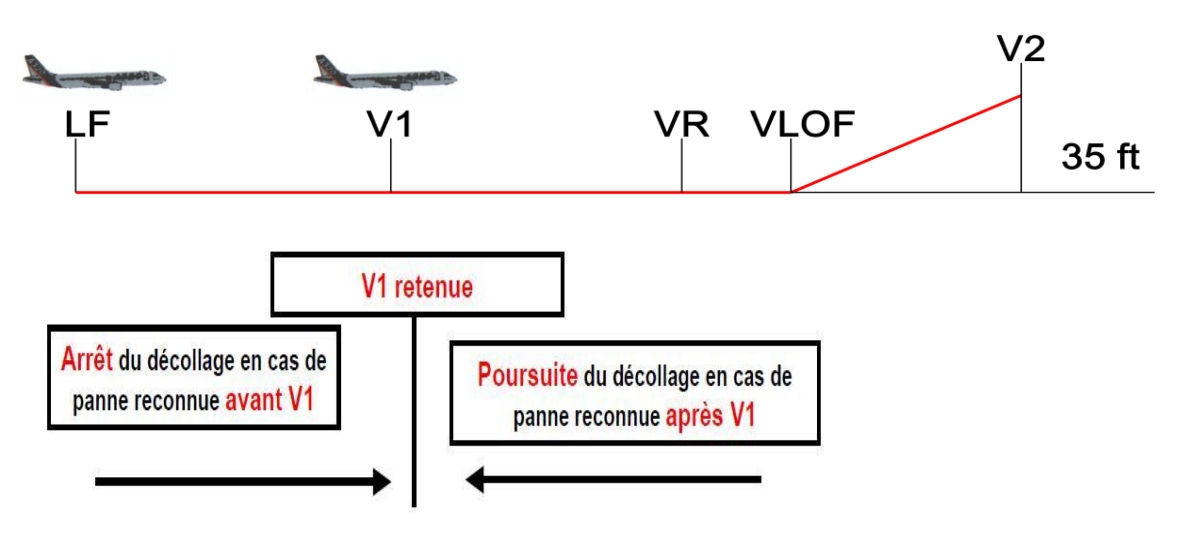

Figure II-3: Vitesse de décision (V1)

## **b) Détermination**

**Notion de VEF** (Vitesse effective de panne.).

C'est la vitesse à laquelle le moteur critique sera supposé tomber en panne au cours de la manœuvre de décollage.

Dans la détermination des performances aux essais, c'est la vitesse à laquelle le «moteur critique » sera mis en panne.

Nous devons avoir :

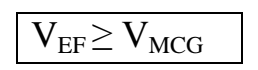

#### **VMCG (Vitesse minimale de contrôle au sol.)**

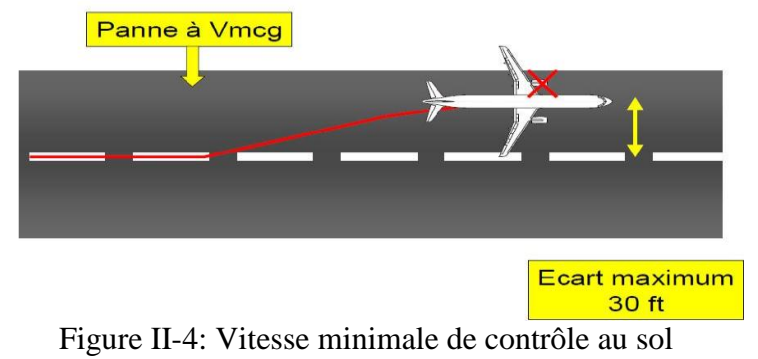

C'est la vitesse air conventionnelle pendant le roulage au décollage à laquelle, en cas de panne du « moteur critique », il est possible de reprendre le contrôle de l'avion en utilisant uniquement les commandes aérodynamiques principales.

Les efforts sur le palonnier ne devant pas dépasser 667.5 N.

Donc V<sub>1</sub> est déterminé à partir de V<sub>EF</sub> (à V<sub>1</sub> la panne reconnue)

```
V1= VEF +accroissement de vitesse pendant le temps m nécessaire au pilote pour 
                 reconnaitre la panne.
```
#### **c) Condition sur V1**

- V1>=VEF>=VMCG
- $\triangleright$  V1 <= VR

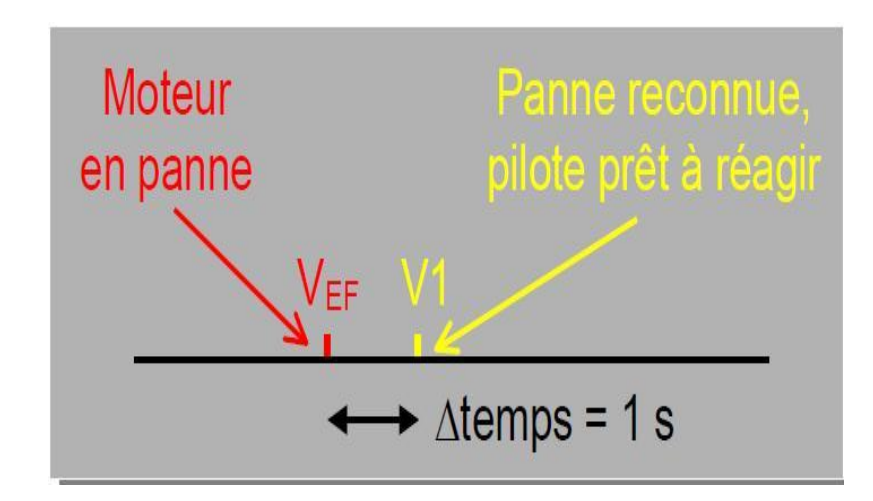

Figure II-5: Condition sur V1 [2]

## **II.2.1.2 Vitesse de cabrage et de rotation (VR)**

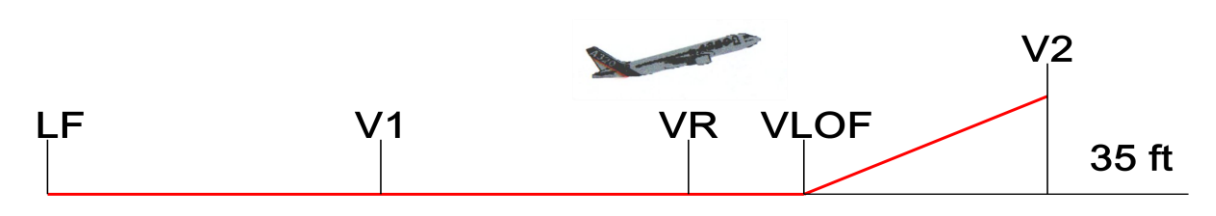

Figure II-6: Vitesse de cabrage et de rotation (VR)

#### **a) Définition**

C'est la vitesse à laquelle le pilote, par action sur le manche, cabre l'avion et l'amène suivant une technique précise à l'assiette désirée pour le décollage.

### **b) Détermination**

Elle est déduite du calcul de VLOF, elle devra vérifier :

 $V_R \geq 1.05 V_{MCA}$ 

#### **VMCA (vitesse minimale de contrôle en montée initiale)**

Vitesse –air à laquelle, en cas de panne brutale du moteur critique, il est possible de reprendre le contrôle de l'avion et de le maintenir en vol rectiligne avec une inclinaison  $\leq$ =5°.

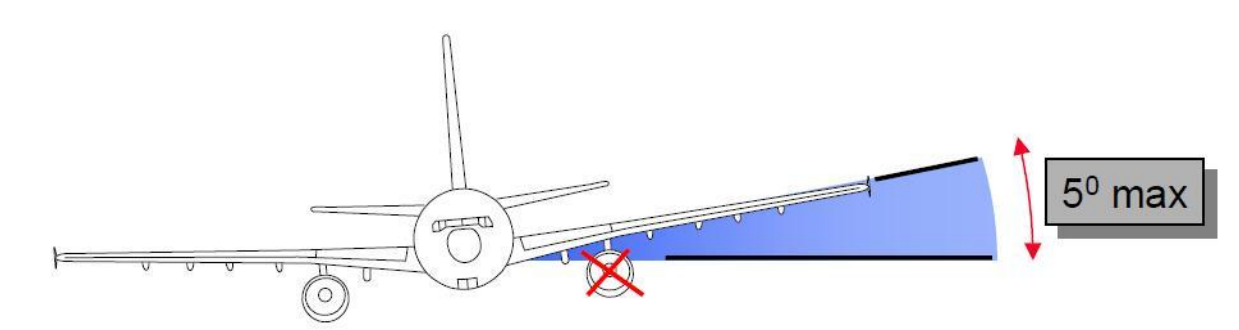

Figure II-7: Vitesse minimale de contrôle en montée initiale

#### **VMCL :**

C'est la vitesse à laquelle en cas de panne moteur, il est impossible de prendre le contrôle de l'avion, et de le maintenir en vol rectiligne avec une inclinaison de 5°

## **II.2.1.3 Vitesse de décollage VLOF**

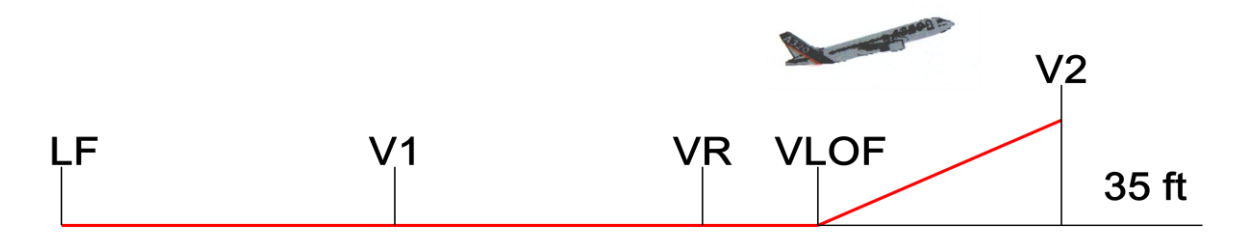

Figure II-8: Vitesse de décollage VLOF

#### **a) Définition**

C'est la vitesse à laquelle l'avion quittera le sol, la sustentation étant assurée.

#### **b) Détermination**

Elle est déterminée à partir d'une vitesse d'essais V<sub>MU</sub> (Minimum unstickvelocity).

#### **VMU (Vitesses minimale de sustentation)**

C'est la vitesse minimale de sustentation à laquelle l'avion peut quitter le sol et poursuivre le décollage sans que celui-ci ne présente de caractéristiques dangereuses :

- $\checkmark$  assiette trop élevée =>arrière du fuselage touchant le sol
- $\checkmark$  contrôle latérale insuffisant =>extrémité de l'aile ou réacteur touchant le sol.

## **C) Conditions sur VLOF**

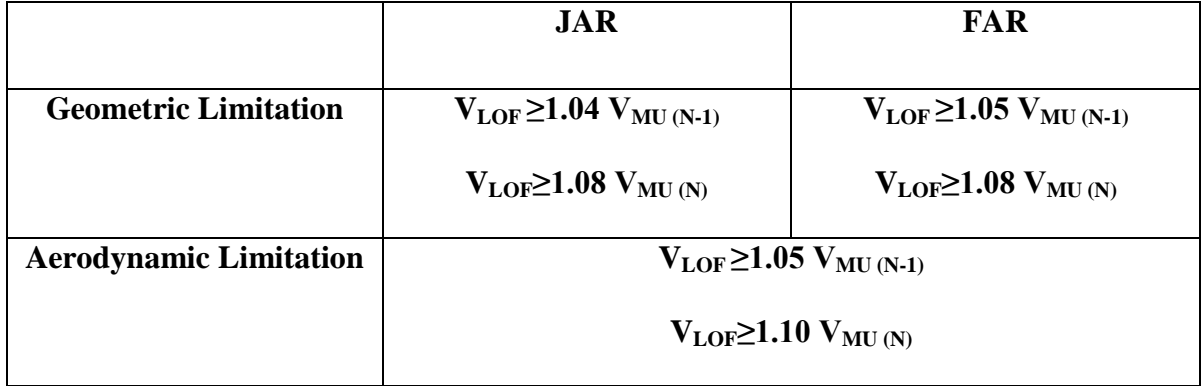

Tableau II-2: Conditions sur VLOF

## **II.2.1.4 Vitesse de sécurité au décollage (V2)**

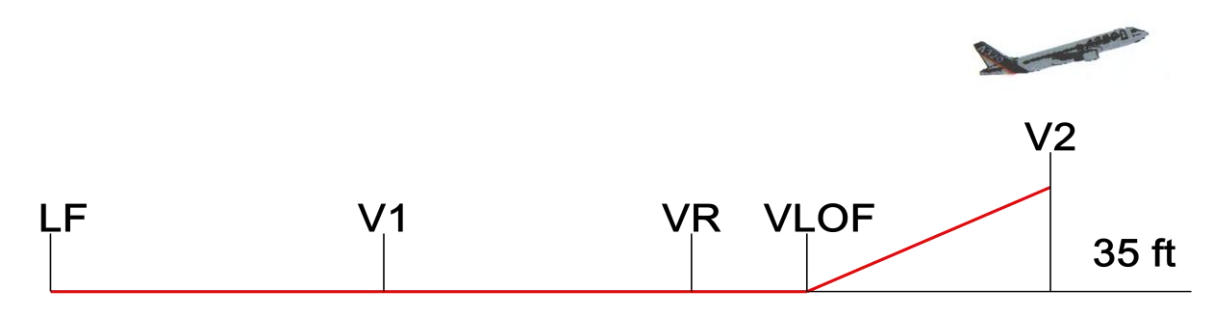

Figure II-9: Vitesse de sécurité au décollage (V2)

### **a) Définition**

C'est la vitesse à laquelle le décollage est assuré. Elle doit être atteinte au passage des 35ft, et maintenue au moins jusqu'à 400 ft de hauteur pour le respect des performances.

## **b) Détermination**

V2 doit rester supérieur ou égale à V2 mini tel que :

 $V_2$  mini = sup {1.2 V<sub>s</sub> (ou 1.15 V<sub>s</sub> pour une quadri turbo propulseur) et 1.1 VMCA}

 **VMCA : vitesse minimale de contrôle en air.**

## **II.2.1.5 Vitesse de décrochage : V<sup>S</sup>**

C'est la vitesse minimale de vol en régime stabilisé dans la configuration considérée que se soit décollage, croisière, approche ou atterrissage.

A chaque fois qu'on écrit Vs, il faut préciser la configuration de l'avion Les conditions de détermination de Vs sont les suivantes :

Moteur au ralenti ou poussée nulle ;

Centrage le plus défavorable sur la vitesse de décrochage.

Le graphique suivant montre la détermination de Vs pour toute la gamme de masse et toutes les configurations (volets hypersustentation en particulier).

### **Exemple :**

Pour une MTOW=160 t, Pressure alt 1500ft, Clean confi on a Vs=140Kts. **A330-200 :**

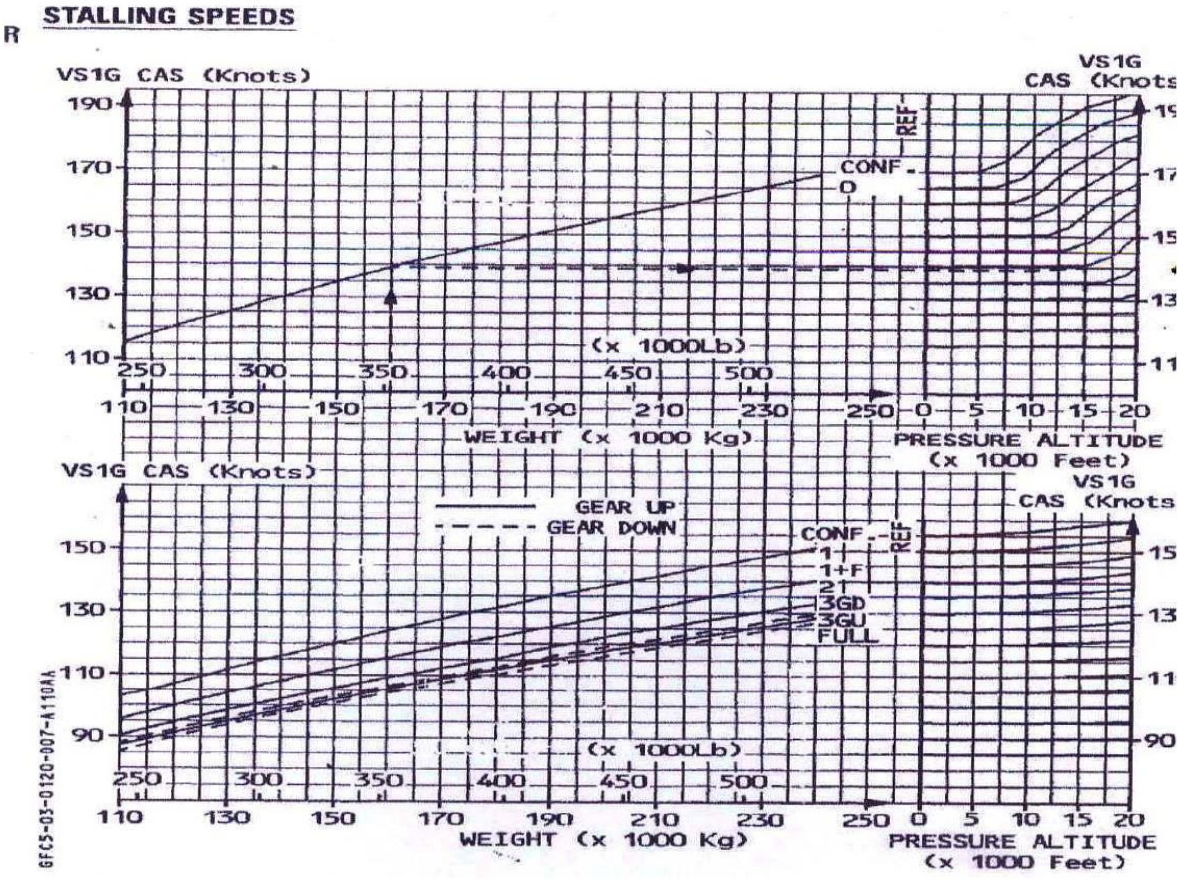

Figure II-10: Vitesse de décrochage [2]

Il y a aussi des limitations pouvant intervenir sur les vitesses associées au décollage comme :

#### **II.2.1.6 VMBE (maximum BrakEnergy) et V pneus**

L'énergie cinétique accumulée lors de la manœuvre de décollage se transforme en énergie calorique sur le système de freinage.

En cas d'arrêt au décollage, les freins ayant une capacité maximum d'absorption, il faudra limiter la vitesse à laquelle sera entreprise une manœuvre d'arrêt, c'est à dire V1.

**V freins :** est en fonction de la distance de décollage utilisable, de la masse de décollage et de la température. **(V1<=VMBE)**.

**V pneus** : Les pneus sont garantis jusqu'à une certaine vitesse de roulement ; l'avion devra quitter le sol avant cette limite : **Vlof<= Vpneus.**
# **II.2.1.7 Vitesse limite**

La vitesse choisie par le pilote doit être inférieure ou égale à VMO ou MMO.

# **II.2.1.8 Vitesses à fournir au pilote pour le décollage**

Celles-ci figurent sur un carton de décollage. Les seules vitesses connues par le pilote sont :

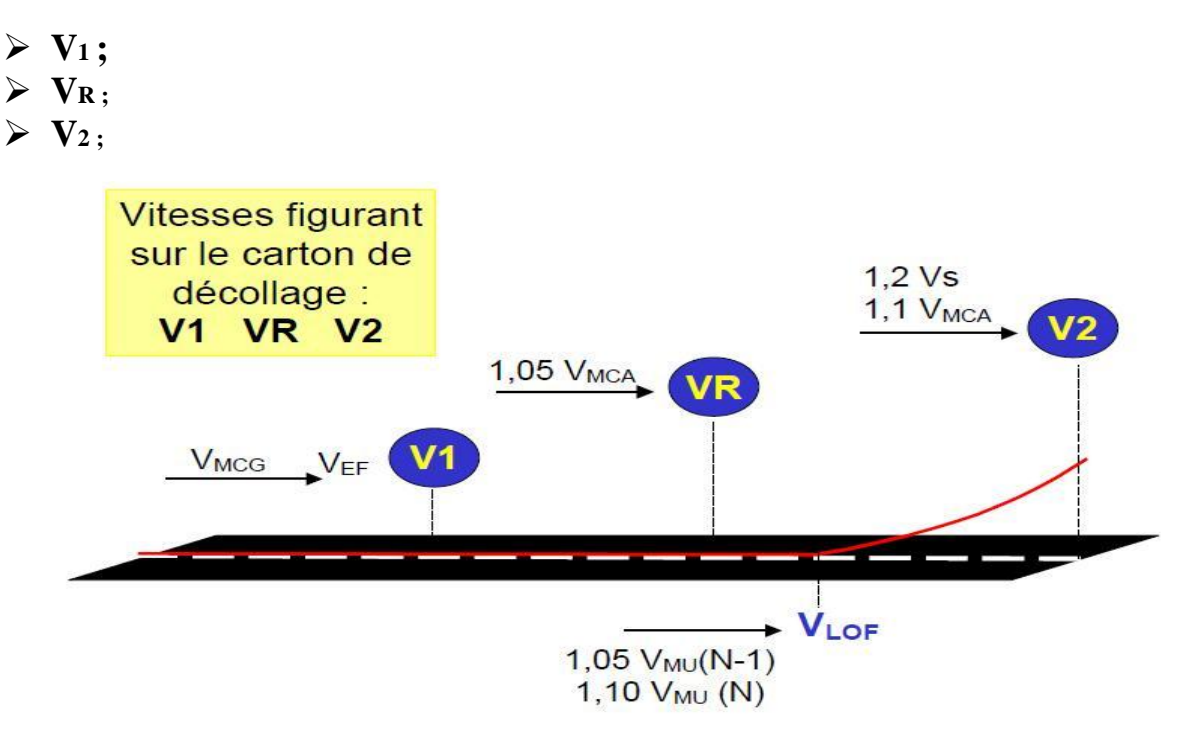

Figure II-11: Vitesses à fournir au pilote pour le décollage

**VLOF** n'est pas fournie, par contre l'assiette **A** figuré sur le carton de décollage.

| <b>AURALGERIE</b>               |        | A 330.200    |              | DIR.OPS AER./PNT                                                     |  |  |
|---------------------------------|--------|--------------|--------------|----------------------------------------------------------------------|--|--|
| ETAPE,<br>AIRPORT:              |        | DATE:<br>QFU |              | アエン語<br>$HSP$ :                                                      |  |  |
| EPR                             | NORMAL | REDUCED      |              | $GO-ABOUND$                                                          |  |  |
| N1                              | NORMAL | REDUCED      |              | GO-AROUND                                                            |  |  |
| ZFW:<br>FUEL:<br>TOW:<br>FLAPS: |        |              |              | W/V.<br>$\overline{\phantom{a}}$<br>$\vartheta$ .<br>$aNH$ :<br>OFE: |  |  |
| C.G<br>STAB. TRIM:              | $\%$   |              | FIELD ELEV.: | $Zp$ :                                                               |  |  |

Figure II-12: Carton de décollage [1]

# **II.2.2 Distances associées au décollage**

Les calculs de distance de décollage prennent en compte les éléments suivants;

- Masse de l'avion
- Altitude pression de l'aérodrome
- T° ambiante de l'aérodrome.
- L'état et le type de surface de la piste
- La pente de la piste dans le sens du décollage
- Pas plus de 50% de la composante de vent de face ni moins que 150% de la composante de vent arrière

# **Longueur de la piste et distances déclarées**

# **Longueur de piste disponible**

- **RWY (Runway) :** Longueur de piste
- **CWY (clearway):** Prolongement dégagé d'obstacles.
- **SWY (stop way) :** Prolongement d'arrêt

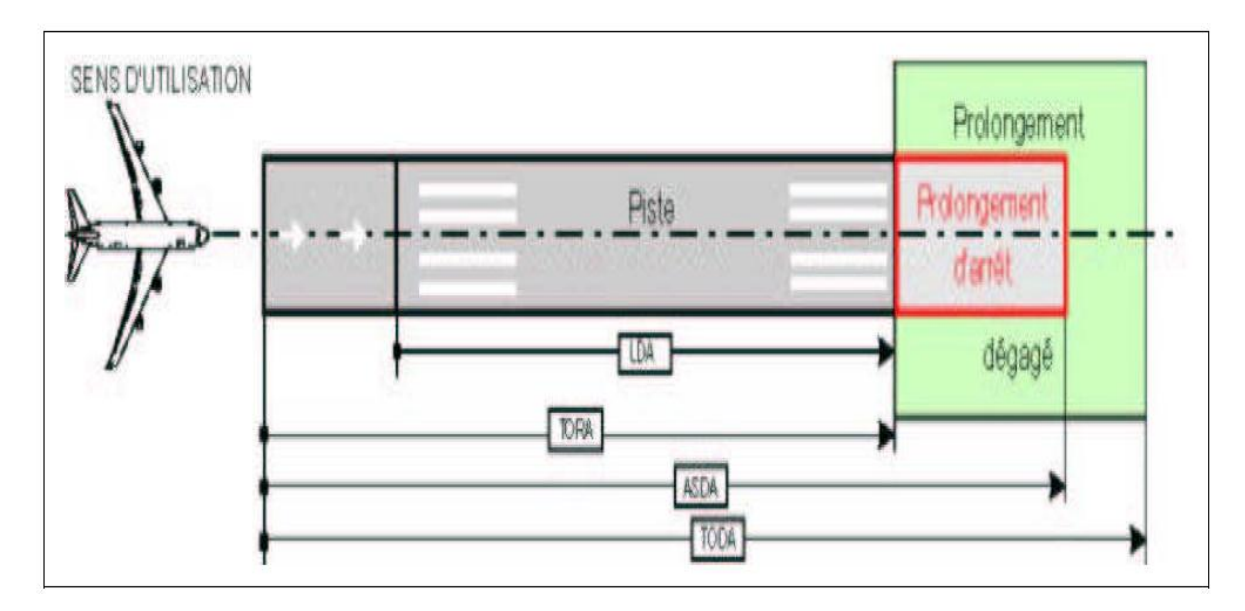

Figure II-13: Longueur de piste nécessaire

# **II.2.2.1 Distance de roulement au décollage (DRD)**

La distance de roulement au décollage sera la distance parcourue depuis le lâcher des freins jusqu'au milieu du segment (VLOF –passage des 35 ft). Elle est déterminée de deux façons :

# **Panne du moteur « critique » à VEF et reconnu à V<sup>1</sup>**

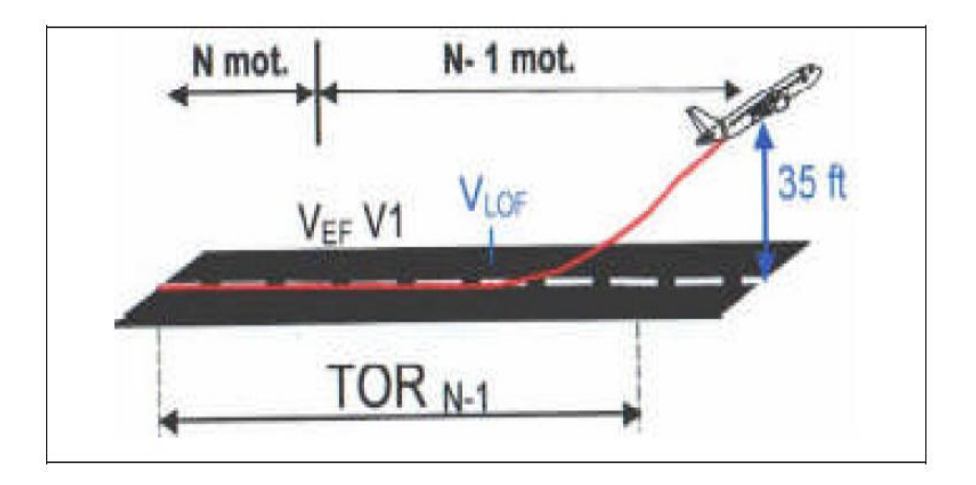

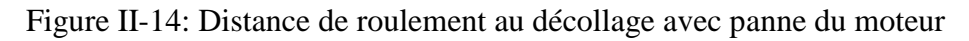

# X 35 ft  $V_{\text{LOF}}$ **TORN** 1,15 x TOR N **TOR** retenue **Sup (TOR N-1; 1,15xTOR N)**

### **Sans panne moteur**

Figure II-15: Distance de roulement au décollage sans panne du moteur

# **Longueur utilisable pour le roulement au décollage (TORA: take of run available)**

C'est la longueur maximale de la piste qu'un avion peut utiliser pour son roulement au décollage.

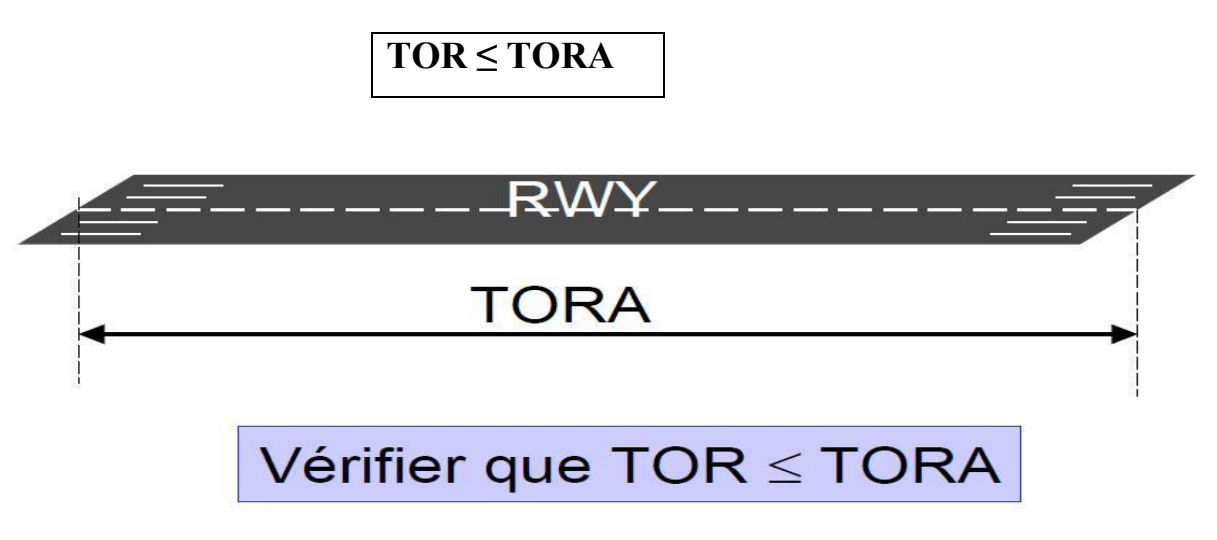

Figure II-16: Longueur utilisable pour le roulement au décollage

# **II.2.2.2 Distance de décollage (DD)**

C'est la plus grande des deux distances. Elle est déterminée selon les deux façons suivantes :

**Panne du moteur « critique » à VEF et reconnu à V<sup>1</sup>**

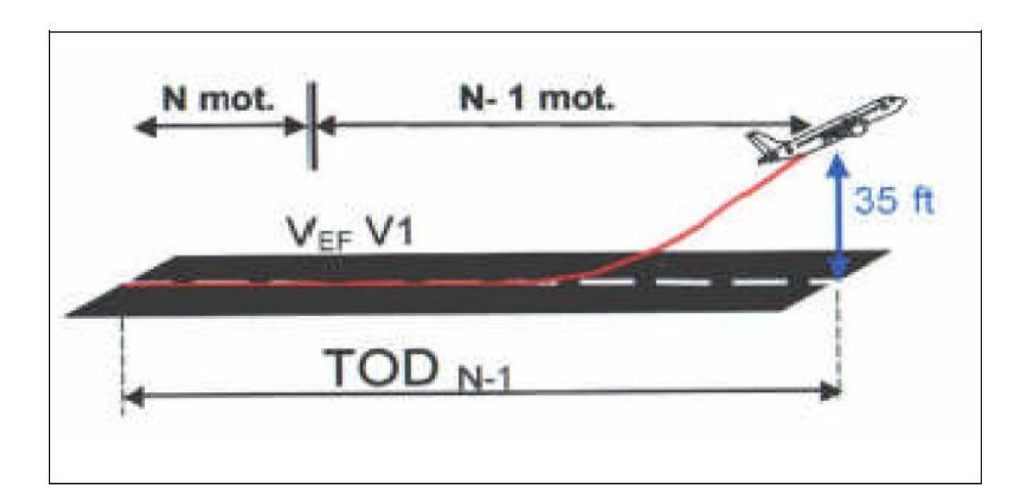

Figure II-17: Distance de décollage avec panne du moteur

#### **Sans panne moteur**

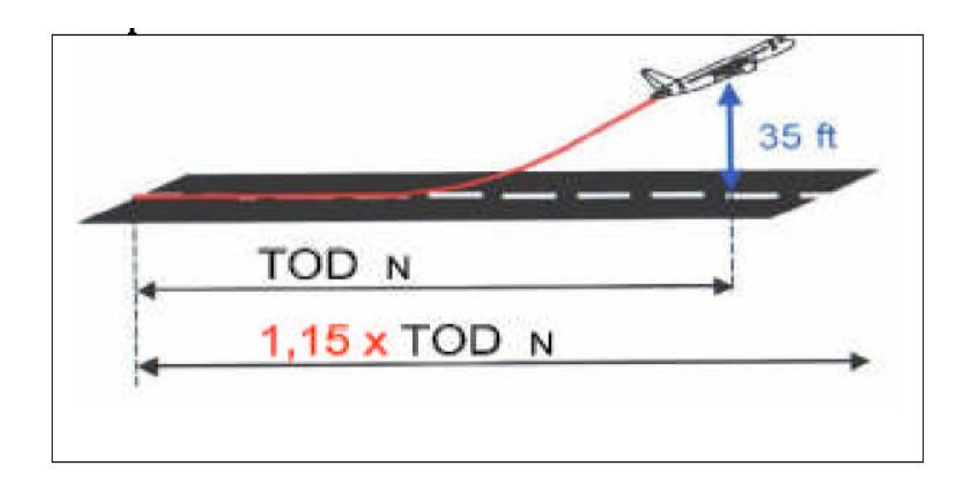

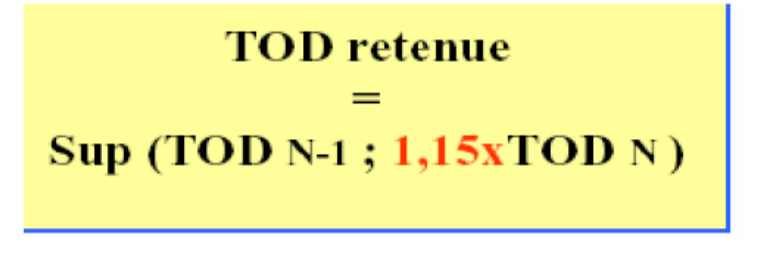

Figure II-18: Distance de décollage sans panne moteur

 **Longueur utilisable pour le décollage (TODA: take off distance available)**

C'est la longueur de la piste, plus le prolongement dégagé d'obstacle (CWY).

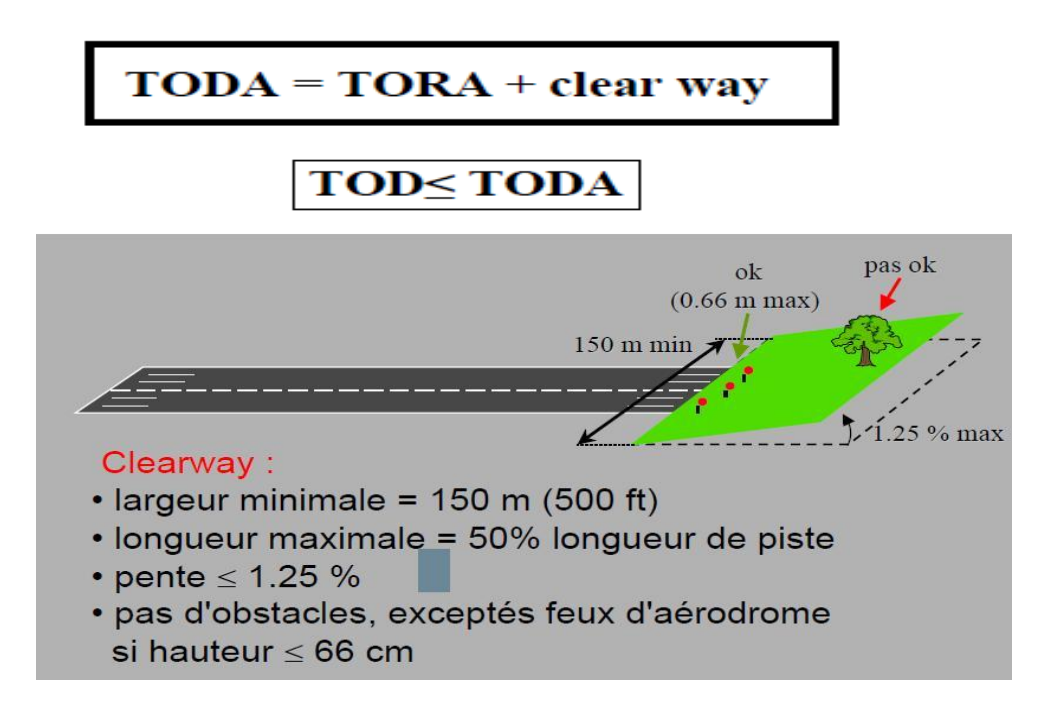

Figure II-19: Longueur utilisable pour le décollage

# **II.2.2.3 Distance d'accélération- arrêt (DAA)**

C'est la plus grande des distances suivantes:

- 1. La distance nécessaire au freinage de l'avion après détection de la panne du moteur Critique à V1.
- 2. Sans panne du moteur critique, la distance depuis le lâcher des freins jusqu'à V1, plus la distance nécessaire pour le freinage
- $\triangleright$  Panne du moteur critique à V<sub>EF</sub> et reconnu à V<sub>1</sub>

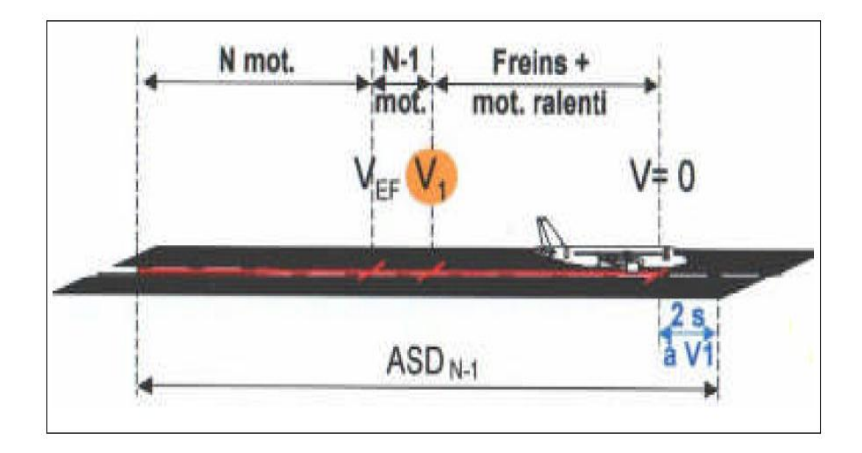

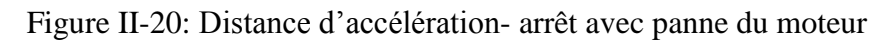

### **Sans panne moteur**

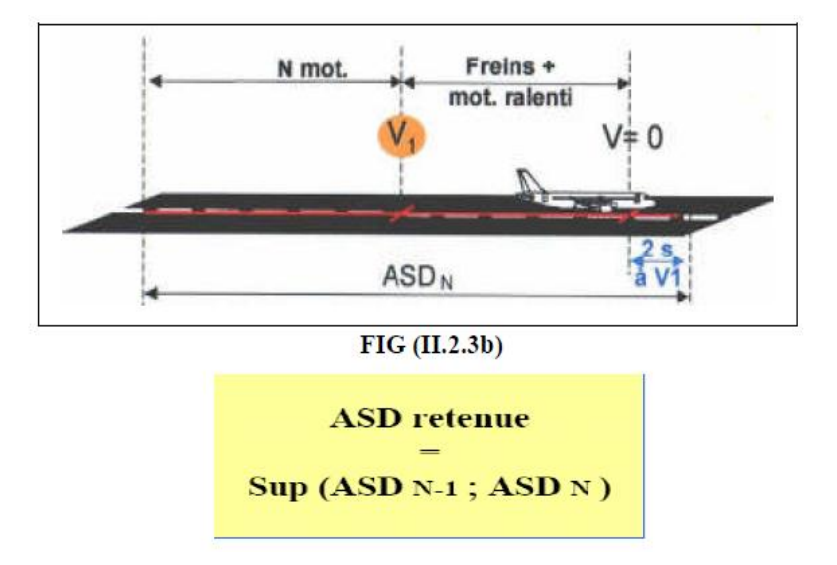

Figure II-21: Distance d'accélération- arrêt sans panne du moteur [2]

### **Longueur utilisable pour accélération- arrêt (ASDA : accelerate stop distance)**

C'est la longueur de la piste plus le prolongement d'arrêt (SWY).

**ASDA = TORA + STOP WAY**

**ASD ≤ASDA.**

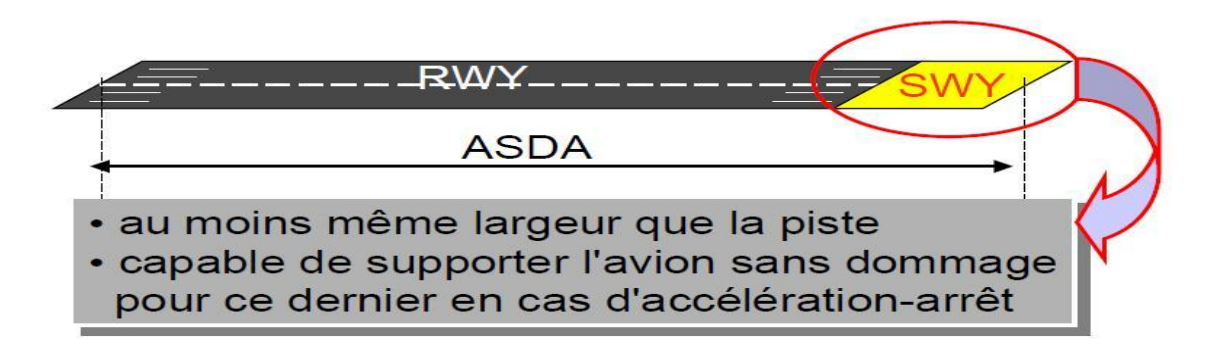

Figure II-22: Longueur utilisable pour accélération- arrêt

### **II.2.3 Variation des distances en fonction de V1**

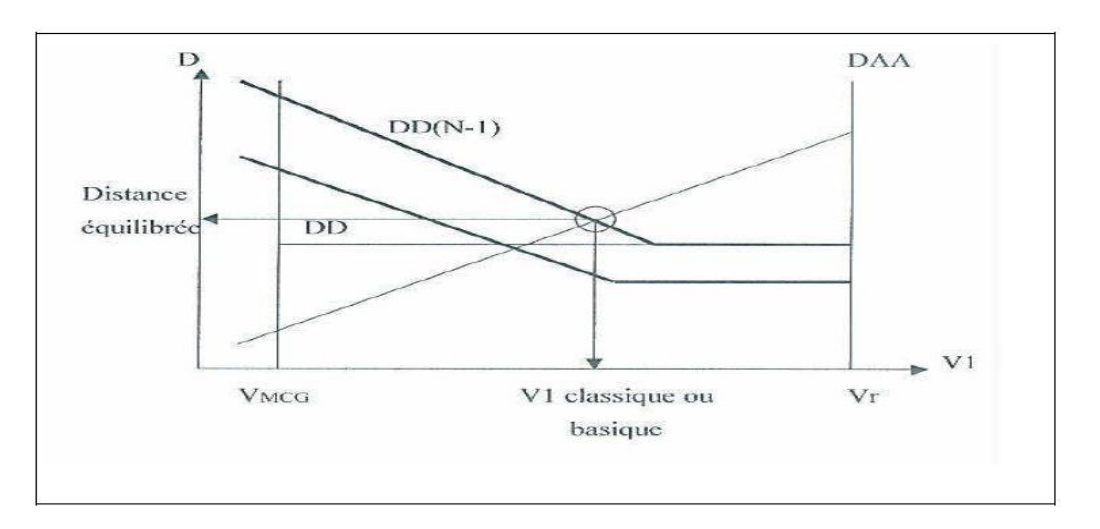

Figure II-23: Variation des distances en fonction de V1 [2]

La distance de décollage et la distance accélération - arrêt avec un moteur hors fonctionnement, variant selon le choix de la vitesse de décision V1, si la vitesse V1 diminue, la distance jusqu'au point P (de V1) diminue, ainsi que la distance accélération- arrêt, mais la distance de roulement au décollage et la distance de décollage augmentent du fait qu'une plus grande partie est effectuée avec un moteur hors fonctionnement.

- masse fixée.

- tous les autres paramètres fixés.

# **CHAPITRE III**

# **DEPART NORMALISE AUX INSTRUMENTS AVEC PANNE MOTEUR (EOSID)**

# **III.1 Présentation d'EOSID**

### **Qu'est-ce qu'on entend par un EOSID ?**

EOSID (départ normalisé aux instruments avec panne moteur) est conçu pour une famille d'avions spécifiques et de la piste. Elle consiste à une opération de sauvetage " Trajectoire utilisé uniquement dans le cas de panne du moteur ".

### **Quand est –ce que l'utilisation d'un EOSID est nécessaire ?**

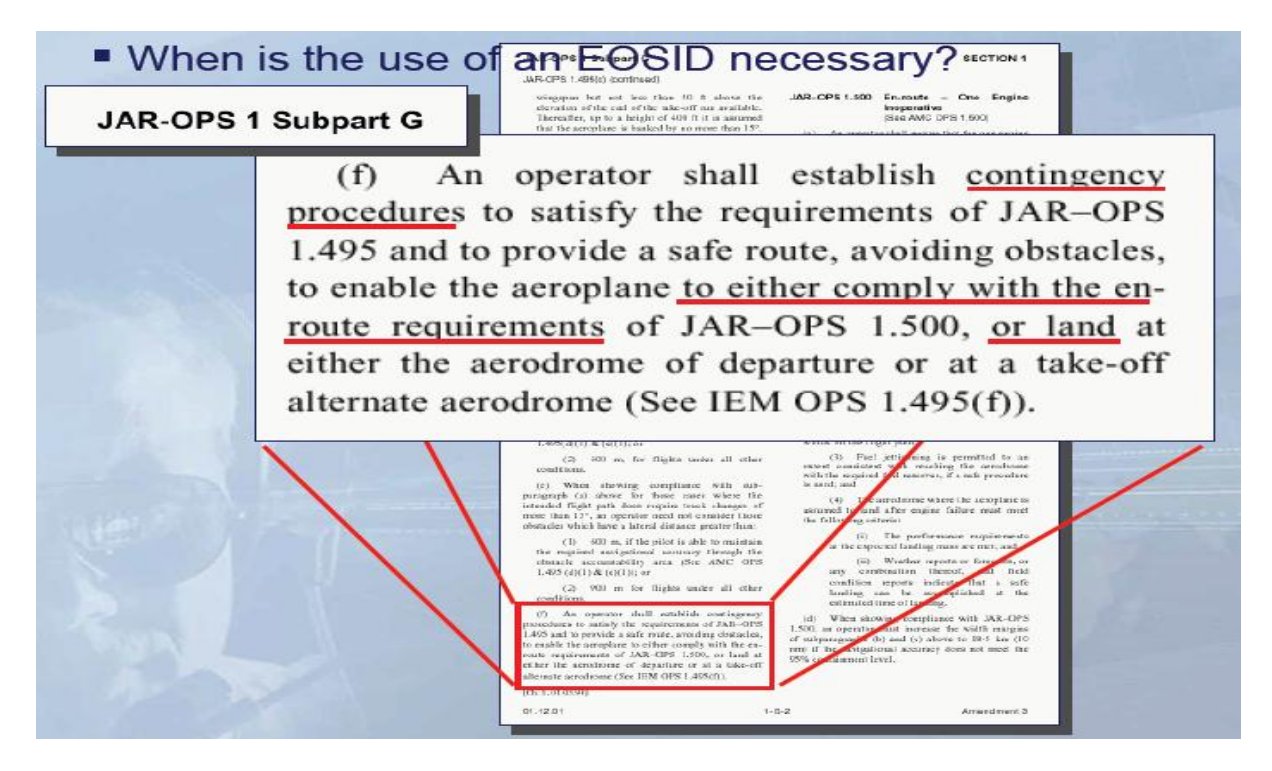

Figure III-1: JAR-OPS Subpart G [3]

### **Quand est-ce que l'utilisation d'un EOSID est nécessaire ?**

- L'utilisation d'un EOSID n'est pas une obligation, en particulier pour un paysage nonmontagneux où les performances au décollage ne sont pas limitées par le franchissement d'obstacles.
- Quand le SID publié ne peut pas être exécuté dans les conditions d'un moteur en panne.
- Quand le MTOW limité par EOSID n'est pas commercialement satisfaisant pour l'opérateur.
- > Lorsqu'il est requis par les autorités locales.

#### **But d'une procédure de panne moteur**

- Pour éviter la réduction de la masse quand la performance au décollage est limitée par :
	- un obstacle
	- une contrainte de montée
- Pour établir une nouvelle trajectoire de vol
	- Pour éviter les obstacles limitatifs
	- Pour fournir plus de distance à la montée

La plupart de cas critique EOSID à concevoir considérant la panne moteur 1s avant V1.

Un point de décision doit être défini sur la trajectoire de décollage, une panne moteur au-delà de ce point n'empêchera pas de suivre SID.

#### **III.2 Trajectoires réglementaires de décollage**

La trajectoire réglementaire de décollage commence au lâcher des freins jusqu'au point où l'avion atteint 1500 ft de hauteur brute avec un moteur en panne à **Vef**. Elle se décompose de deux trajectoires :

- La trajectoire de décollage.
- La trajectoire d'envol.

#### **III.2.1 La trajectoire de décollage**

Depuis **LF** jusqu'au point où l'avion atteint 35 ft de hauteur brute. Les calculs tiendront compte de la masse de l'avion, altitude pression, Température ambiante de l'aérodrome, pas plus de 50% de la composante de vent de face et 150% de la composante de vent arrière.

#### **III.2.2 La trajectoire d'envol**

Elle commence de V2 jusqu'au point où l'avion atteint 1500 ft de hauteur brute. Elle peut être divisée en plusieurs segments. Chaque segment est caractéristique d'un changement distinct de configuration de poussée, trains, volet/becs et de vitesse.

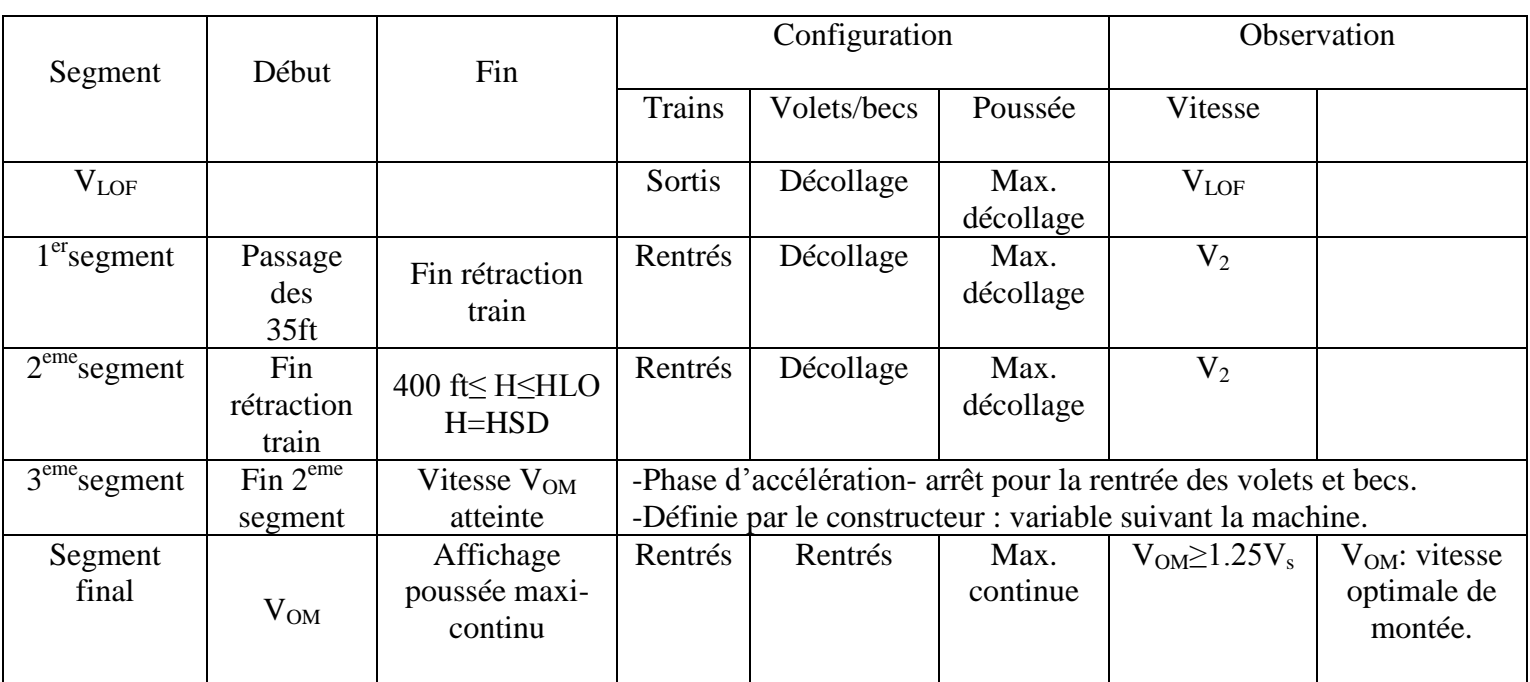

Pour chacun des segments ci-dessus nous avons la configuration suivante de l'avion :

Tableau III-1: Segments

**Note :** Si la hauteur de 1500ft est atteinte avant 5 min, il n'existe pas de segment final pour l'avion considéré.

HLO : Height level off : Hauteur maximale du palier d'accélération permettant d'atteindre VOM en configuration lisse avant d'affichage de la poussée maxi-continu.

**VOM:** Vitesse optimale de montée doit être ≥ 1.25 Vs.

**Affichage poussée maxi-continu :** Affichage 5 mn après le lâcher des freins (sauf les avions certifiés à 10 min : A 300, A 310, ATR…etc.).

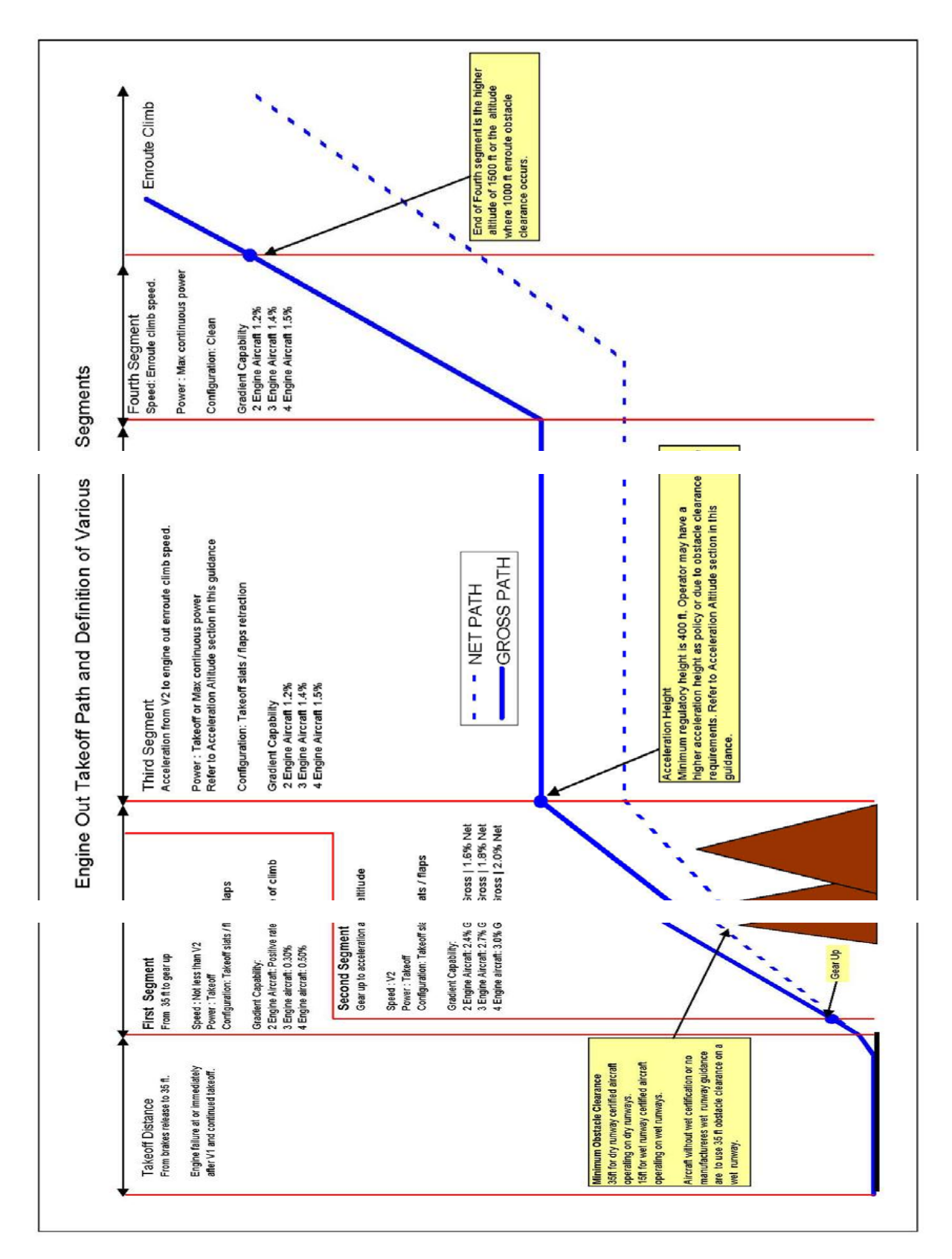

Figure III-2: conditions verticales de trajectoire de vol [7]

# **Les pentes réglementaires exigées**

La réglementation exige les pentes suivantes pour chaque segment et pour chaque type d'avion (avec le moteur critique en panne).

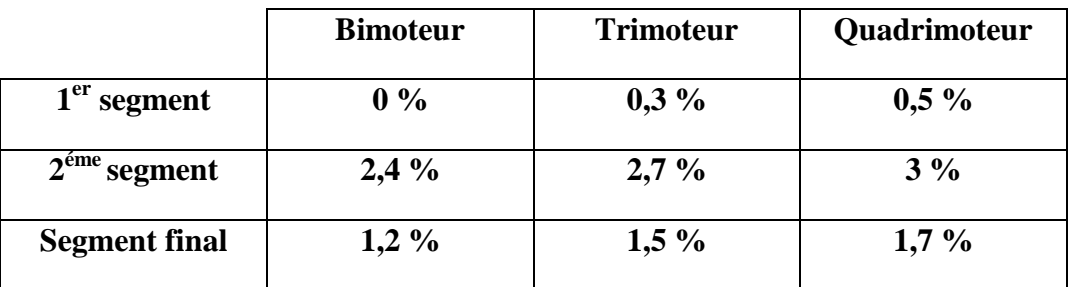

Tableau III-2: pentes réglementaires exigées

#### **Montée améliorée**

Le procédé d'amélioré la montée (également connue sous le nom de survitesse) consiste à augmenter les possibilités de montée des avions. Ceci en augmentant la vitesse V2 et en raison de celui **V1** et **Vr** doivent également être augmentés. Ce qui implique une augmentation de la masse maximale au décollage.

# **Altitude d'accélération**

L'OACI exige que les avions s'élèvent à une vitesse minimum V2 à une hauteur de 400 pieds au-dessus de la surface de décollage ou à une hauteur qui peut être nécessaire pour réaliser le franchissement d'obstacle.

Une fois que l'avion a atteint l'altitude d'accélération, il doit disposer d'une pente de montée équivalent à 1.2% pour les avions bimoteurs, 1.4% pour les avions trimoteurs et 1.5% pour les avions quadrimoteurs. Les avions qui ont de plus grandes possibilités de montée disponibles pendant ce segment peuvent continuer à s'élever et améliorent en marge de franchissement d'obstacle.

### **Stratégies d'accélération**

Les différents avionneurs permettent différentes stratégies pour déterminer une altitude optimale d'accélération afin de franchissement d'obstacle. Ces stratégies sont typiquement limitées par le délai de puissance de poussée maximum au décollage. La poussée maximum de décollage est certifiée pour l'usage pour un délai maximum en cas de la panne moteur au décollage. Selon l'avionneur c'est typiquement de 5 ou 10 minutes.

La figure (III-3) montre les stratégies qui peuvent être adoptées. Celles ci ont des buts démonstratifs seulement et ne représentent pas l'exécution de n'importe quel avion spécifique. Avant de déterminer une stratégie, évaluer dans la trajectoire de vol l'endroit de tous les obstacles relativement à l'extrémité de la piste.

Il peut être nécessaire d'évaluer chacune des trois stratégies pour déterminer lesquels fourniront le franchissement d'obstacle requis et laissera la masse au décollage plus élevée.

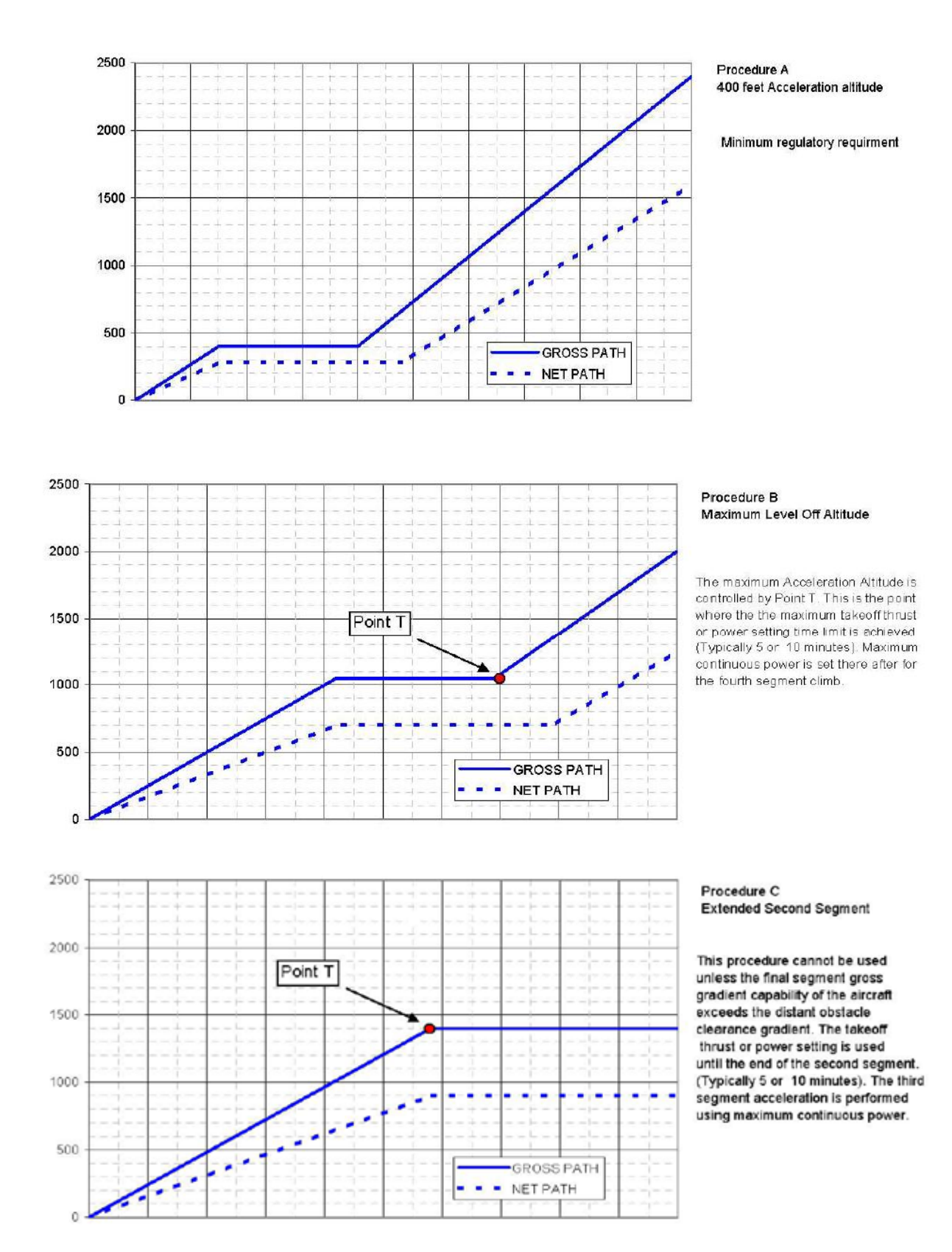

Figure III-3: Stratégie d'accélération [5]

#### **III.3 Trouée d'envol**

Il existe deux types de trouée d'envol : sans virage et avec virage.

#### **III.3.1 Trouée d'envol sans virage**

#### **III.3.1.1 Selon la réglementation JAR (JAR-OPS1.495 Subpart G)**

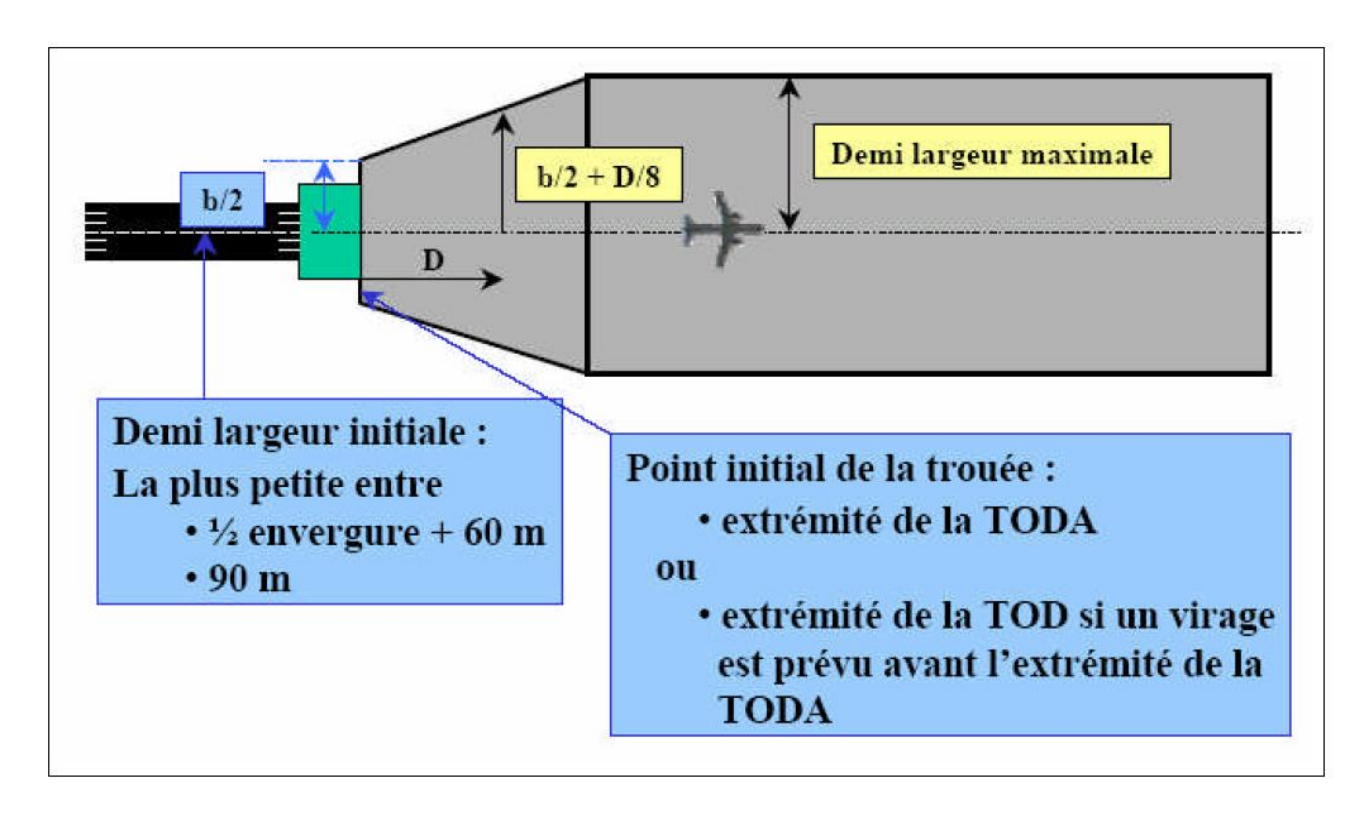

Figure III-4: Trouée d'envol sans virage selon JAR

#### **III.3.1.2 Selon la réglementation FAR (FAR 121 189 Subpart I)**

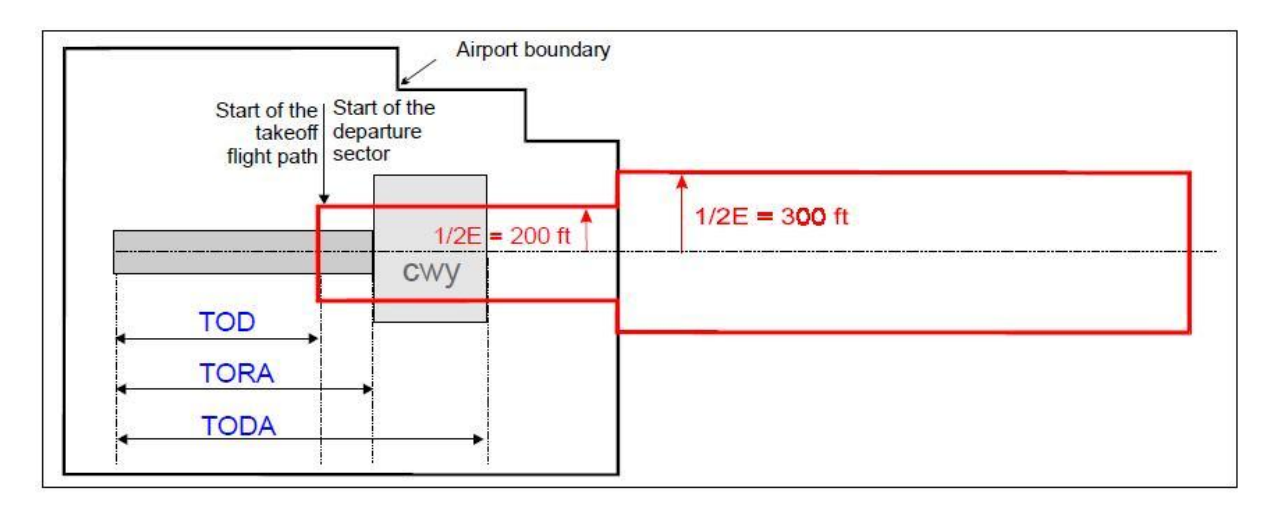

Figure III-5: Trouée d'envol sans virage selon FAR [7]

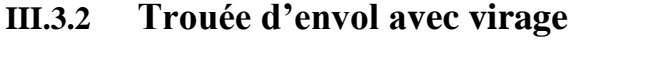

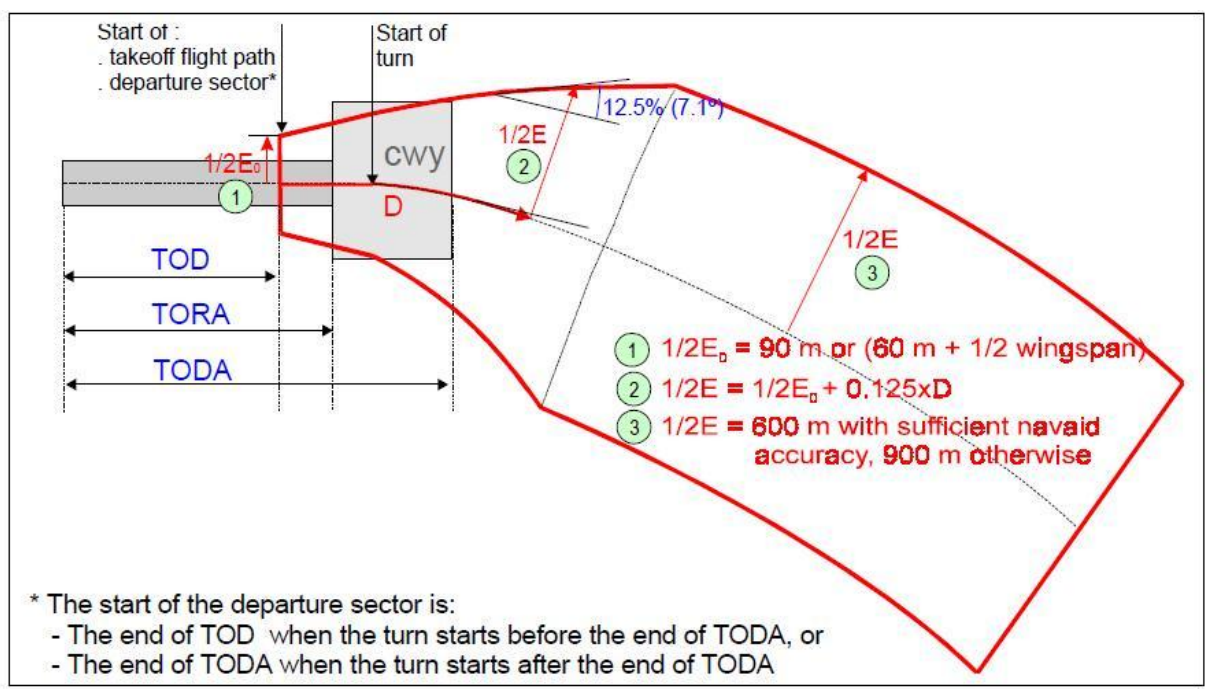

Figure III-6: Trouée d'envol avec virage [7]

Les obstacles à prendre en compte lors de la phase de décollage sont ceux situés dans la trouée d'envol définie comme suit :

C'est une surface composée d'un trapèze s'appuyant sur l'extrémité du PDO et d'un rectangle dont les caractéristiques sont les suivant :

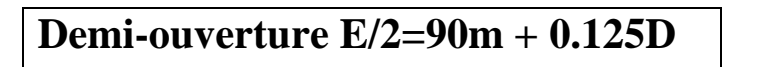

Le point initial de la trouée d'envol est laissé au choix de l'exploitant entre :

- **1.** L'extrémité de la distance de décollage nécessaire : dans ce cas, le point initial de la trouée varie chaque jour en fonction des paramètres opérationnels.
- **2.** L'extrémité de la distance de décollage nécessaire calculée dans les conditions les plus pénalisantes définies par l'exploitant. Ce qui permet de fixer le point initial de la trouée une fois pour toutes.
- **3.** L'extrémité de la longueur de décollage utilisable (PDO) : dans ce cas, le point initial de la trouée d'envol est situé à l'extrémité du prolongement dégagé s'il existe.

La demi-largeur maximale de la trouée d'envol est en fonction de deux paramètres qui sont les conditions météorologiques de vol et l'écart entre la trajectoire suivie et l'axe de piste, selon le tableau suivant:

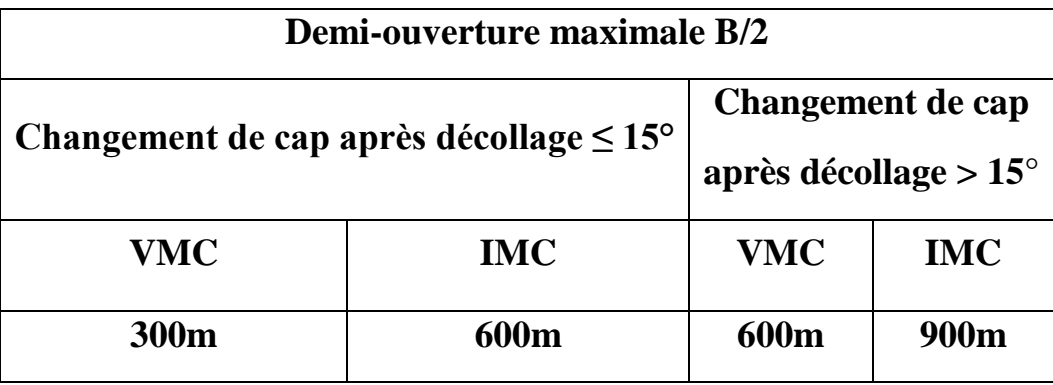

Tableau III-3: Demi-ouverture maximale

### **Remarque :**

Seuls les obstacles se trouvant dans la trouée d'envol sont pris en compte lors du calcul des limitations obstacle.

### **III.4 Marge de franchissement des obstacles (MFO)**

Le constructeur découpe la trajectoire en différents segments de telle manière à respecter les marges au-dessus des obstacles situés dans la trouée d'envol.

Au décollage la réglementation impose aux aéronefs de franchir les obstacles de la trouée d'envol avec une marge suffisante. Ce qui nous conduit à définir ce que l'on appelle la trajectoire brute et la trajectoire nette des avions après décollage.

- La trajectoire brute est déterminée à partir de la trajectoire réelle effectuée au cours des essais en vol pour la certification.
- La trajectoire nette est celle dont la pente en tout point reste inférieure à la pente de la trajectoire brute [voir figure (III-7)]

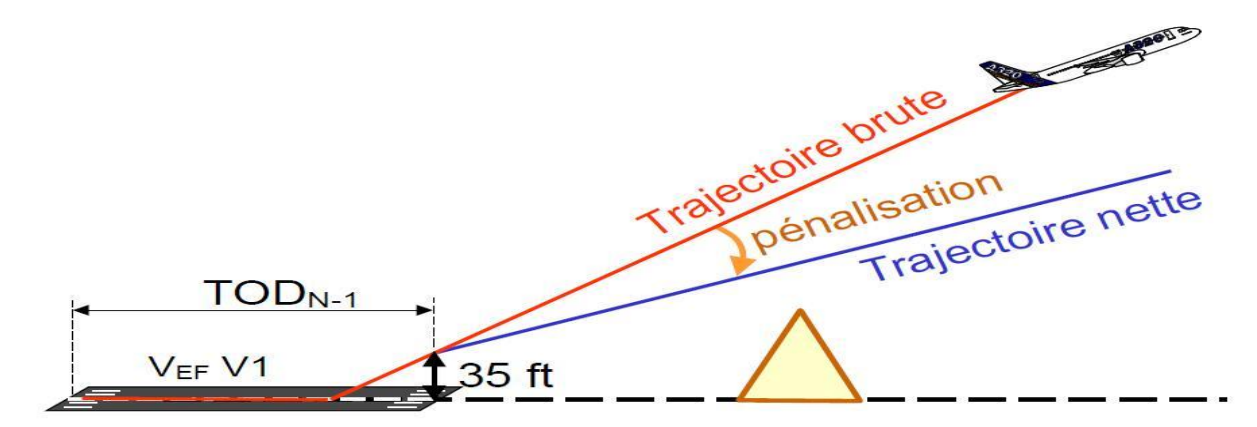

Figure III-7: Trajectoire nette/brute

#### **III.4.1 Avion en vol rectiligne**

La pente minimum de montée brute exigée pendant le deuxième segment doit être de 2.4% pour un avion de deux-moteur. Mais, selon l'OACI, la trajectoire de vol nette doit franchir n'importe quel obstacle par au moins 35 pieds. Ceci peut parfois exiger du gradient de deuxième segment d'être plus grand que 2.4%.Par conséquent, la masse maximale de décollage peuvent et doivent être réduits en conséquence. C'est un cas de la limitation d'obstacle.

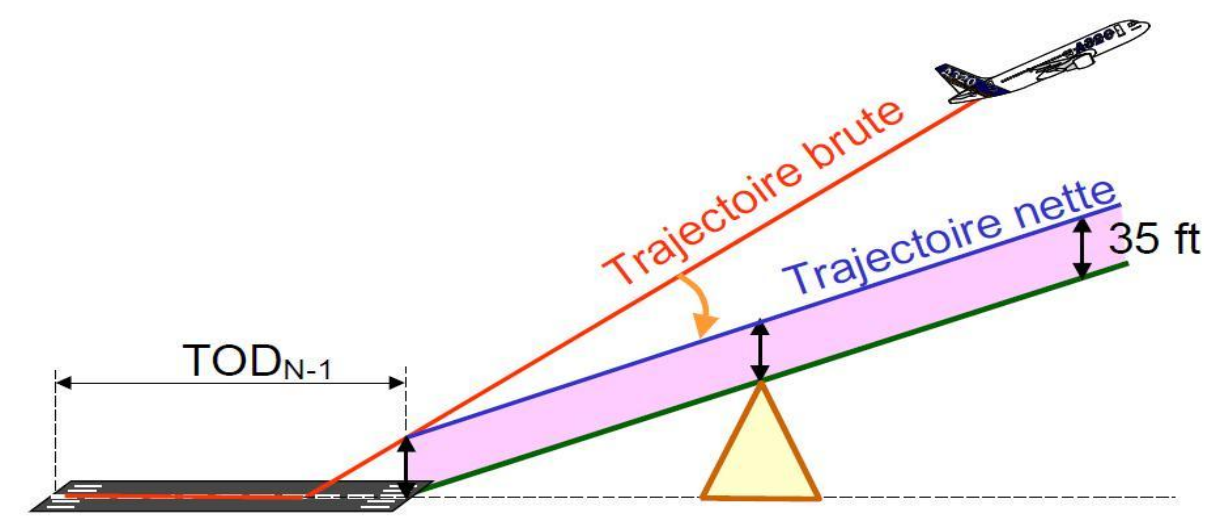

Figure III-8: Avion en vol rectiligne

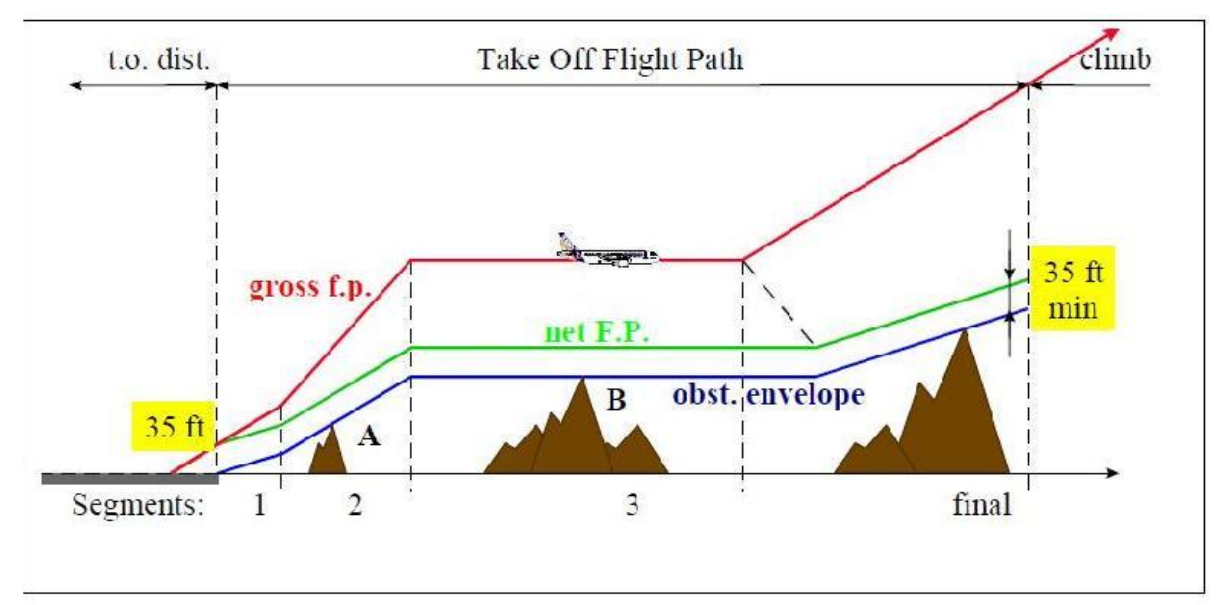

Figure III-9: Take off Flight Path [7]

# **Trajectoire nette = trajectoire brute –pénalisation**

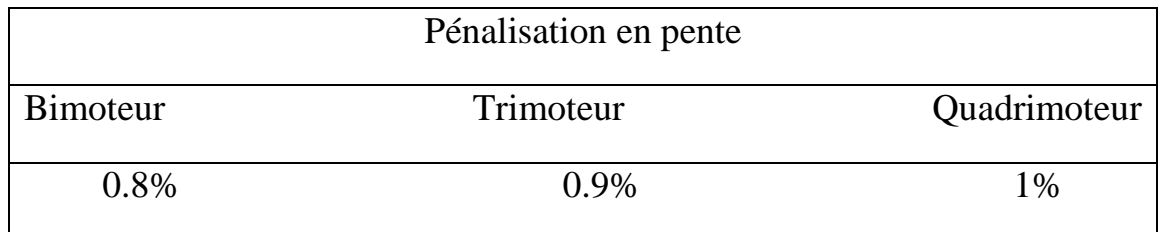

#### Tableau III-4: Pénalisation en pente

**Note :** La trajectoire nette d'envol doit effacer les obstacles situés dans la trouée d'envol avec une marge de 35ft.

#### **Remarque**

- La trajectoire nette doit toujours avoir une pente positive ou nulle.
- Le 3eme segment net se prolonge au-delà du 3eme segment brut de manière à tenir compte d'une pénalisation en accélération équivalente à la pénalisation en pente.
- L'obstacle (A) imposera une pente nette minimale dans le  $2^{6me}$  segment d'où également une pente brute minimale et une masse au décollage.
- L'obstacle (B) imposera la hauteur nette du palier d'accélération d'où également la hauteur brute minimale du palier qui est appelée hauteur de sécurité au décollage (HSD).

### **III.4.2 Avion en virage**

- $\triangleright$  pas de changement de cap avant la plus haute hauteur :  $\bullet$ <sup>1</sup>/<sub>2</sub> envergures
	- 50 ft au-dessus de la surface de décollage
- $\triangleright$  Inclinaison :
	- $\bullet \leq 15^{\circ}$  jusqu'à 400ft
	- $\bullet$ 15°  $\leq$  inclinaison  $\leq$  25° au-dessus de 400 ft
- $\triangleright$  Marge :
	- •50 ft.

#### **Franchissement d'obstacle pendant un virage**

Dans certains cas, en raison de relief montagneux ou d'autres obstacles, suivre la procédure publiée de départ aux instruments (généralement une trajectoire de décollage directe) ne permettra pas le franchissement d'obstacles requis à la suite d'une panne moteur. En pareils cas, des procédures « spéciales » de départ avec panne moteur qui permettent l'évitement latéral des obstacles sont prévues. Ces procédures spéciales comportent un virage (ou une série de virages) ainsi que les caps ou les trajectoires spécifiques à suivre pour éviter les obstacles.

#### **Analyse de virage**

Dans beaucoup de cas un virage éliminera la nécessité d'envisager de limiter des obstacles, augmentant la masse maximale de décollage.

Cependant, un virage peut présenter de nouveaux obstacles dans la trajectoire de vol et peut limiter V<sub>2</sub> pour maintenir un rayon de virage.

EOSID impliquent habituellement un virage pendant le deuxième segment de montée de décollage. Parfois le virage peut être continué dans le troisième segment. L'attention devrait être notée quand le virage est considéré dans le troisième segment.

Les virages dans le troisième segment peuvent pénaliser le franchissement d'obstacle et devraient seulement être employés pour que les virages évitent des obstacles plutôt que le vol au-dessus des obstacles. Le troisième segment sera prolongé dû à la réduction des possibilités d'accélération des avions (possibilités de perte de gradient au virage).

Se référer à la section pour les stratégies d'altitude d'accélération employées pour éviter des virages dans le troisième segment.

### **Rayon de virage**

Le rayon de virage est une fonction de la vitesse anémométrique qui varie sensiblement avec la température.

Formule pour le calcul du rayon d'un virage

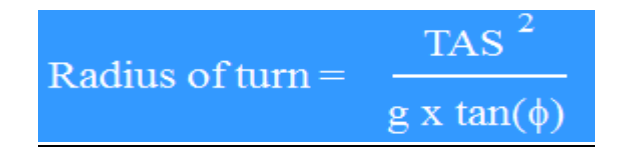

*R* est le Rayon de de virage en pieds

*g* est l'accélération due à la pesanteur (la valeur standard est 32.17405 ft/sec ou 9.81 m/sec)

 $\phi$  est l'angle d'inclinaison (limité à 15 degrés)

*TAS(V***2**) est la vitesse anémométrique vraie dans ft/sec ou m/sec, pour rapporter le rayon en pieds ou en mètres (1 nœud = 1.6878 ft/sec)

#### **La distance à un obstacle dans le secteur latéral**

Distance  $(m)$  = Beginning of turn + distance flown in turn Distance (m) = Beginning of turn + R  $*$  a (rad)

### **Perte de pente de montée pendant un virage**

Pendant un virage, un avion est non seulement soumis à son poids, mais également à une force d'accélération horizontale. La force en résultant s'appelle « le poids apparent » et sa grandeur est égale à la densité d'occupation fois le poids.

La densité d'occupation est typiquement exprimée contre l'angle d'inclinaison (Φ). Ainsi, dès que l'avion sera encaissé, la densité d'occupation devient plus grande. Ceci induit une perte de pente de montée.

Le manuel de vol fournit généralement une décroissance de la pente de montée pour un virage avec un angle d'inclinaison15°. Pour des angles d'inclinaison moins que 15°, une quantité proportionnée devrait être appliquée, à moins que le manuel de vol de fabricant fournit d'autres données. La manière la plus commune d'expliquer la perte de pente est en augmentant la hauteur d'obstacle par la perte de pente multipliée par la distance de trajectoire de vol au virage,

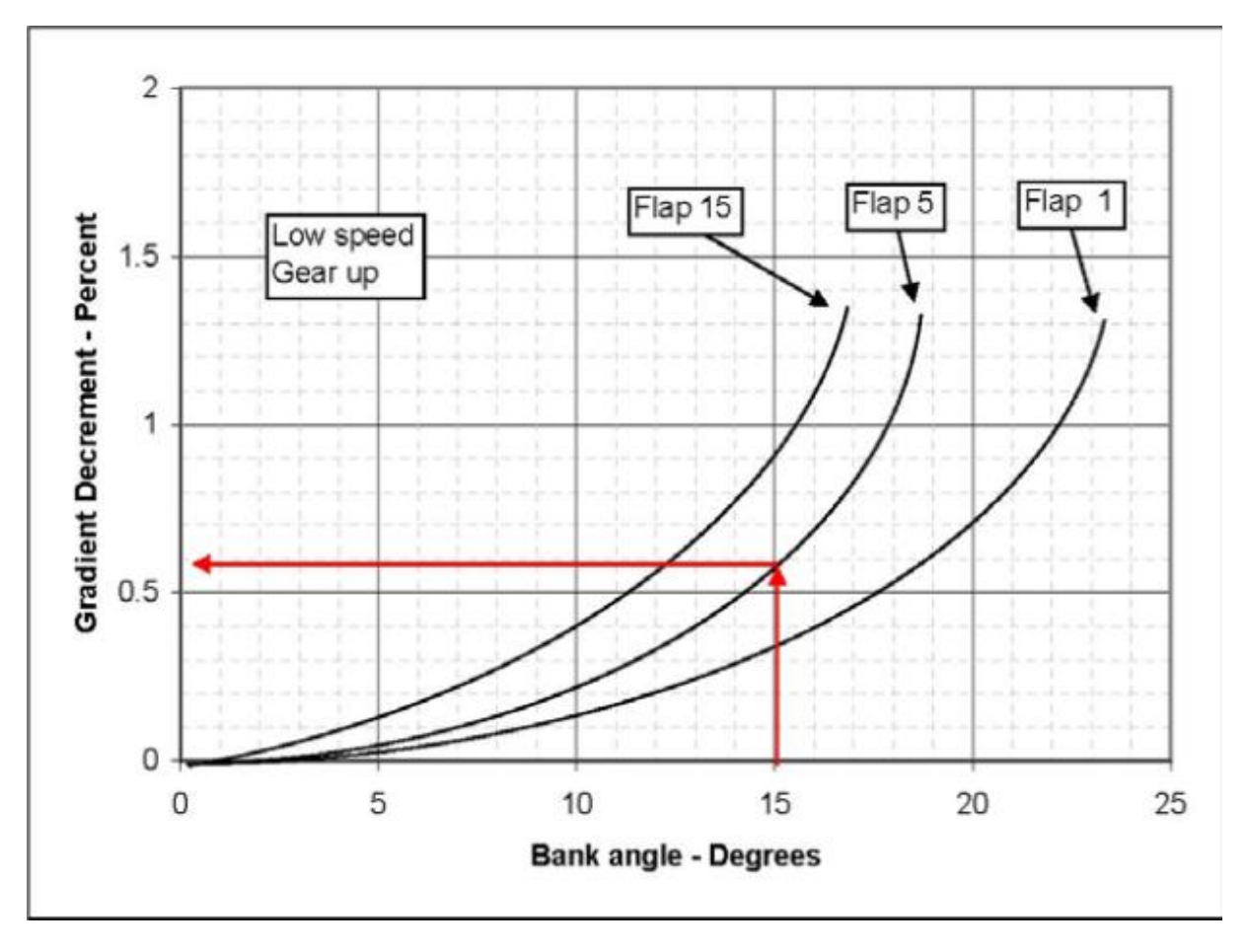

Figure III-10: Perte de montée [5]

Un certain EOSID exige d'un virage d'être exécuté avec un angle d'inclinaison de plus que 15°. Dans ces cas les vitesses **V<sup>2</sup>** peuvent être augmentées (se référer à la montée améliorée)

# **III.5 Performance d'un aéronef au décollage**

Le manque de compréhension de certains des aspects importants des performances d'un aéronef peut avoir des répercussions importantes sur la sécurité aérienne. Il n'est pas difficile d'imaginer une situation où un manque de connaissances des performances d'un aéronef pourrait entraîner des conséquences catastrophiques.

Il est d'une importance capitale que les pilotes et les exploitants aériens soient conscients que les données sur le franchissement d'obstacles figurant dans la procédure publiée de départ aux instruments se fondent sur les performances des aéronefs avec tous les moteurs en marche.

À la suite d'une panne moteur, suivre la procédure publiée de départ aux instruments n'assure pas nécessairement le franchissement des obstacles (Avec un moteur inopérant, il se peut que les performances en montée de l'aéronef ne respectent pas les exigences en matière de franchissement d'obstacles fournies dans les procédures publiées de départ aux instruments) (ne soit pas en mesure d'offrir les performances requises en montée).

La réglementation exige que les exploitants aériens limitent la masse au décollage pour que les aéronefs franchissent tous les obstacles lors du décollage, même en cas de panne du moteur le plus critique.

Il est interdit d'effectuer le décollage d'un avion dont la masse est supérieure à la masse qui est précisée dans le manuel de vol de l'aéronef et qui permet une trajectoire nette de décollage comportant une marge de franchissement d'obstacles d'au moins 35 ft, mesurée verticalement, ou d'au moins 200 ft, mesurée horizontalement, à l'intérieur des limites de l'aérodrome, et d'au moins 300 ft, mesurée horizontalement, à l'extérieur de ces limites.

En cas d'aéroports critiques (situé dans une région montagneuse), réaliser une analyse détaillée de performance de décollage après plusieurs étapes :

- Identification des données de piste
- Calcul de tableau de décollage
- Vérification de la validité de l'analyse de décollage
	- L'espace d'obstacle jusqu'aux avions atteint une altitude sûre
	- Contraintes de SID

#### **III.5.1 Identification des données de piste**

Les exploitants aériens se conforment à la réglementation précédente en tenant compte des obstacles se trouvant dans la trajectoire de décollage et en vérifiant si leurs aéronefs franchiront tous les obstacles avec la marge requise.

Les aéroports et les fournisseurs de données d'aéroport éditent de divers documents utiles :

- AIP
- Tableaux du type A, B et C d'OACI
- Cartes topographiques
- Données d'aéroport dans le format numérique
- L'utilisation de ces données permet d'identifier les obstacles appropriés pour l'analyse de performance de décollage.

# **III.5.2 Calcul de tableau de décollage**

En plus de tenir compte des obstacles, l'analyse de performance de décollage tient compte de tous les facteurs pouvant avoir un effet sur le décollage : les caractéristiques de chaque piste prise individuellement — notamment, la pente, l'altitude-pression, la température ambiante et la composante du vent.

Les performances exigées par la réglementation, peuvent être influencées par les paramètres météorologiques et les choix fait par l'opérateur. Ces paramètres sont de deux types :

### **III.5.2.1 Les paramètres subis :**

Ce sont les paramètres qu'on ne peut pas modifier, tel que :

 **La température** : Si la température augmente, la densité de l'air ρ diminue, alors:  $Rz = \frac{1}{2} \rho V_2 S Cz$  diminue.

 Donc le décollage se fera à VLOF plus grand, et l'accélération au décollage diminuera puisque la poussée des moteurs diminue, alors les distances de décollage augmentent et les pentes diminuent.

- **Altitude – pression** : Comme pour la température, l'augmentation de l'altitude pression entraîne une diminution de la masse volumique de l'air (ρ), d'où dégradation de la poussée des moteurs, et augmentation des vitesses de décollage, ce qui conduit à :
	- L'augmentation des distances.
	- Diminution des pentes.
- **Le vent** : En cas de vent de face (debout), la vitesse propre de l'avion augmente, et décollera plutôt que dans le cas d'un vent nul, donc les distances de décollages diminuent. Un vent arrière aura un effet inverse.

 Lors de la détermination des performances au décollage pour tenir compte des Irrégularités dans l'écoulement du vent, on prend en compte:

 $\rightarrow$  50 % de l'effet, pour un vent debout.  $\rightarrow$ 150% de l'effet, pour un vent arrière.

 Des limitations en vent arrière et latéral et même debout existent pour chaque avion. Elle est générale de 10 kt à 20 kt pour le vent arriéré de l'ordre de 20 kt à 30 kt pour le vent de travers suivant le type d'avion.

- **Humidité de l'air** : Aucune correction ne sera effectuée puisque ce paramètre est déjà pris en compte implicitement, dans le calcul des autres paramètres.
- **Prélèvement d'air** (dégivrage, conditionnement d'air):Ce prélèvement d'air induit une diminution de cette dernière provoque l'augmentation des distances de décollage.
- **Etat de piste** : Si la piste est contaminée (mouillée, inondé, verglacée….), les performances de l'avion se dégradent. Ce paramètre a surtout une influence sur les distances de décollage. Dans chaque cas des consignes sont données au pilote.
- **Pentes piste** : La pente des pistes varie entre -2% et +2%, son influence se voit dans les distances et les vitesses associées au décollage.

# **III.5.2.2 Les paramètres choisis**

Ce sont les paramètres sur lesquels on peut agir en modifiant leurs valeurs.

- **Vitesse critique V1 :** Si **V1** diminue, la distance d'accélération arrêt diminue, alors que la distance de roulement au décollage et la distance de décollage augmentent.
- **Le braquage des volets** : Si l'avion est certifié pour décoller avec plusieurs braquages de volets possibles. Une augmentation de braquage implique une augmentation de la portance donc une diminution de la distance de décollage, mais aussi une augmentation de la traîné, d'où la diminution des pentes le long de la trajectoire d'envol.

#### **Vitesse de sécurité au décollage V2** (ou **K= V2/VS)**

Si  $V_2$  augmente, la pente du  $2^{\text{ème}}$  segment augmente, et la distance de décollage augmente.

On utilise ces renseignements pour produire des tableaux spéciaux que l'on appelle tableau de décollage spécifient les masses maximales admissibles au décollage dans différentes conditions. Ces données sont basées sur un aéronef suivant une trajectoire spécifiée moteur en panne lors du décollage. L'exploitant aérien peut choisir de suivre la procédure publiée de départ aux instruments ou une trajectoire de décollage directe, le long du prolongement de l'axe de la piste, comme trajectoire de vol standard avec panne moteur.

Le tableau de décollage est calculé en considérant les obstacles édités pour obtenir une idée approximative de TOW et des vitesses.

Chaque fois que possible **plusieurs EOSID peut être défini** correspondant à un scénario satisfaisant l'ensemble des exigences (contraintes) réglementaires permet généralement d'augmenter la TOW dans les régions montagneuses.

Parmi les techniques qui nous permettraient d'augmenter la masse maximale de décollage c'est d'entamer un virage plutôt que prévu, puis en relevant les données d'obstacles, on calcule la masse de décollage et les vitesses.

Afin de soulager la conception des procédures de décollage avec panne moteur, le logiciel spécifique d'Airbus (PEP) est disponible.

- Composant de manuel de vol (FM)
- **Composant de l'optimisation de décollage et d'atterrissage (TLO)**
- **Composant opérationnel de trajectoire de vol (OFP)**
- Composant de logiciel d'analyse de départ (ADAS) d'Airbus
- **Composant opérationnel de trajectoire de vol (OFP)**
	- L'OFP (également appelé l'OCTOPER) est un logiciel d'Airbus conçu pour simuler la trajectoire d'avions (profile verticale)
		- Avec tout le fonctionnement de moteurs
		- Avec un moteur en panne

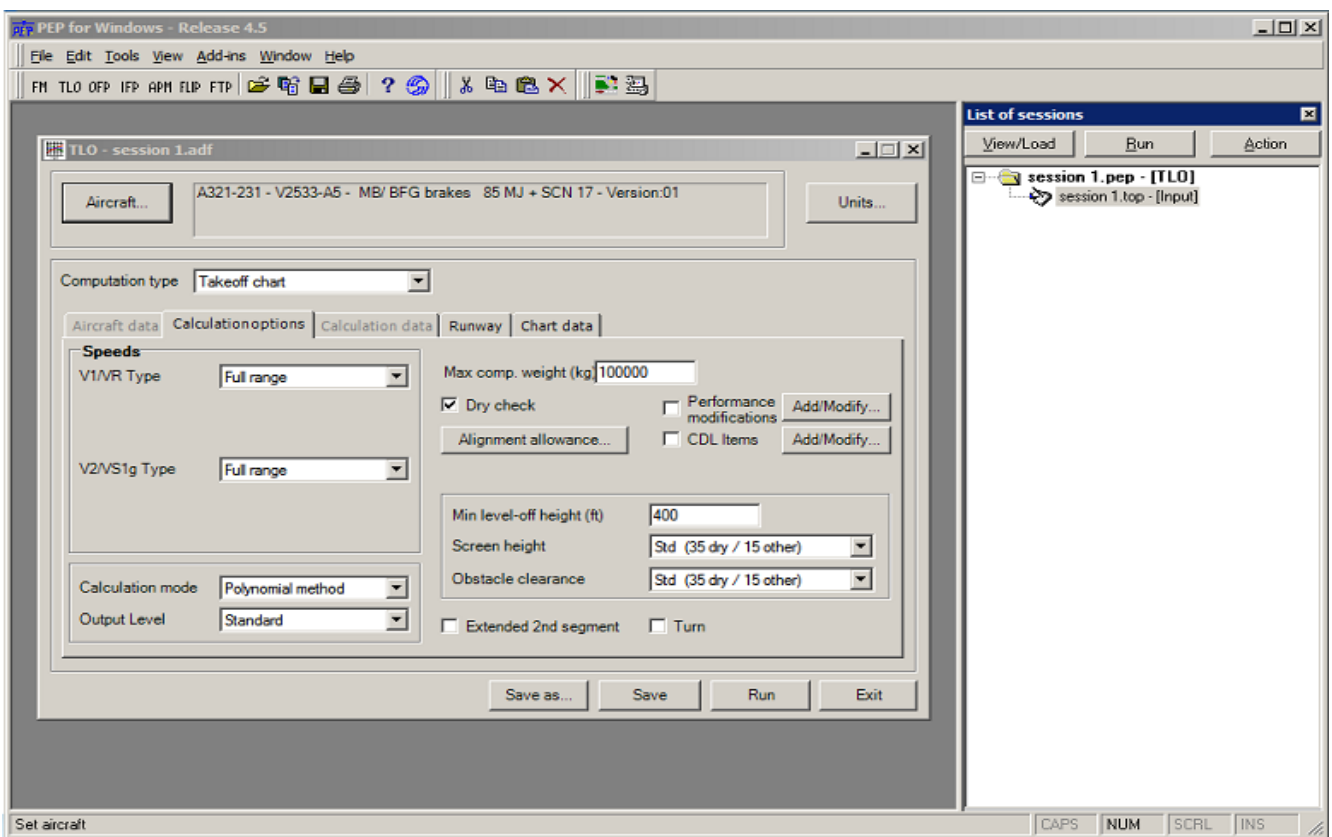

Figure III-11: Fenêtre d'options de calcule.

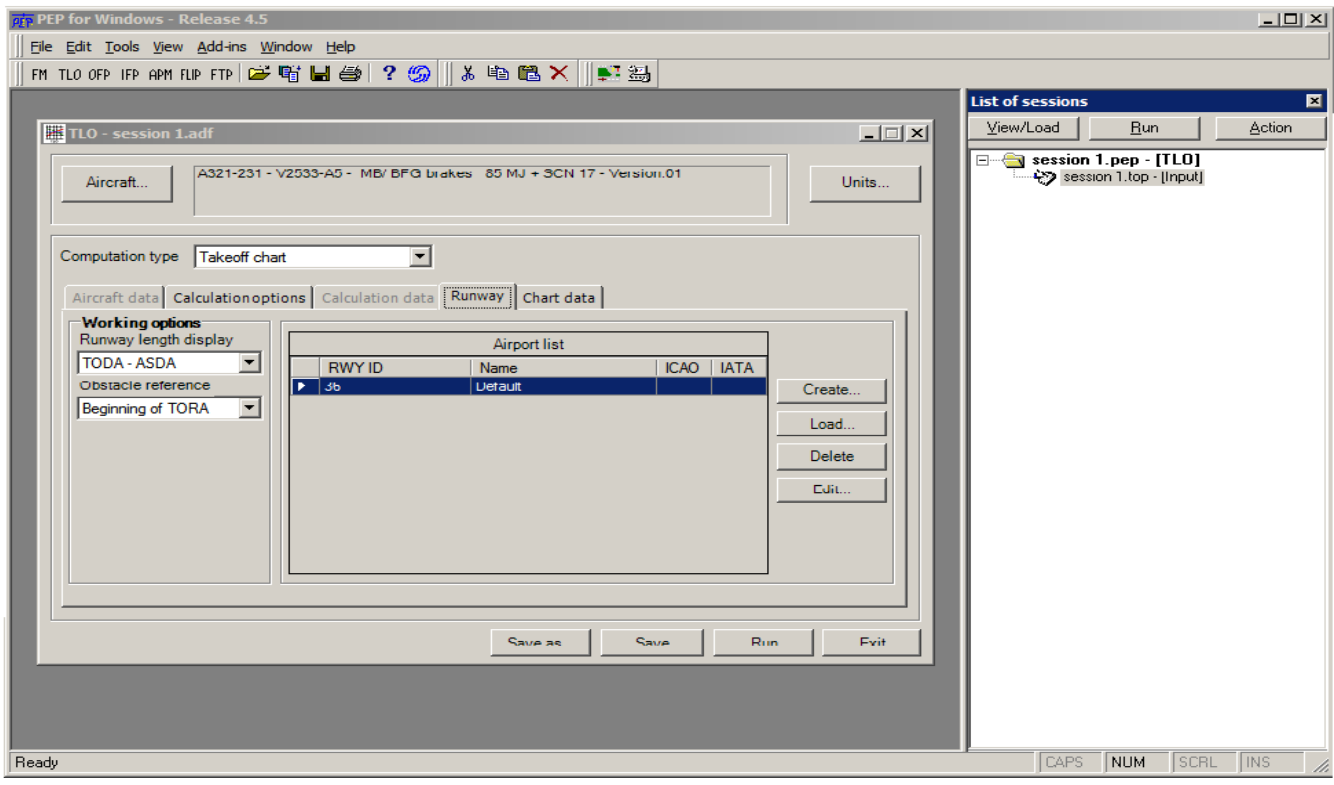

Figure III-12: Fenêtre de création d'une Piste.

Cliquer sur **Create** pour crier une nouvelle piste.

# **Identification de la piste**

- Nom d'aéroport
- Code OACI
- CODE IATA
- Identifiant de la piste

# **Donnée de piste**

- Geometric elevation
- TORA
- TODA
- ASDA

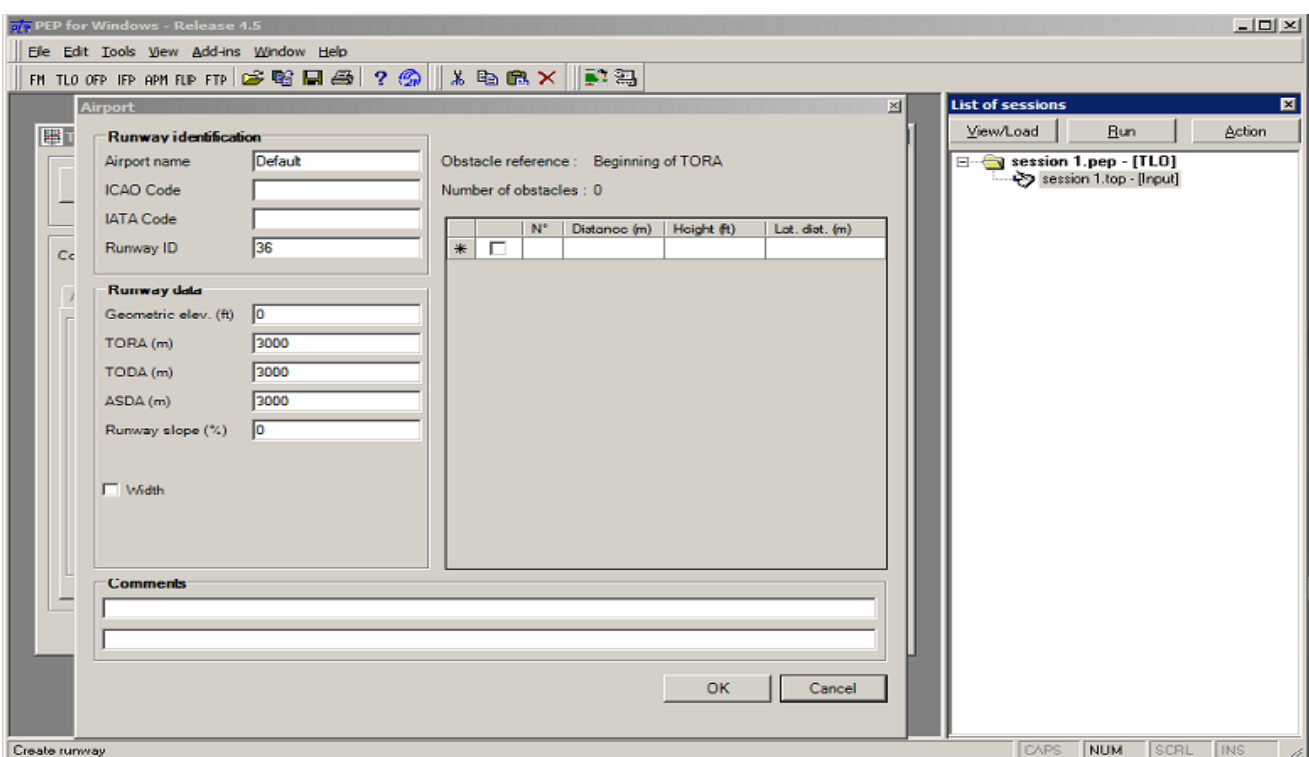

Figure III-13: Données de piste

# **Fiche de limitation (Take off chart)**

| $A320231 - JAA$<br>IAE V2500-A1 engines<br>ONH<br>1013.25 HPA |                           |                            | KATHMANDU - TRIBHUVAN I KTM - VNKT<br>20 |                                                                         |                                                            | 27.0.1 30-JAN-12<br>AE231B02 V20 |                                 |                                     |  |
|---------------------------------------------------------------|---------------------------|----------------------------|------------------------------------------|-------------------------------------------------------------------------|------------------------------------------------------------|----------------------------------|---------------------------------|-------------------------------------|--|
| Air cond. On<br>Anti-icing Off                                |                           |                            |                                          | <b>ASST FT</b><br>Elevation:<br>五仁<br>Isa limiter<br>ries stone 11.20%. | <b>1850 M</b><br>TODA 1200 M<br>8 obstacles<br>ASDA J050 M |                                  | DRY                             |                                     |  |
|                                                               | Crosswind UP TO 20KT      | No reversers on dry runway |                                          |                                                                         |                                                            |                                  |                                 | TOGA                                |  |
| <b>OAT</b>                                                    |                           | CONF <sub>2</sub>          |                                          | $CONF 1+F$                                                              |                                                            |                                  |                                 |                                     |  |
| c                                                             | <b>TAILWIND</b><br>$-10K$ | <b>TAILWIND</b><br>$-515$  | WIND<br>0KT                              | <b>BEADWIND</b><br>10 KT                                                | <b>TABLWIND</b><br>$-000.7$                                | TAILWIND<br>$-500$               | WIND<br>95.1                    | <b>HEADWIND</b><br>10 KY            |  |
| 0                                                             | 58.1<br>44<br>133/34/39   | 59.5 414<br>134/35/39      | 01.1<br>$-4/4$<br>136/3/541              | $62.1 - 44$<br>138038043                                                | 55.3 - 414<br>1,86/37,500                                  | 937 - 49<br>1.03/38/61           | 61.3<br>-416<br>143/43/63       | 82.5 - 414<br>141.41.44             |  |
| 5                                                             | 57.9 4.4<br>112/13/18     | 59.4 414<br>13.5/3.5/38    | $0.03 - 4/4$<br>13/6/36/41               | 61.9.<br>14/4<br>189/88/42                                              | 59.1 4.4<br>133,06639                                      | $59.5 - 44$<br>132/37/40         | 61.1<br>$-498$<br>139103/45     | 62.1 4%<br>1111111-010              |  |
| 10                                                            | $57.8 - 4.4$<br>131/32/17 | 59.2 4/4<br>132/33/38      | $60.7 - 604$<br>135/36/40                | $01.7 - 0.4$<br>137/58/43                                               | 57.9 44<br>135/35/30                                       | 59.3 4.4<br>(36/37/40)           | $40.9 - 44$<br>139/39/42        | $61.0 - 4.4$<br>140/41/43           |  |
| 15                                                            | ST.6 14<br>131/32/37      | 10.0 4.1<br>132/33/36      | MLE - 4/4<br>135/35/40                   | 61.3. 6.4.<br>133/35/40                                                 | $37.7 - 0.4$<br>134/35/38                                  | $39.2 - 0.9$<br>136/56/50        | 60.7 AVA<br>134/39/41           | 62.7. 128.<br>140/40/43             |  |
| $20^{\circ}$                                                  | 37.4 4/4<br>130/32/36     | <b>SKE</b> 44<br>132/33/37 | 60.4 404<br>135/35/40                    | 61.3 (614)<br>136/3/5/41                                                | 57.6 16%<br>154/35/30                                      | 99.D AVA<br>135/36/39            | <b>NE - A Dirt</b><br>138/38/41 | 858 49<br>139/49/42                 |  |
| 22                                                            | 57.1 4/4<br>130/32/36     | 58.5 44<br>132/12/17       | 60 D 474<br>1545459                      | 61.0<br><b>A</b><br>136/87/61                                           | \$2.5 (1.6%)<br>ESA/SW/AP                                  | 54.7 44<br>135/36/58             | 60.5<br>-414                    | 61.2 . 44<br>139/39/42              |  |
| 24                                                            | 56.3 444<br>130/31(36)    | 57.7 - 44<br>131/32/36     | $59.2 - 4.4$<br>133234/38                | 60.1<br>$-4 - 4$<br>13435539                                            | $565 - 44$<br>132/83/86                                    | $57.8 - 4.4$<br>131/14/87        | 59.4<br>1966                    | $-4/4$<br>69.41<br><b>EXECUTIVE</b> |  |
| 26                                                            | 55.6.7.474<br>120/30/34   | 56.9 4.4<br>130/31/35      | 59.4 4.4<br>132/35/37                    | 59.1 4.4<br>134/34/36                                                   | 55.7 - 44<br>142/35/35                                     | 57.0 4%<br>154/55/57             | 58.5<br>$-4/4$<br><b>LYNANS</b> | 59:5 44<br>137/17/40                |  |
| 28                                                            | 54.8 4/4<br>126/29/34     | 36.1<br>44<br>129/30/34    | 97.6 - 4/4<br>152/33/37                  | $58.5 - 64$<br>153/54/38                                                | 51.0 . 49.<br>131/32/34                                    | 56.2 49<br>152/33/35             | 57.8<br>$-4/4$<br>135/35/36     | 58.7. 8/6<br>137137-40              |  |
| 30                                                            | 14.0.4/4<br>128/29/33     | $0.13 - 0.1$<br>129/29/34  | <b>MAT AM</b><br>131/31/36               | 37.6 - 4/4<br>133/33/37                                                 | NET AV<br>130/31/34                                        | 43.4 49.<br>132/32/35            | 55.0<br>$-4.91$<br>134/54/57    | 37.0 458<br>136/36/39               |  |
| 11                                                            | 43.2 44                   | 43.6 44                    | 44.9 4.4                                 | 468. 24                                                                 | 43.3 - 418                                                 | 546 84                           | As T<br>1.458                   | 47.0 - 454                          |  |

Figure III-14: Take off chart [1]

# **III.6 Détermination d'un point de décision**

Selon JAR-OPS 1…

IEM OPS 1.495(f) Engine failure procedures See JAR-OPS 1.495(f)

If compliance with JAR-OPS 1.495(f) is based on an engine failure route that differs from the all engine departure route or SID normal departure, a "deviation point" can be identified where the engine failure route deviates from the normal departure route. Adequate obstacle clearance along the normal departure with failure of the critical engine at the deviation point will normally be available. However, in certain situations the obstacle clearance along the normal departure route may be marginal and should be checked to ensure that, in case of an engine failure after the deviation point, a flight can safely proceed along the normal departure.

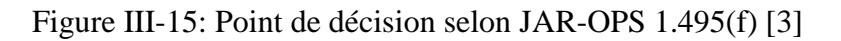

#### **Point de déviation**

Quand un EOSID est considéré, il y a un point au-delà dont les deux trajectoires détournent :

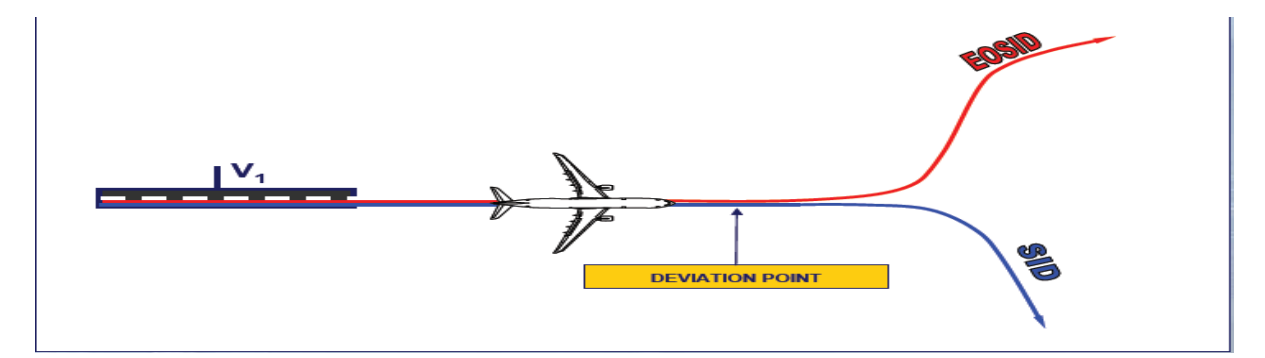

Figure III-16: Point de déviation [4]

- $\triangleright$  Si la panne moteur se produit à V1, EOSID sera exécutée
- $\triangleright$  Oue se produira si la panne se produit après V1 ? Le SID ou l'EOSID a-t-il pu être exécutée?

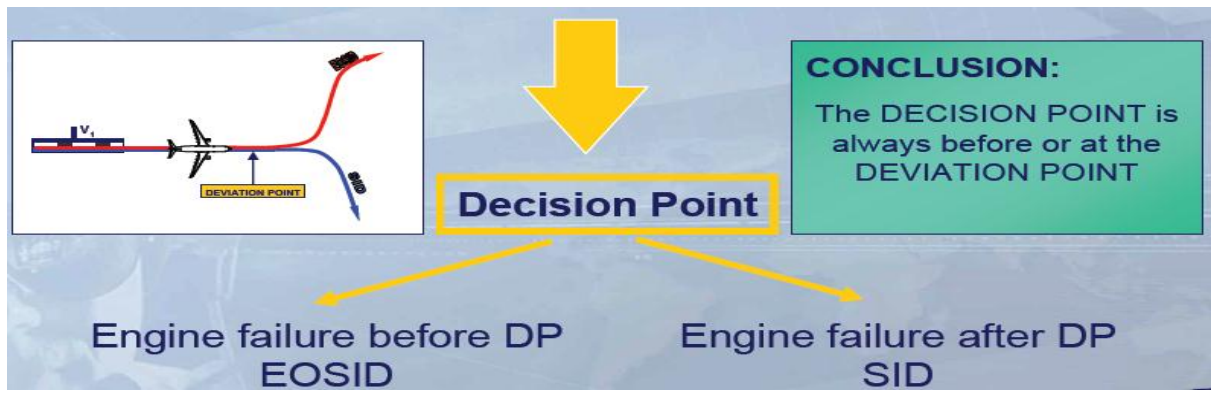

Figure III-17: Point de décision [4]

**Conclusion :** Le point de décision est toujours avant ou à v1

# **Choix de point de décision**

Tracer le profil d'obstacle de la trajectoire de décollage de vol dont tous les moteurs sont opérants (SID).

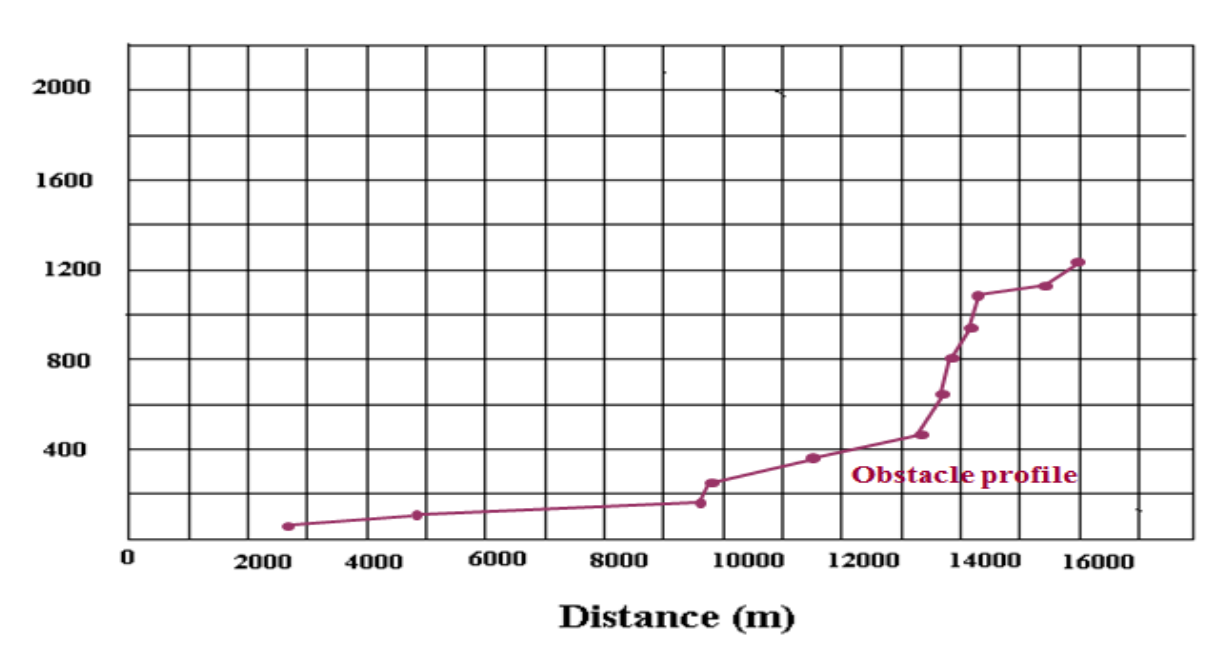

# Height (ft)

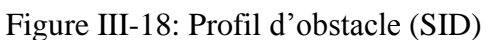

Tracer la trajectoire de décollage de vol (SID) (Utiliser la composante OFP de PEP) pour la dernière MTOW déterminé.

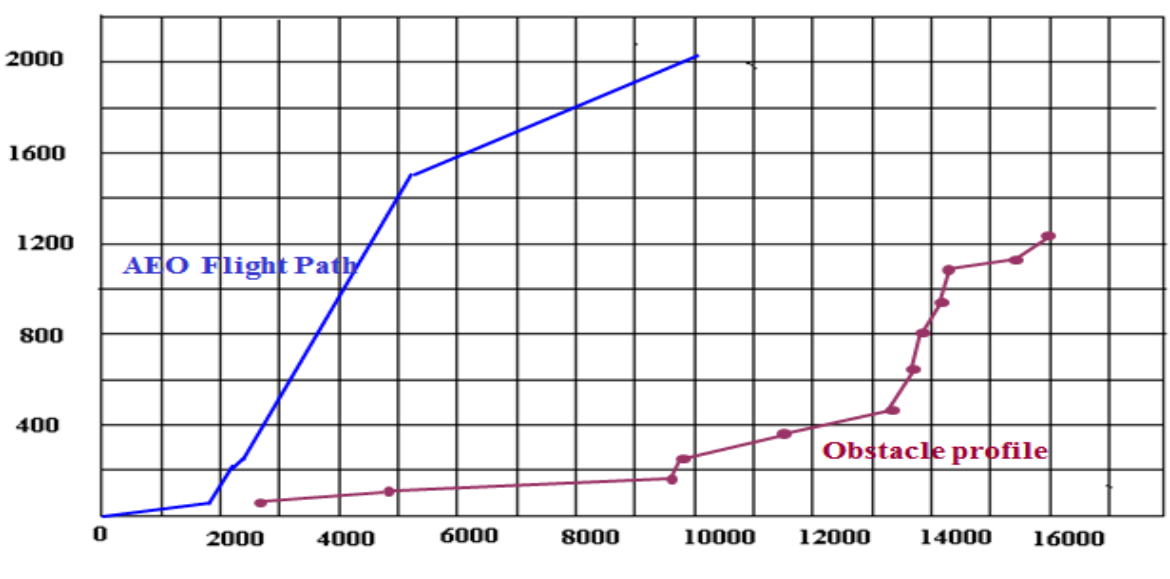

# Height (ft)

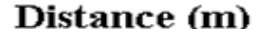

#### Figure III-19: Profil verticale (SID)

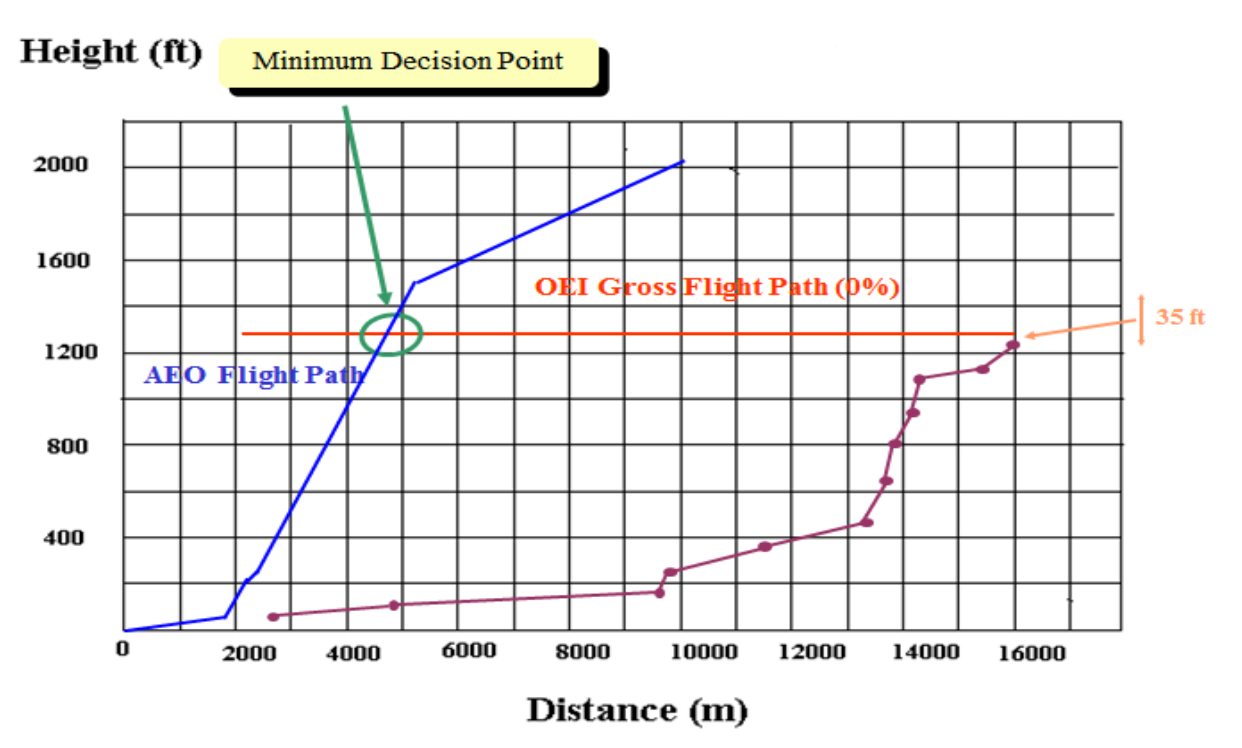

Tracer EOSID (0%) 35 ft au-dessous de L'obstacle le plus pénalisant.

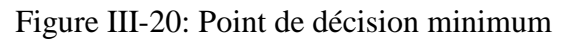

L'intersection entre les deux trajectoires de vol donne le point de décision minimum Placer le point de début de virage.

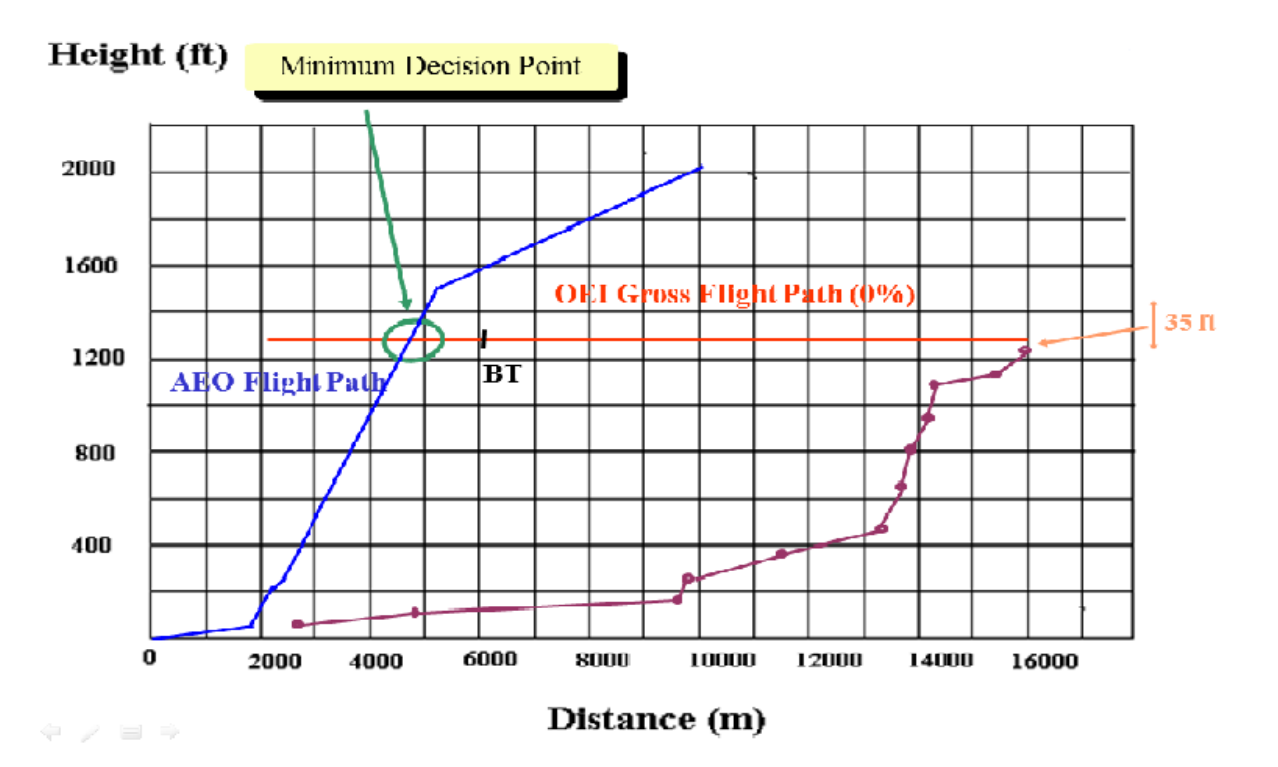

Figure III-21: Point de début de virage.

MDP est avant le point de début de virage.

Le point de décision peut être choisit entre MDP et BT.

Une méthode simple est de prendre le point de décision égale au point de déviation

- Facile à trouver
- Ne laisse pas de temps au pilote de se préparer à la déviation

Le point de décision sera validé

- En vérifiant la trajectoire de vol nette après DP
- En assurant le franchissement d'obstacles après DP

# **III.7 Écriture de procédé**

- EOSID défini avec le point de décision
- Altitude d'accélération devrait être définie pour le cas de panne moteur après DP
- $\triangleright$  Deux partis différents
	- Un pour la panne moteur au-dessous du DP
	- Un pour la panne moteur au-dessus du DP

#### **Format de la trajectoire**

Comme tout SID, un EOSID est une succession d'instructions sur la base de **Navaid** (aide de navigation). Cela permet la trajectoire d'être plus précise et robuste aux perturbations du vent, et donne au pilote un meilleur contrôle sur le respect de la trajectoire. Dans ce format, la trajectoire, chaque segment est représenté par un ensemble de valeurs discrètes et en continu:

- Un type d'action du segment (ex: vol direct pour aide à la navigation, voler rubrique, voler arc DME, voler aide à la navigation suivre, etc.),
- Une aide à la navigation d'action,
- Une piste d'action ou de la position,
- Une direction à son virage d'action et l'angle d'inclinaison,
- Un des critères qui se terminent (ex: aide à la navigation à la fin, la fin au croisement radiale de navaid, fin au **DME** la distance de aide à la navigation, etc.),
- Une aide à la navigation se terminant,
- Une fin avec : **DME** ou **radiale**.

En outre, la position du point de déviation est **VP** toute une partie de l'EOSID. Il doit être placé le plus loin possible, de manière à augmenter l'intervalle de temps dans lequel le pilote peut décider d'utiliser l'EOSID, mais assez près pour permettre de contournement des obstacles.

#### Exemple: EOSID: procédure détaillée

#### Avant DP :

• Décollage et passez à la position (cap) 270 °

• Effectuer un virage à droite direct vers BAL VOR DME à partir de 1.5Nm BAL VOR avec un angle d'inclinaison de 15 °

#### Après DP :

• Continuez sur la trajectoire de vol en ligne droite.

# **CONCLUSION**

- Une bonne discipline aéronautique exige que nous nous attendions à l'inattendu. Pour piloter en toute sécurité, nous devons anticiper ce qui pourrait mal tourner — et élaborer un plan. Les trajectoires de départ avec panne moteur sur lesquelles sont basées les tableaux d'analyse de décollage fournissent un plan permettant aux exploitants aériens de décoller à des masses élevées, tout en assurant le franchissement des obstacles en cas de panne moteur.
- Les opérateurs devraient vérifier les contraintes sur le SID édité.
	- Panne moteur à V1 (calcul de tableau de décollage).
	- Après V1 (calcul de la trajectoire de vol opérationnelle avec un moteur en panne).
- Définir EOSID si nécessaire (au besoin).
- EOSID existant pour d'autres avions peut être employé, mais le franchissement d'obstacle doit être vérifié.
- Des moyens et les outils doivent être mis en application à tous les niveaux pour donner aux équipages des aéronefs de la compétence moyenne l'accès aux procédures appropriées.
- Coordination étroite entre :
	- Opérateurs
	- Autorités aéroportuaires
	- $\triangleright$  ATC
- Se conforme à toutes les conditions de normalisation appropriées
- $\blacksquare$  Est sûr.
- Fournit le franchissement d'obstacle suffisant.
- Contient l'information correcte et requise.

# **CHAPITRE IV**

# **EXEMPLE D'APPLICATION**

# **CONCEPTION D'EOSID POUR L'AEROPORT DE BALMACEDA**

# **Introduction**

Le but de cet exemple est la conception de la trajectoire de départ Standard au Instrument avec panne moteur pour l'aéroport Balmaceda, piste 27, avec **A319-132**.

L'étude d'EOSID concernera:

- Le design d'EOSID.
- La détermination de la masse maximale admissible et ces vitesses associées.

### **IV.1 Présentation de l'aéronef A319-132**

#### **Dimensions**

Envergure 34.10 m Longueur 33.84 m Hauteur 11.76 m Diamètre de Fuselage 3.94 m

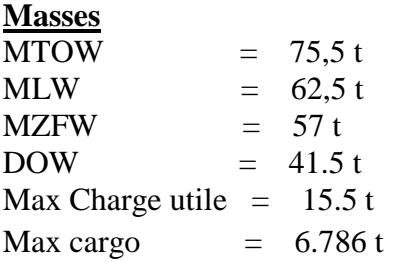

#### **Moteur**

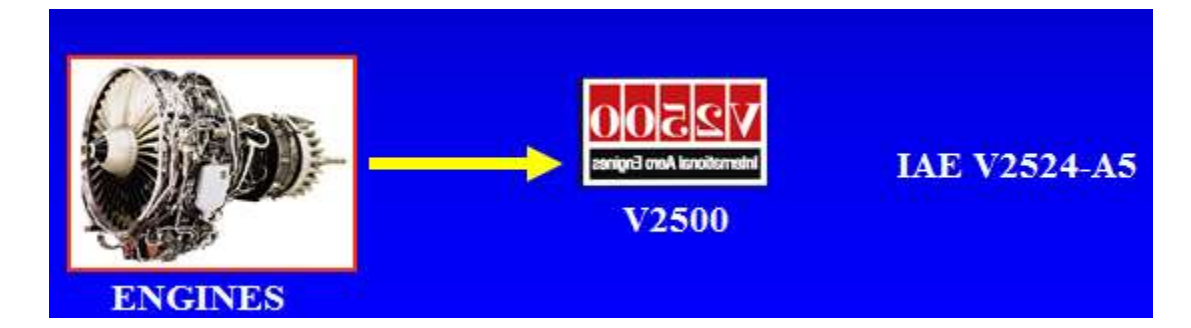

Figure IV-1: Engines

# **IV.2 Caractéristiques d'aéroport Balmaceda**

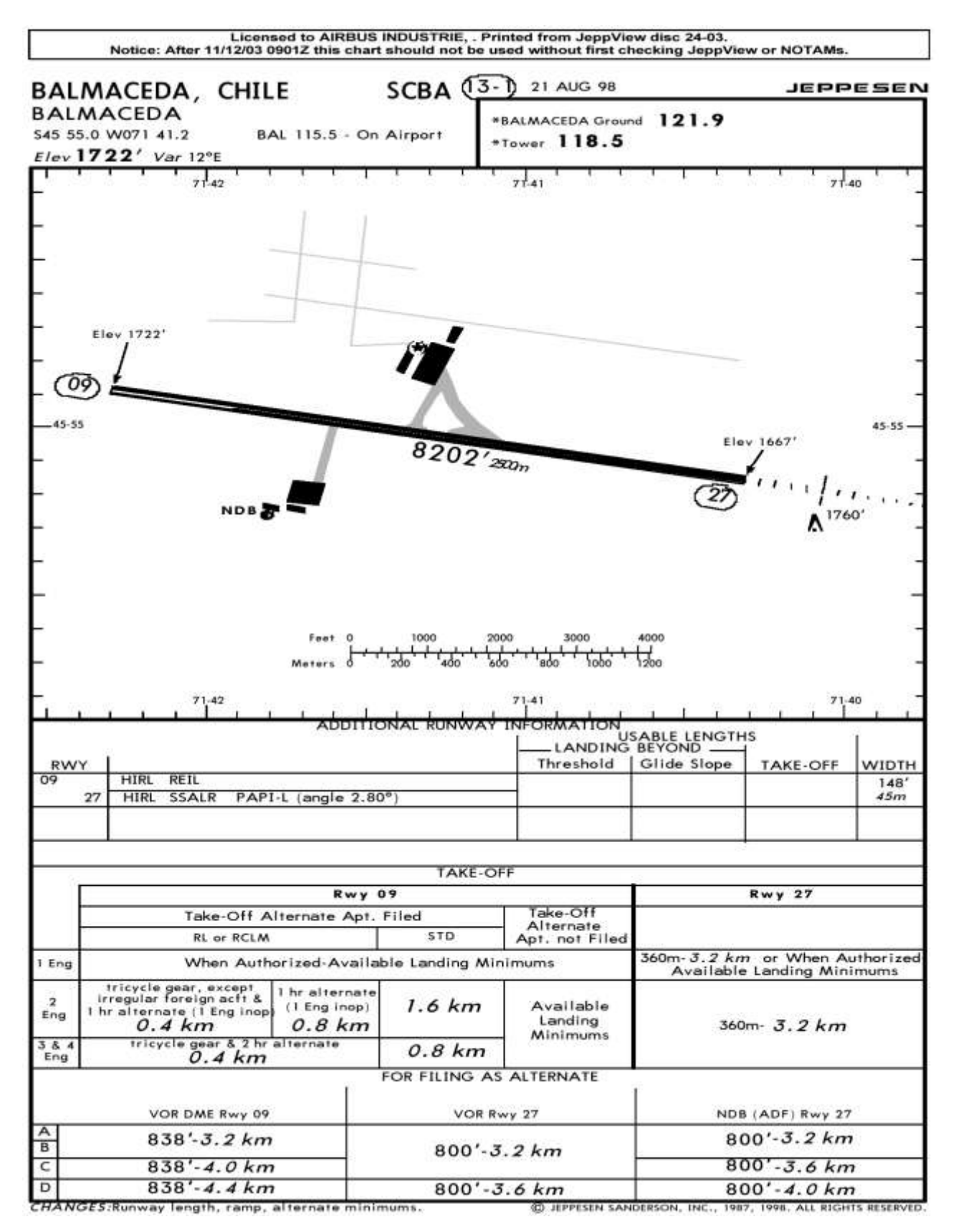

Figure IV-2: Fiche JEPPESEN
BALMACEDA (BBA / SCBA)<br>Altitude : 1722 ft Altitude :

Déclinaison magnétique: 12° East S 45 55'00'' W 071 41'12" Largeur 45 m

## **RWY 27**

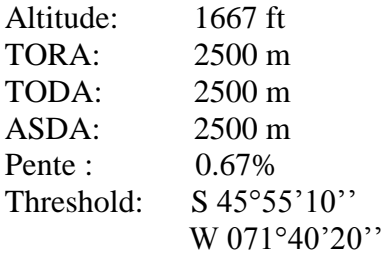

# **IV.3 Carte Topographique**

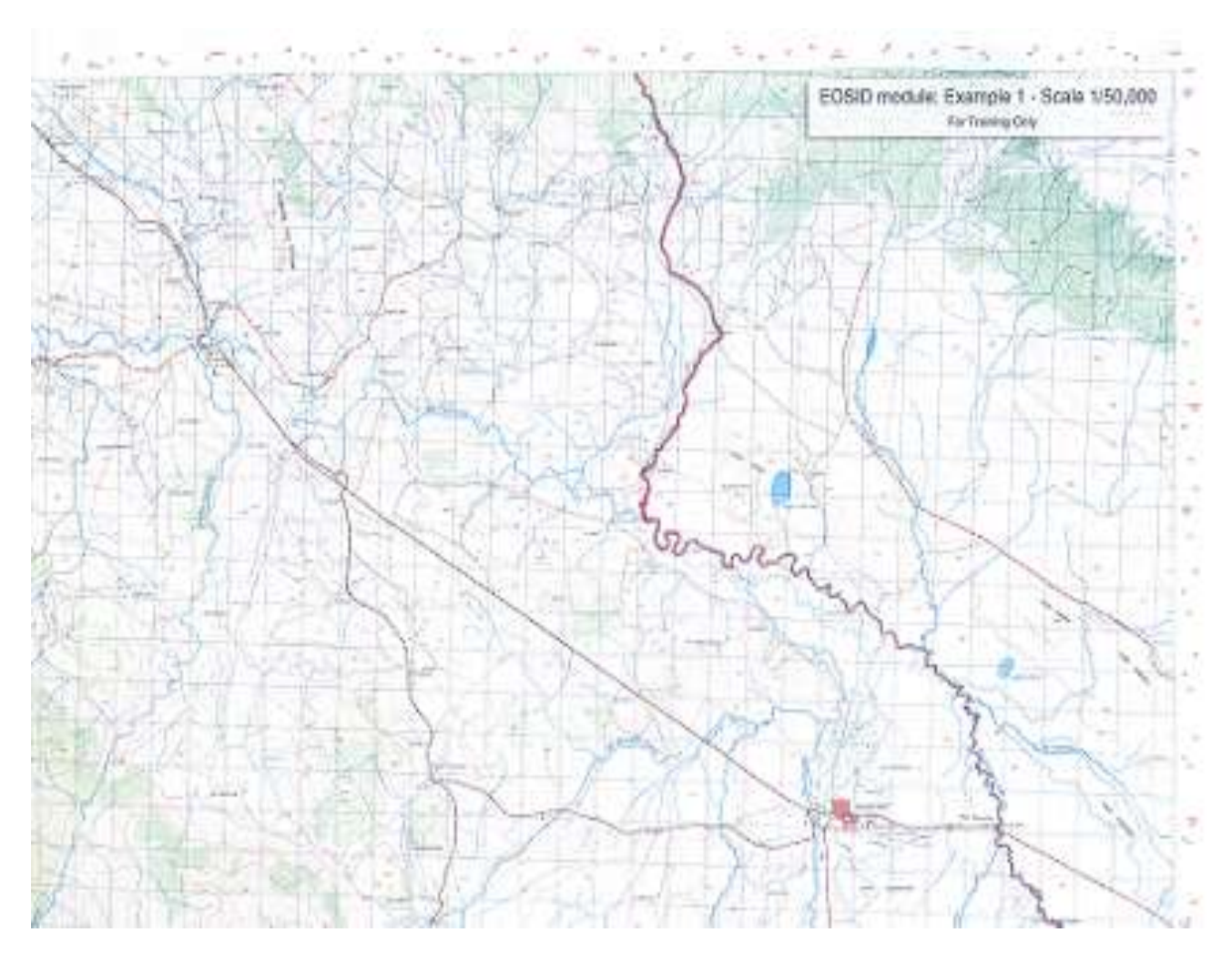

Figure IV-3: Carte topographique

# **IV.4 Moyenne de radionavigation**

Sur la carte topographique, localiser le moyenne d'aide radionavigation (longitude et latitude)

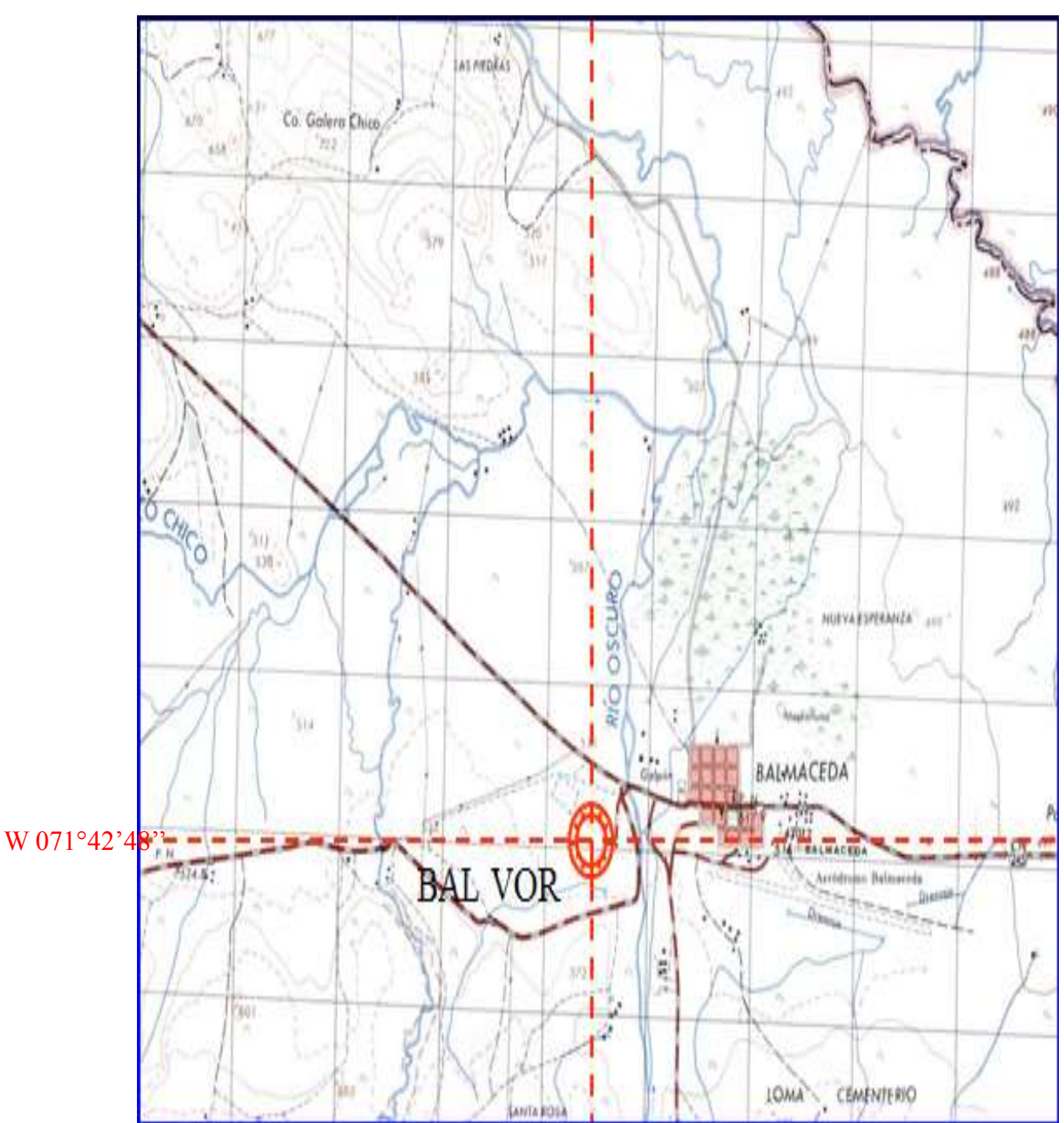

S 45°54'48 ''

Figure IV-4: BAL VOR

# **IV.5 Départ normalisé aux instruments (SID)**

## **Trouée d'envol**

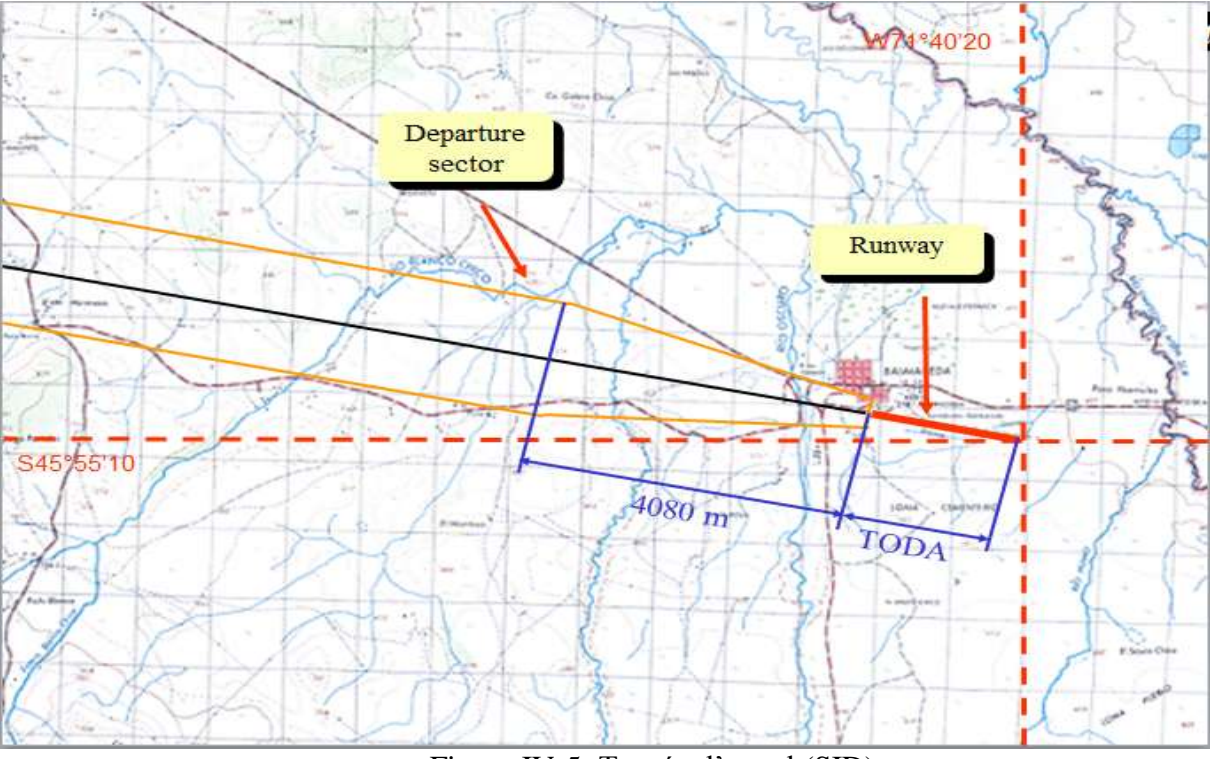

Figure IV-5: Trouée d'envol (SID)

## **Identification des obstacles le long de la trajectoire de vol**

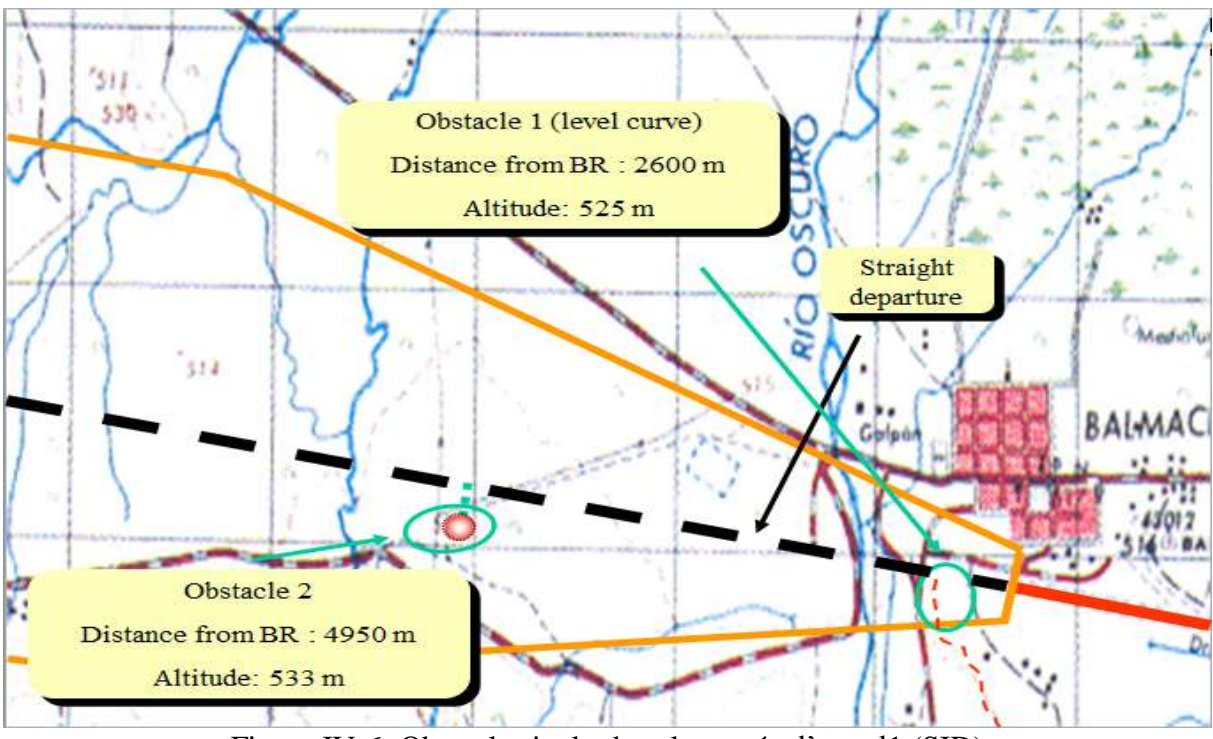

Figure IV-6: Obstacles inclu dans la trouée d'envol1 (SID)

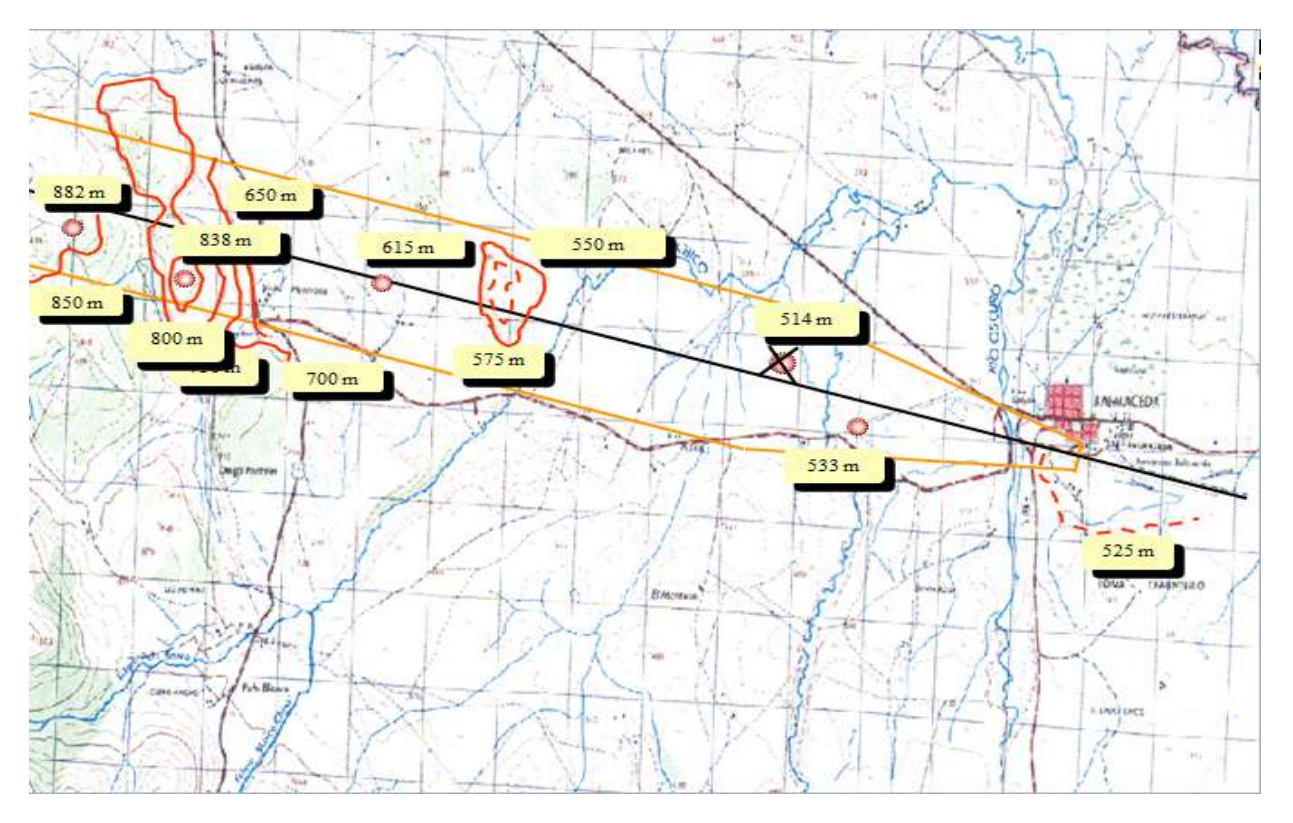

Figure IV-7: Obstacles inclu dans la trouée d'envol 2 (SID)

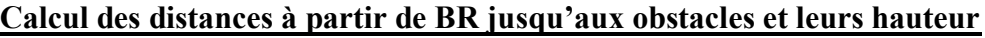

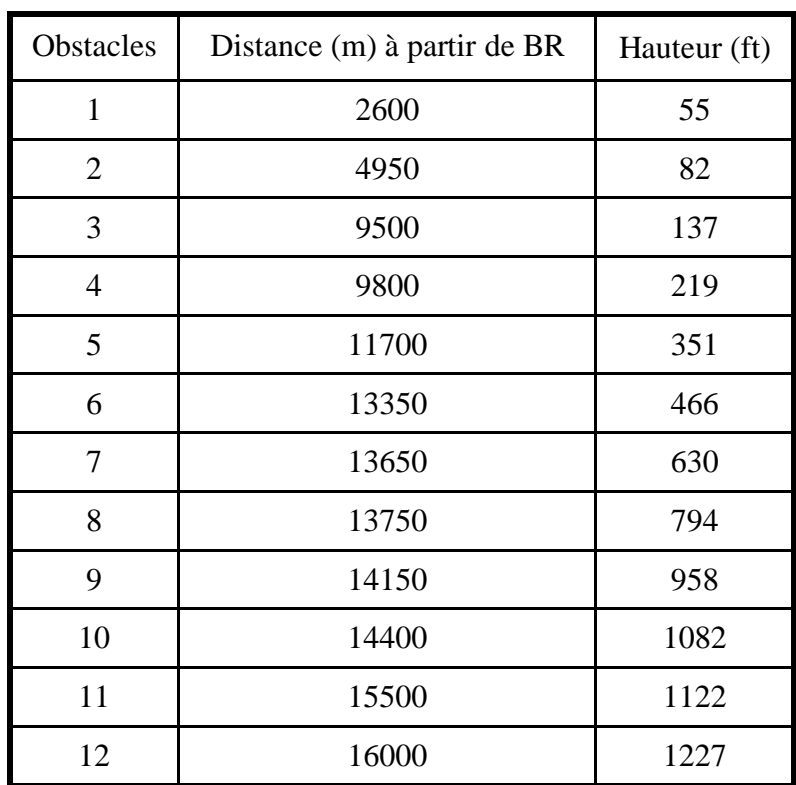

Tableau IV-1: Hauteur et distance des obstacles à partir de BR (SID)

En utilisant la composant **TLO** de **PEP**, déterminer la performance de décollage associée à cette procédure.

- Configuration optimale Becs/Volets.
- MTOW
- Vitesses  $V_1/V_R/V_2$
- $V_2/V_S1g$
- Limitation

#### Données d'aéronefs

- Air conditioning OFF
- Anti-ice OFF
- Takeoff configuration: OPT CONF

#### Données de temps

- OAT: 15 °C (15 °C = Température moyenne pour Balmaceda)
- Vent Null.
- ONH : 1013.25 hPa
- Piste sèche

Autres Option de calcul:  $1<sup>st</sup>$ principle.

## **Résultat**

Configuration de Becs/Volets : **CONF 1+F** MTOW = **69813 KG**  $V_1/V_R/V_2$  = 144/148/153 KT IAS  $V_2/V_s =$  **1.257** Obstacle limitation **Obs N°12**

## **Remarque**

Certain obstacles sont limitatif. Nous allons essayer de trouver une trajectoire de vol pour améliorer cette MTOW

# **IV.6 EOSID IV.6.1 EOSID 1**

Quelle est la meilleure direction d'effectuer un virage? Droite ou gauche.

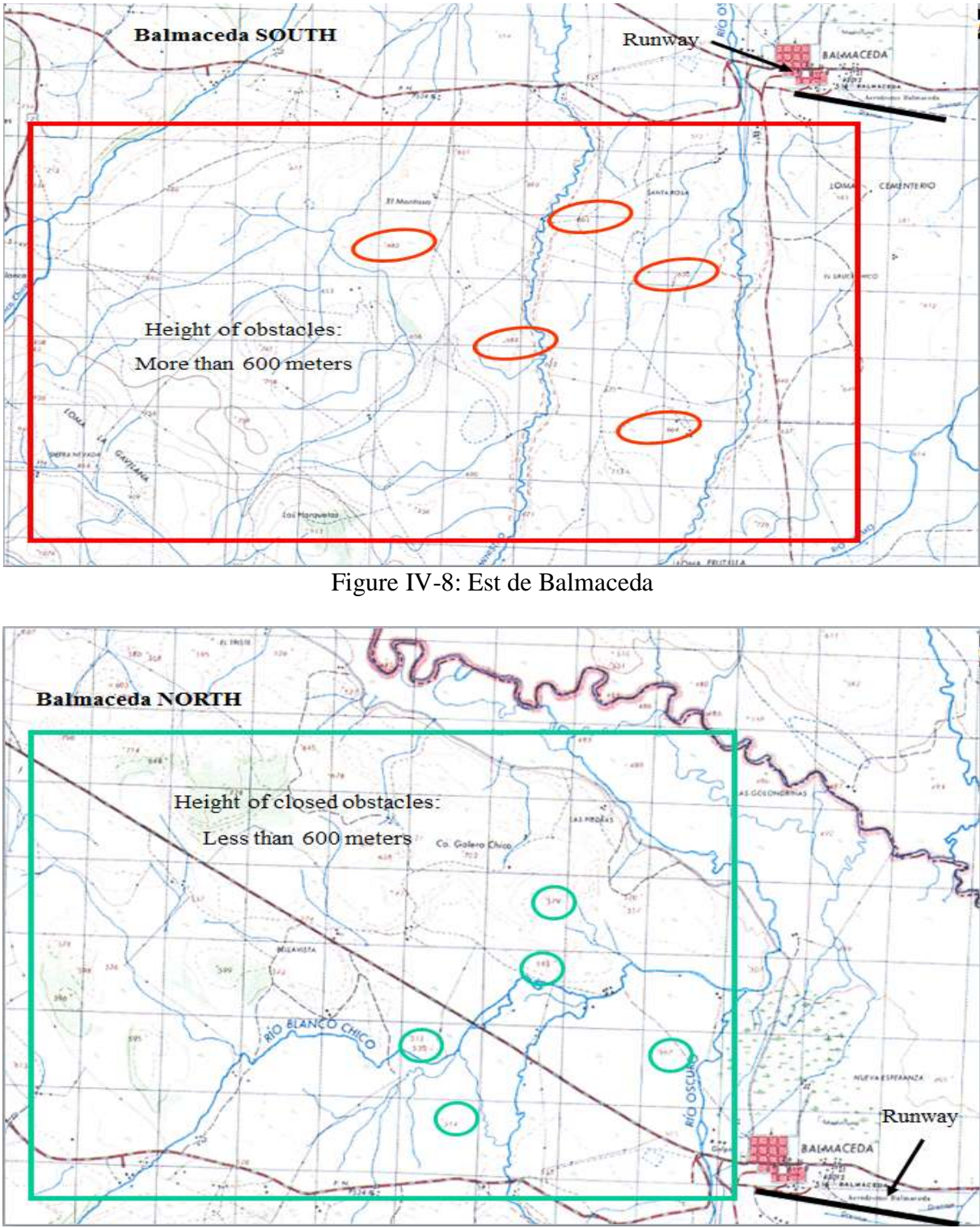

Figure IV-9: Nord de Balmaceda

On choisit d'effectuer un virage à droite.

# **Procédure**

•Décollage et passez à 270 ° cap jusqu'à 2 NM du BAL.

• Effectuer un virage à droite direct vers BAL VOR DME à partir de 2 Nm BAL VOR avec un angle d'inclinaison maximal de 15 °

Proposer une trajectoire alternative basée sur l'aide à la navigation pour éviter le relief. Tracer là sur un papier millimètre.

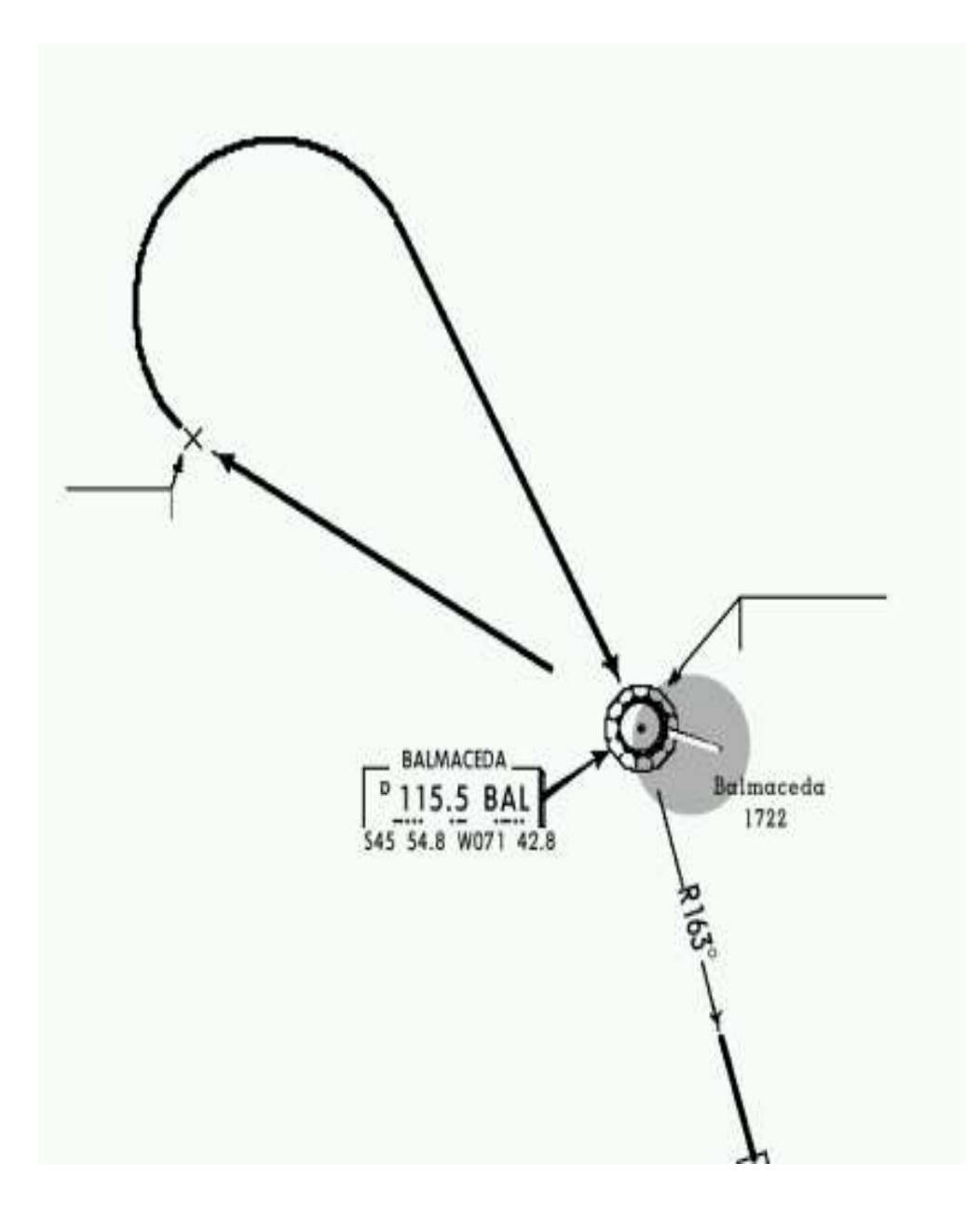

Figure IV-10: Procédure de panne moteur

# **Rayon de virage**

Rayon de virage =  $TAS^2/g * tg$  ()

 $\Phi = 15^{\circ}$ <br>g = 9.81 m/s<sup>2</sup>

V2 IAS  $= 153$  kt V2 TAS  $= 158$  kt  $TAS = 158$  kt = 82 m/s Rayon de virage  $= 2515$  m

AT GOLOR 'un e<br>takis **Roy** Co. Galero Sia Center of turn MILAVISTA sá ü BLANCO CHICO **RIO OSCURI** NOEVA'ESPERANZA" ... 40  $\mathbf \alpha$  $2$  NM Chandles<sup>12</sup> <sup>1</sup>in BALMACEDA Beginning of turn B cida  $\alpha$ 

Figure IV-11: Rayon de virage (EOSID 1)

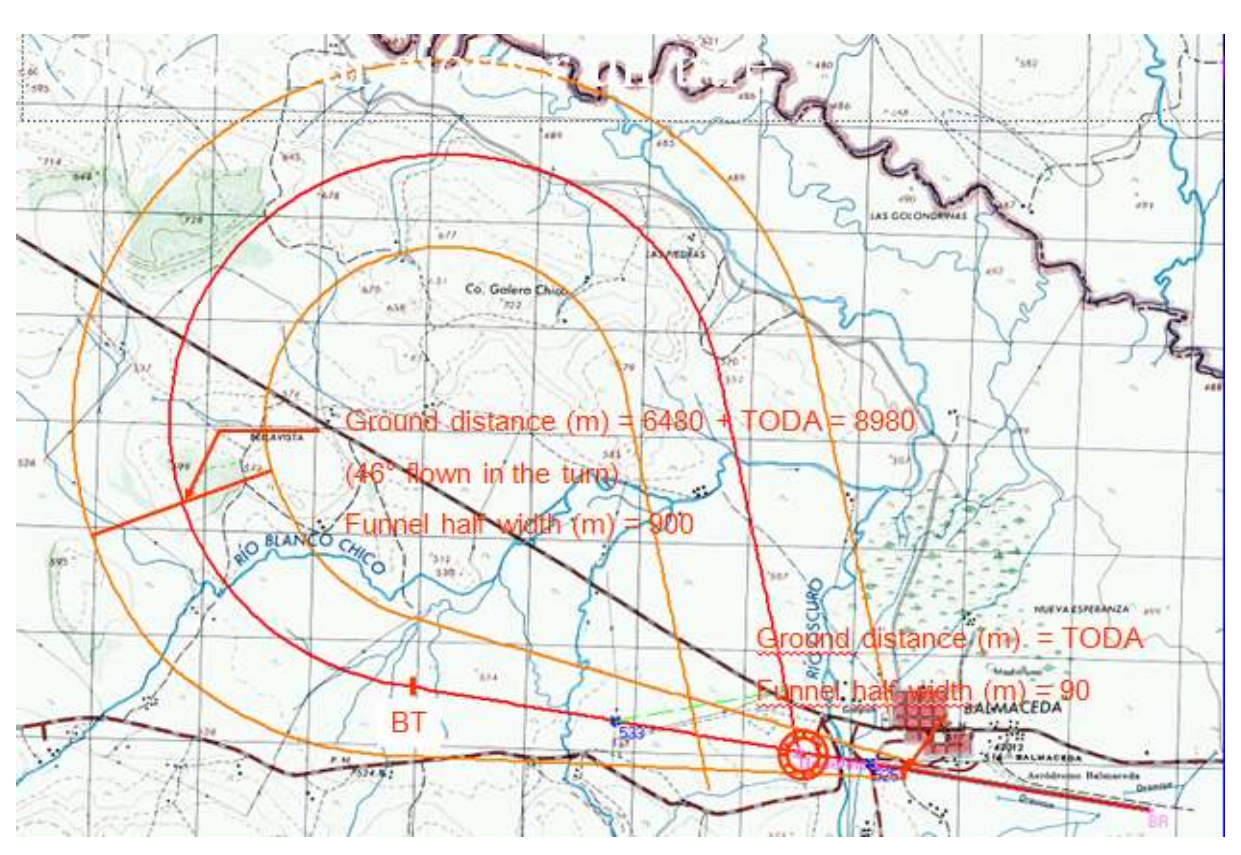

# **Secteur de départ (Trouée d'envol)**

Figure IV-12: Trouée d'envol 1(EOSID 1)

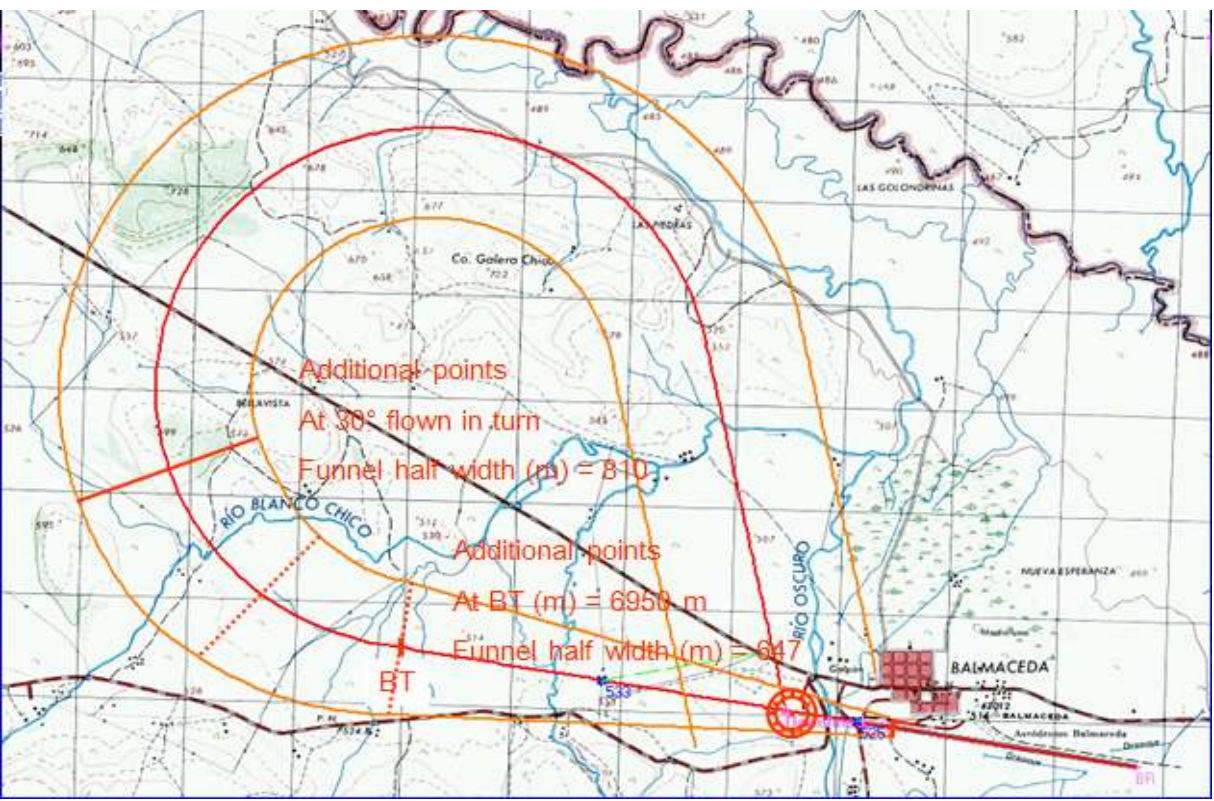

Figure IV-13: Trouée d'envol 2 (EOSID 1)

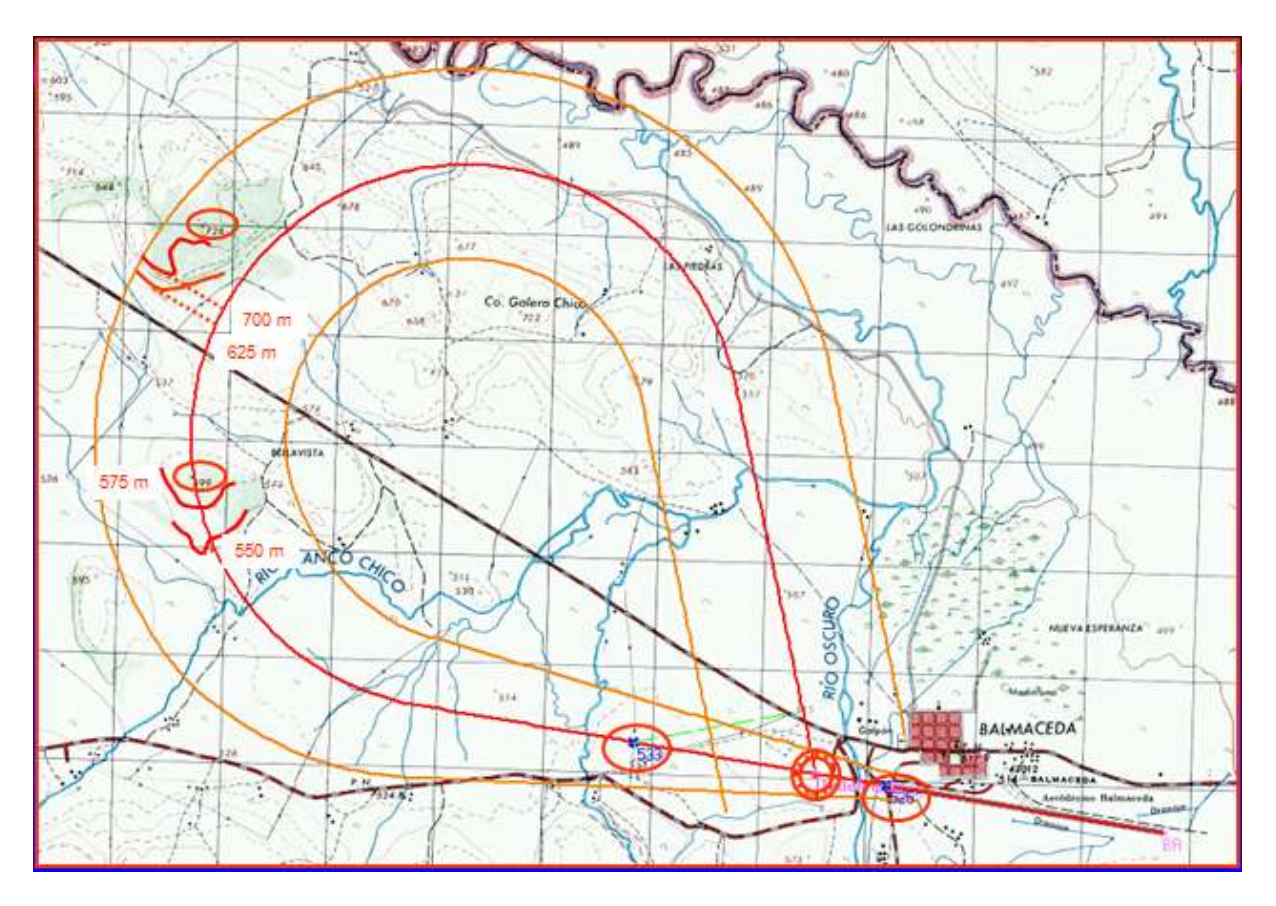

# **Identification des obstacles le long de la trajectoire de vol**

Figure IV-14: Obstacles le long de la trajectoire de vol (EOSID 1)

## **Calcul des distances à partir de BR jusqu'aux obstacles et leurs hauteur**

**Distance** (m) = Beginning of turn + distance flown in turn Distance (m) =  $6950 + R$  \* a (rad) Distance (m) =  $6950 + 2515 * a$  (rad)

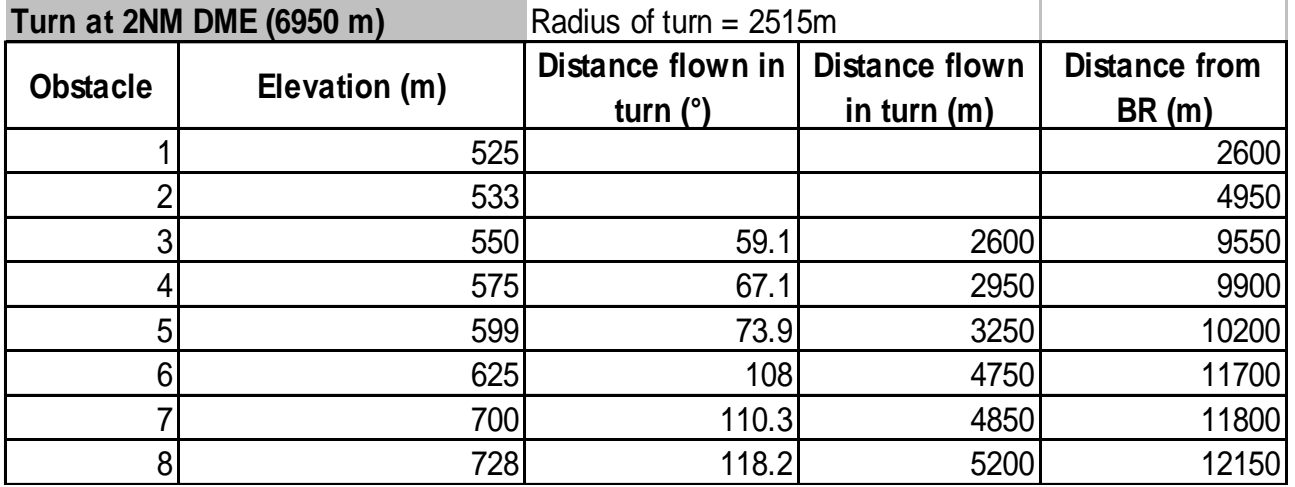

Tableau IV-2: Hauteur et distance des obstacles à partir de BR (EOSID 1)

## **Correction de hauteur en virage**

**Height** (ft) = Height + D height D height =  $GL$  ( $GD - BT$ )

GD: Ground distance of the obstacle from BR GL: Gradient loss BT: Beginning of turn

## **Détermination de perte de pente (Gradient loss)**

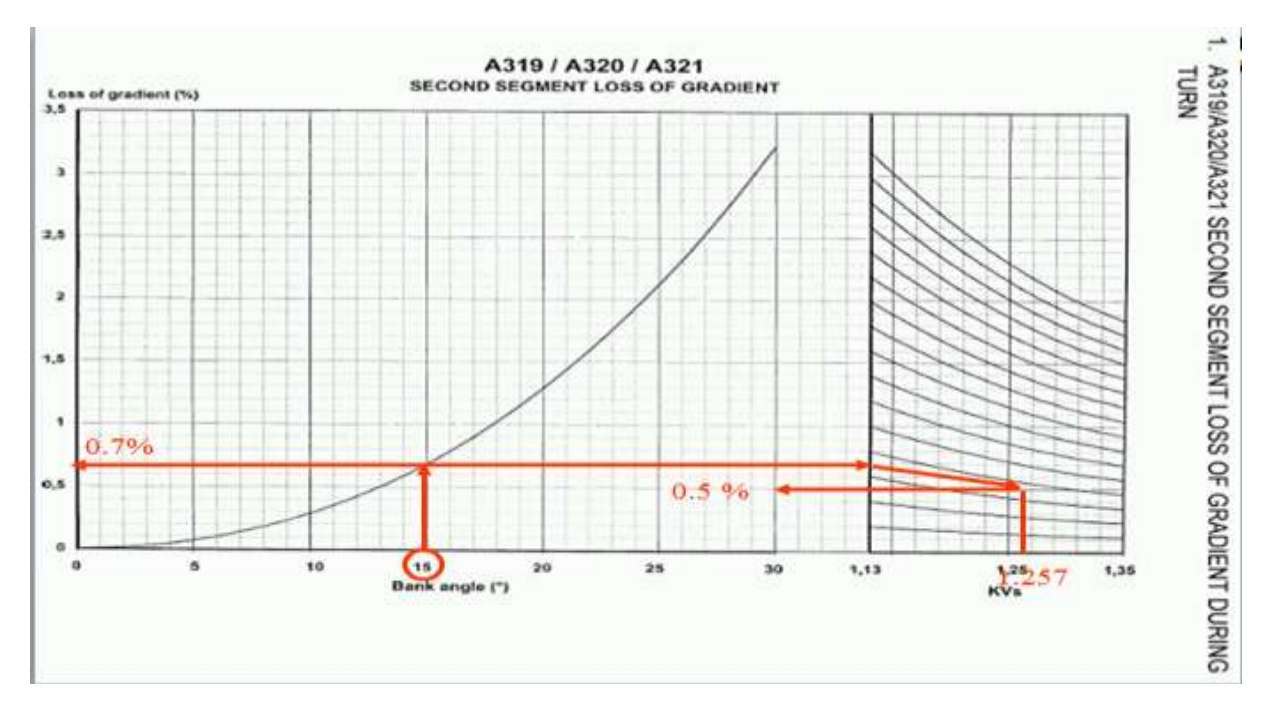

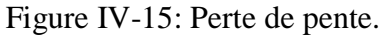

## **Mettre à jour les données d'obstacles**

Calculer les hauteurs et les distances à partir de BR jusqu'aux obstacles. L'obstacle utilisé avec sa correction de la hauteur est indiqué dans le tableau ci-dessous :

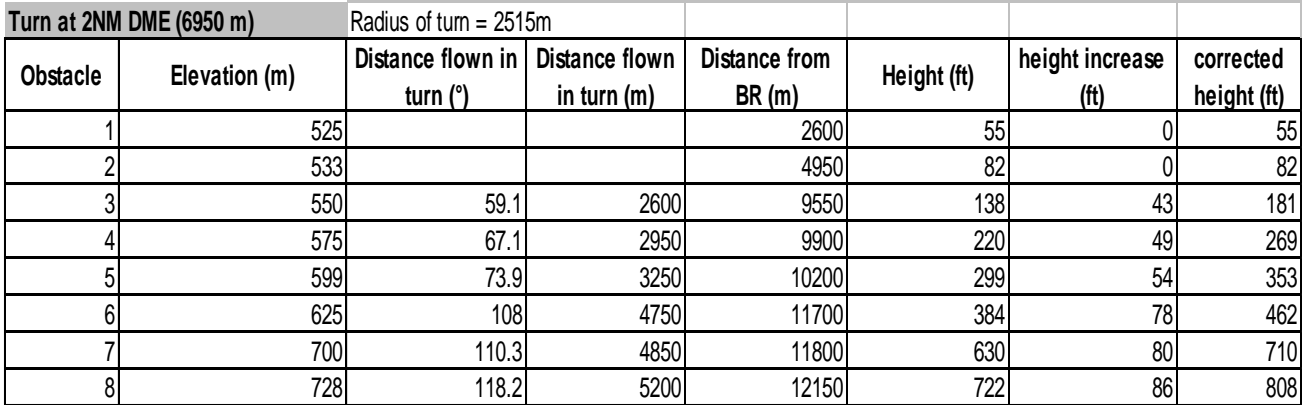

Tableau IV-3: Hauteur et distance des obstacles à partir de BR (EOSID 1)

En utilisant la composant **TLO** de **PEP**, déterminer la performance de décollage associée à cette nouvelle procédure

- Configuration optimale Becs/Volets.
- MTOW
- Vitesses  $V_1/V_R/V_2$
- $V_2/V_S1g$
- Limitation

## **Résultat**

Configuration optimal des Becs/Volets **CONF2** MTOW **71012 KG** V1/VR/V<sup>2</sup> **143/147/151 KT IAS**  $V_2/V_S1G$  **1.283** Obstacle limitation **Obs n°8**

## **Comparaison**

En Comparant la nouvelle MTOW (EOSID 1) avec la précédente MTOW (SID), on remarque une augmentation de la MTOW d'un 1.2 t

Nous allons essayer encore d'augmenter cette MTOW en évitant les obstacles limitatifs.

Pour l'évitement des obstacles limitatifs, entamer un virage plutôt que prévu peut être une solution.

# **IV.6.2 EOSID 2**

## **Procédure**

- Décollage et passez à 270  $\degree$  (cap) jusqu'à 1,5 NM du BAL.
- Effectuer un virage à droite direct vers BAL VOR DME à partir de 1.5Nm BAL VOR avec un angle d'inclinaison maximal de 15 °

## **Rayon de virage**

Rayon de virage  $=$  TAS<sup>2</sup>/g  $*$  tg ()

 $\Phi = 15^{\circ}$ <br>g = 9.81 m/s<sup>2</sup>

Rayon de virage  $= 2450$  m

 $V_2$  IAS = 151 kt  $V_2$  TAS = 156 kt  $TAS = 156$  kt =

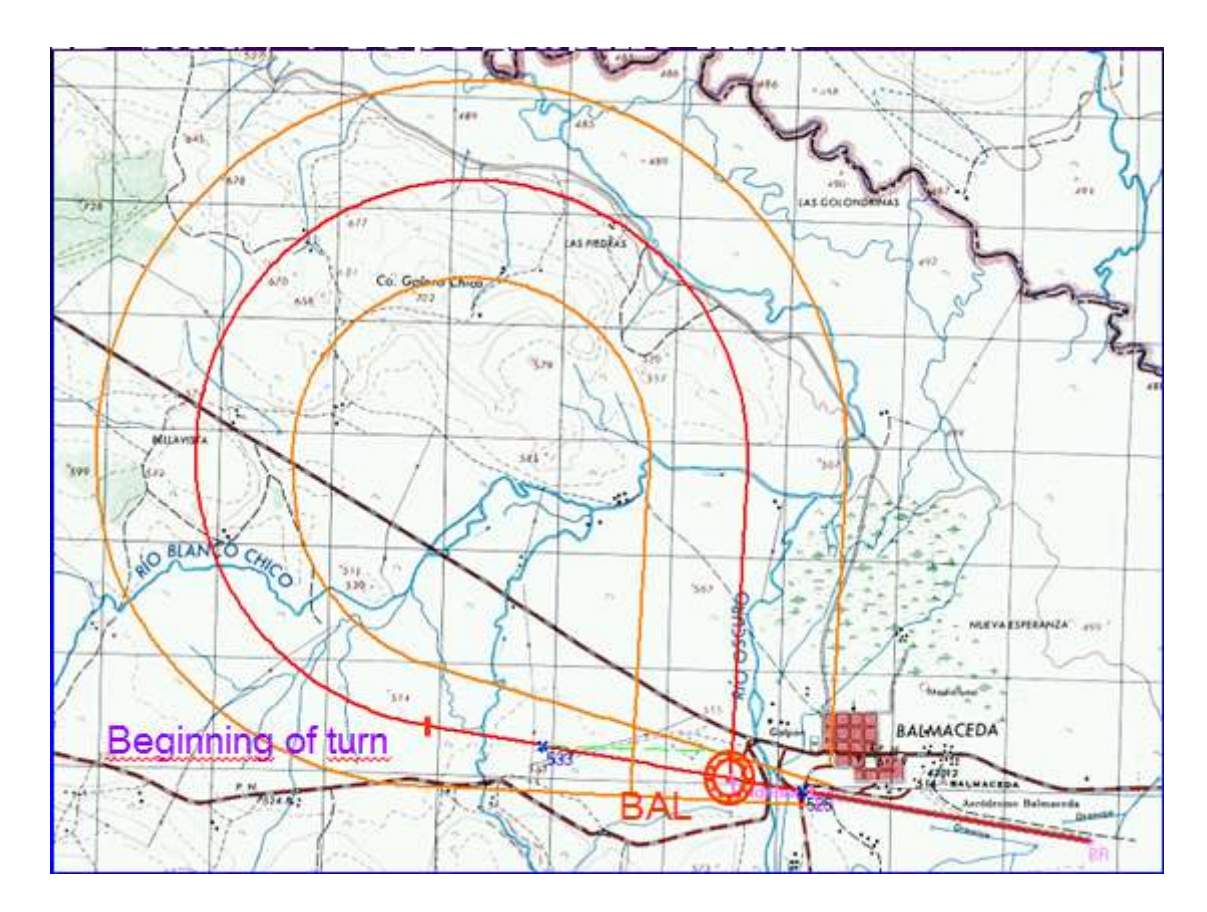

Figure IV-16: Rayon de virage (EOSID 2)

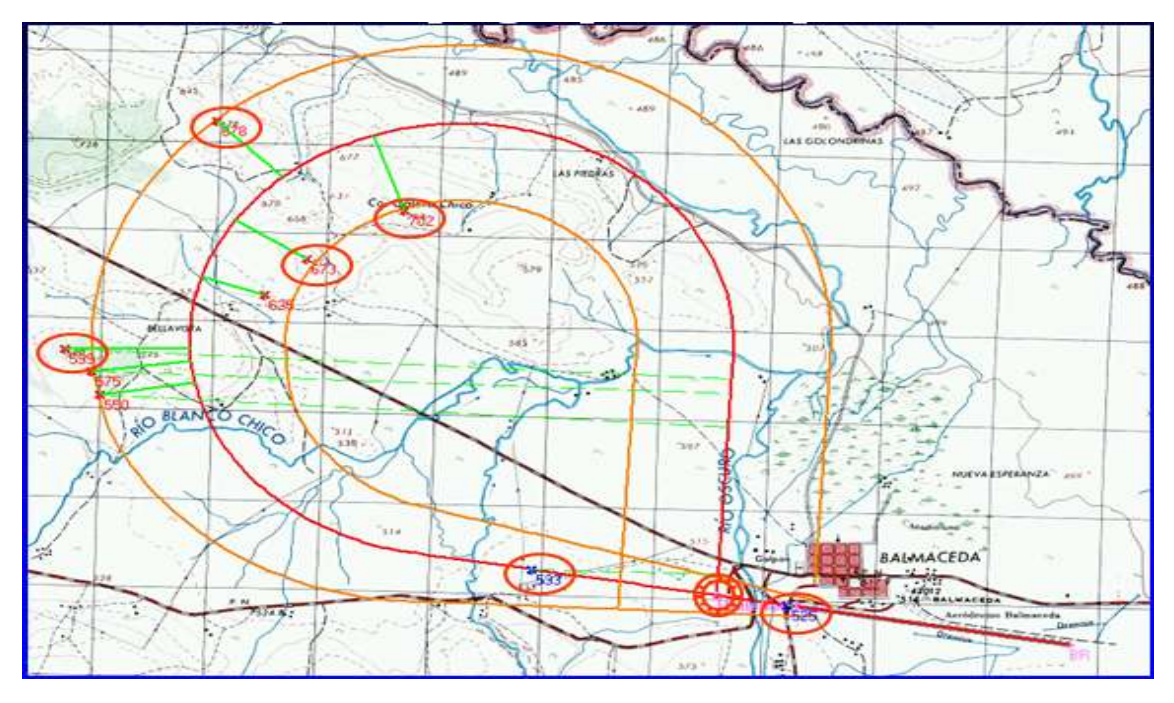

# **Identification des obstacles le long de la trajectoire de vol**

Figure IV-17: Obstacles le long de la trajectoire de vol (EOSID 2).

## **Mettre à jour les données d'obstacles**

Calculer les hauteurs et les distances à partir de BR jusqu'aux obstacles.

**Distance** (m) = Beginning of turn + distance flown in turn Distance (m) =  $6025 + R * a$  (rad) Distance (m) =  $6025 + 2450$  \* a (rad)

## **Correction**

**Height** (ft) = Height + D height  $\triangle$  height = GL (GD – BT) GL = 0.45 %

 $V2/Vs = 1.283$ 

L'obstacle utilisé avec sa correction de la hauteur est indiqué dans le tableau ci-dessous :

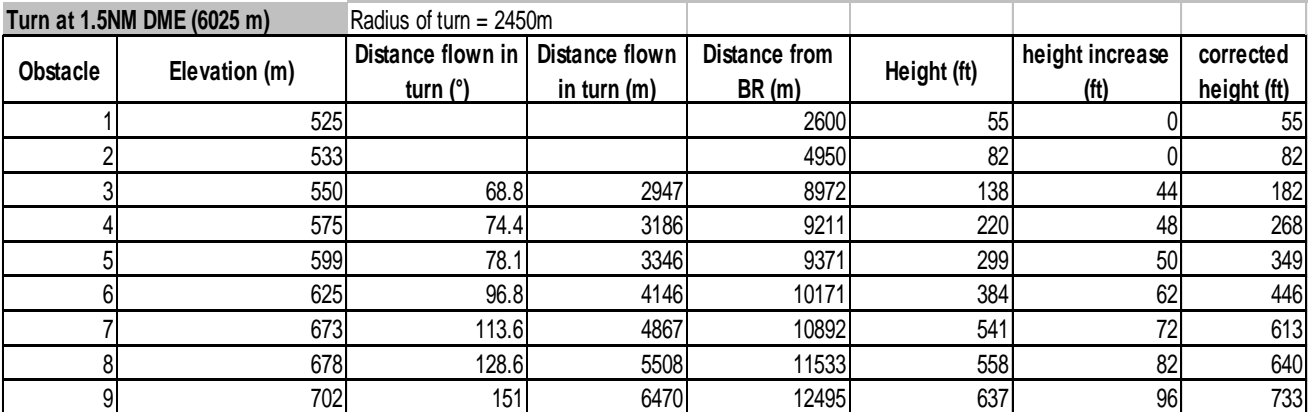

Tableau IV-4: Hauteur et distance des obstacles à partir de BR (EOSID 2).

En utilisant la composant **TLO** de **PEP**, déterminer la performance de décollage associée à cette nouvelle procédure

- Configuration optimale Becs/Volets.
- MTOW
- Vitesses  $V_1/V_R/V_2$
- $V_2/V_S1g$
- Limitation

## **Résultat**

Configuration optimal des Becs/Volets **CONF 2** MTOW **72059 KG** V<sub>1</sub>/V<sub>R</sub>/V<sub>2</sub> **142/145/149 KT IAS**<br>V<sub>2</sub>/V<sub>s</sub>1G **1.256**  $V_2/V_S1G$ Obstacle limitation **Obs N°9**

## **Comparaison**

Augmentation de la masse maximale de décollage (MTOW) d'une tonne (1t).

Les vitesses et la MTOW d'EOSID 1 dépendent des obstacles. Mais la nouvelles vitesse et MTOW d'EOSID 2 modifie sensiblement la trajectoire d'EOSID 1.

C'est pourquoi une itération est nécessaire jusqu'à ce que la vitesse, masse maximale de décollage et la trajectoire d'EOSID restent inchangés.

# **IV.6.3 EOSID 3**

## **Rayon de virage**

Rayon de virage =  $TAS^2/g * tg$  ( $\phi$ )

 $\Phi = 15^{\circ}$ 

 $g = 9.81 \text{ m/s}^2$  Rayon de virage = 2388 m

 $V_2$  IAS = 149 kt  $V_2$  TAS = 154 kt

# **Mettre à jour les données d'obstacles**

L'obstacle utilisé avec sa correction de la hauteur est indiqué dans le tableau ci-dessous :

 $GL=0.5$ 

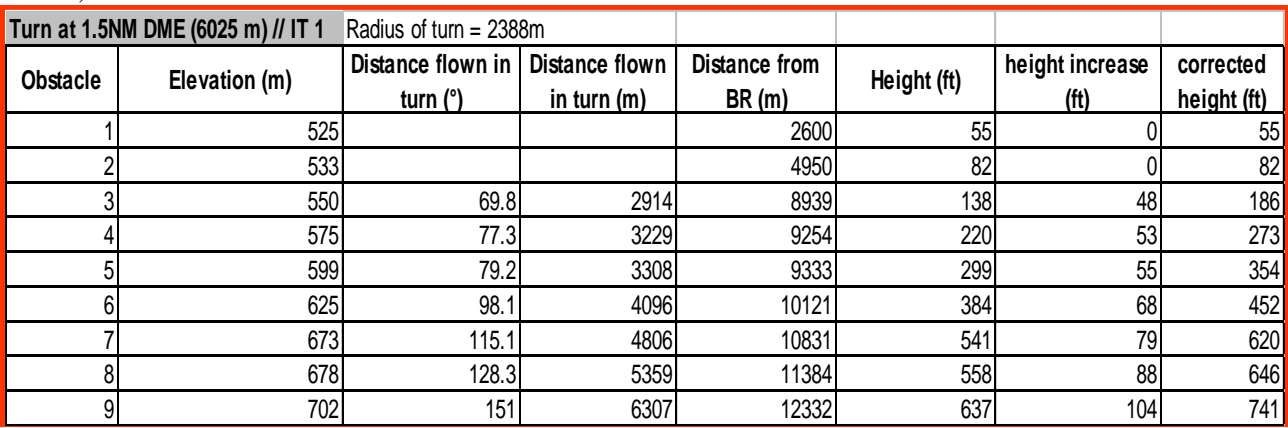

Tableau IV-5: Hauteur et distance des obstacles à partir de BR (EOSID 3).

En utilisant la composant **TLO** de **PEP**, déterminer la performance de décollage associée à cette nouvelle procédure.

- Configuration optimale Becs/Volets.
- MTOW
- Vitesses  $V_1/V_R/V_2$
- $V_2/V_S1g$
- Limitation

# **Résultat :**

Configuration optimal des Becs/Volets : **CONF 2** MTOW =**71884 KG**  $V_1/V_R/V_2$  = **142/145/149 KT IAS**  $V_2/V_S1G = 1.261$ Obstacle limitation : **Obs N°9**

# **IV.7 Point de décision**

Tracer le profil d'obstacle de la trajectoire de décollage de vol dont tous les moteurs sont opérants (SID).

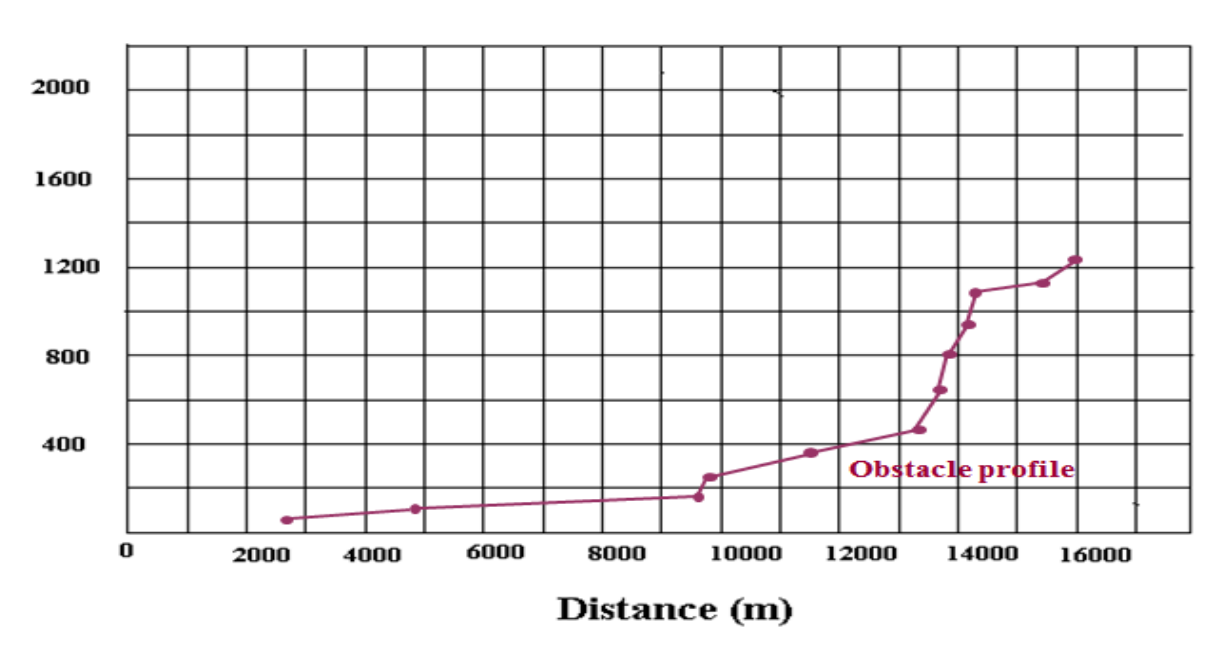

## Height (ft)

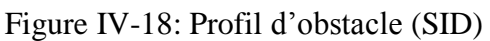

Tracer la trajectoire de décollage de vol (SID)(Utiliser la composante OFP de PEP)pour la dernière MTOW déterminé.

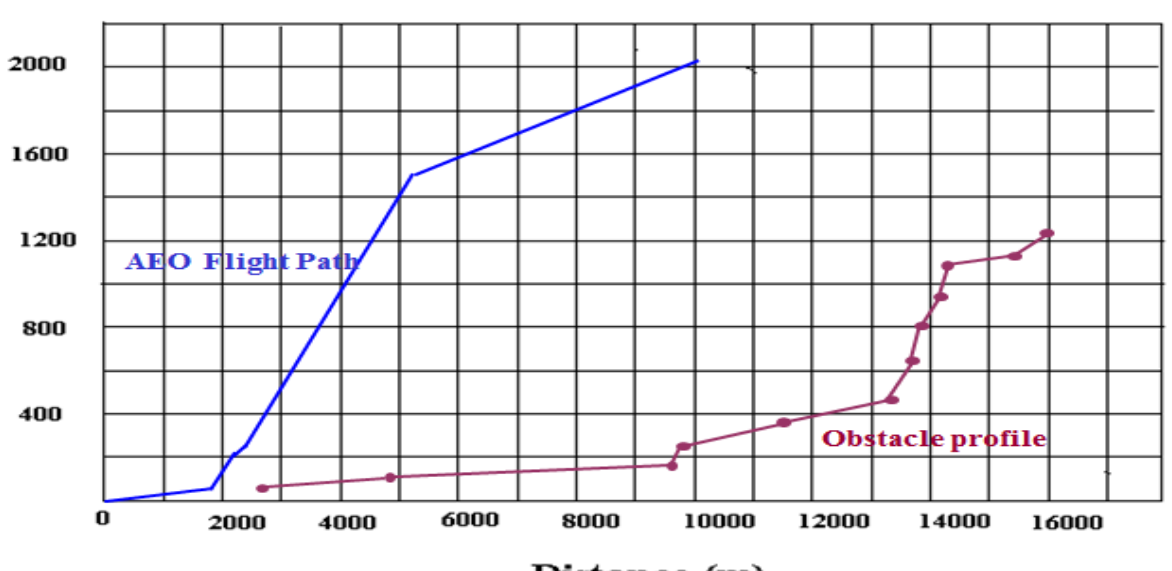

# Height (ft)

Distance (m)

Figure (IV-19) Profil verticale (SID)

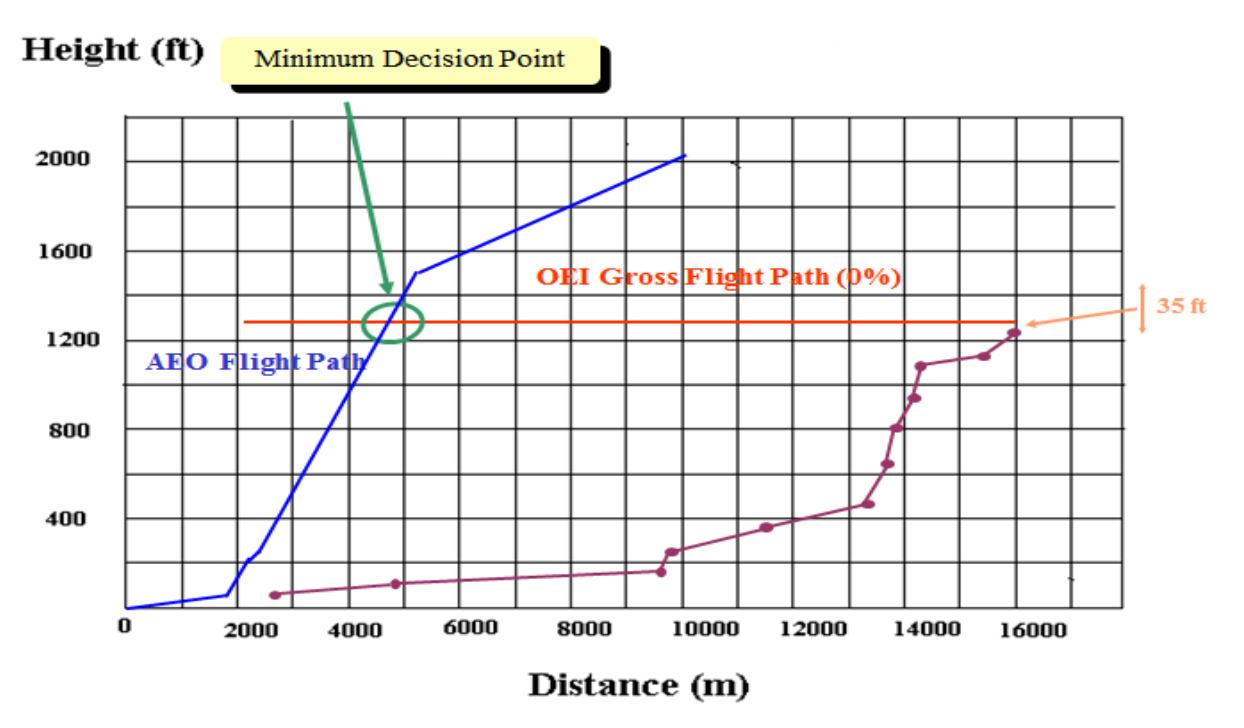

Tracer EOSID (0%) 35 ft au-dessous de L'obstacle le plus pénalisant.

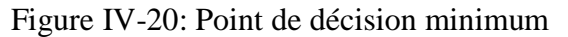

L'intersection entre les deux trajectoires de vol donne le point de décision minimum Placer le point de début de virage.

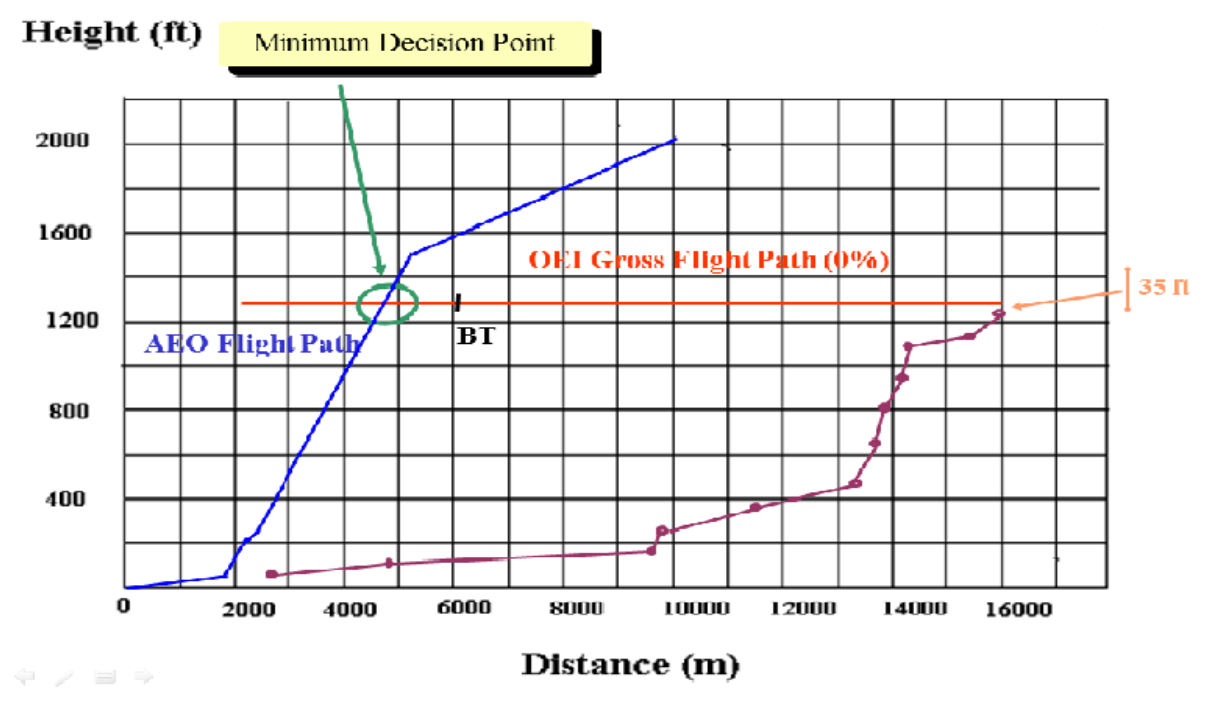

Figure IV-21: Point de début de virage.

MDP est avant le point de début de virage, alors le point de décision peut être choisit entre MDP et BT.

# **Conclusion**

## **Procédure détaillée d'EOSID**

#### Avant DP :

• Décollage et passez à la position (cap) 270 °

• Effectuer un virage à droite direct vers BAL VOR DME à partir de 1.5Nm BAL VOR avec un angle d'inclinaison de 15 °

#### Après DP :

• Continuez sur la trajectoire de vol en ligne droite.

#### **Performance de décollage :**

- Configuration optimal des Becs/Volets : **CONF 2**
- MTOW **71884 kg**
- V1/VR/V2**142/145/149 KT IAS**
- Obstacle limitation :**Obs N°9**

# **CHAPITRE V**

# **CONCEPTION DE LOGICIEL**

# **Introduction**

L'application doit permettre :

- la saisie, modification et l'enregistrement des :
	- Aéroport
	- $\triangleright$  Pistes
	- **►** Obstacles
	- $\triangleright$  Aides à la navigation
	- > Aéronefs
- Le tracé de la trajectoire de vol normalisée aux instruments (SID) et la trajectoire de vol normalisé aux instruments avec panne moteur (EOSID). (plan horizontale).
- Vérification de franchissement d'obstacle sur le plan vertical.

## **Travail à faire**

## **a. Au niveau conceptuel**

La construction du MCD doit passer par un certain nombre d'étapes qu'on peut résumer comme suit : (Méthode de Merise)

- 1. Recueillir les informations qui décrivent le S.I.
- 2. Epurer le dictionnaire des données.
- 3. Etablir la liste des dépendances fonctionnelles élémentaires et directes entre les données.
- 4. Dessiner la SAT (Structure d'Accès Théorique).
- 5. Construire le MCD brut.
- 6. Normaliser, vérifier et le MCD.

## **b. Au niveau organisationnel/logique :**

Traduire le MCD en MLD.

#### **c. Au niveau opérationnel/physique :**

A cette étape le MLD devrait être développées dans l'environnement WinDev.

## **V.1 Concepts de base et formalismes**

La construction du MCD est basée sur un ensemble de concepts qu'on va définir tout au long de cette partie.

Ces concepts sont principalement : l'**objet** (l'individu ou l'entité), la **relation** (ou l'association), la **propriété** (ou l'attribut), l'**occurrence**, l'**identifiant** (ou la clé), et la **cardinalité**.

## **a. Objet**

Un objet est une entité pourvue d'une existence propre. En d'autre terme, c'est la représentation dans le S.I d'un objet matériel ou immatériel du réel perçu.

## **Formalisme**

Un objet dans le formalisme du MCD est représenté comme suit :

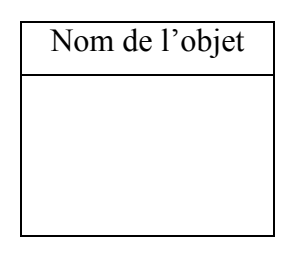

Figure V-1 : formalisme d'un objet.

## **b. Relation**

Une relation entre entité (ou objets) est une association perçue dans le réel entre deux ou plusieurs entités. Une relation n'a pas d'existence propre.

## **Formalisme**

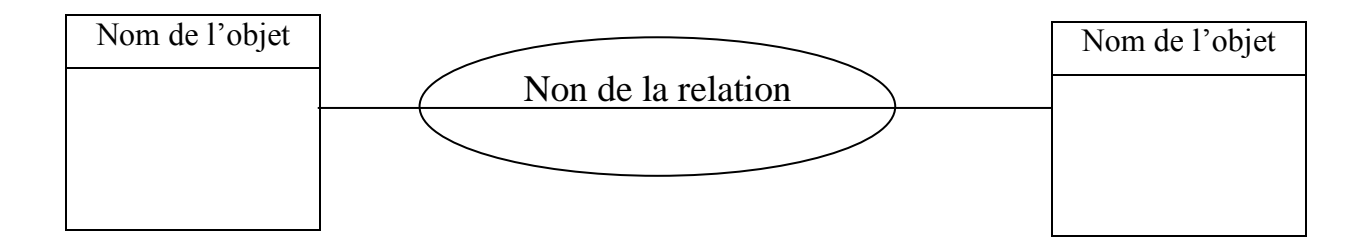

Figure V-2 : Formalisme d'une relation

# **c. Propriété**

Une propriété (ou attribut) est une donnée (une information) élémentaire qui caractérise un objet ou une relation.

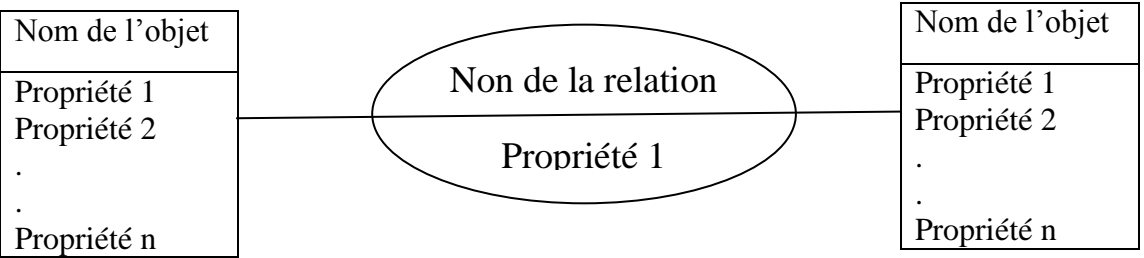

Figure V-3 : Formalisme d'une propriété

## **d. Occurrence**

- $\triangleright$  Une occurrence d'un objet est un élément individualisé appartenant à cet objet.
- Une occurrence d'une relation est une relation individualisé constituée d'une et d'une seul occurrence de chacun des objets participant à la relation.

## **e. Identifiant**

#### **e.1 Identifiant d'un objet :**

L'identifiant d'un objet est une propriété particulière qui caractérise de façon unique chaque occurrence de cet objet.

#### **Formalisme :**

- L'identifiant figure en première position dans la liste des propriétés de l'objet.
- L'identifiant est souligné.

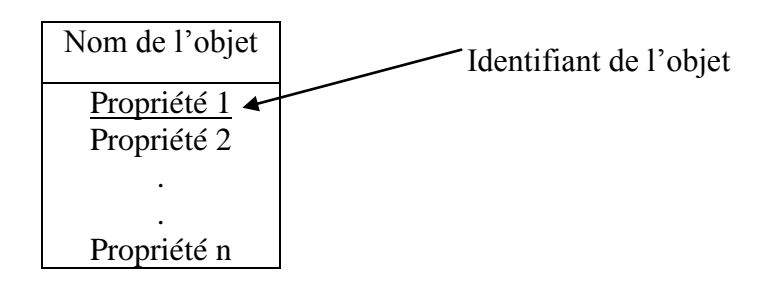

Figure V-4 : Formalisme de l'identifiant d'un objet.

Si l'identifiant n'existe pas dans la liste des propriétés d'un objet, il est nécessaire de le créer, si cela n'est pas possible il faudrait renoncer à cet objet.

Si plusieurs propriétés d'un objet peuvent servir d'identifiant, il faudra en retenir celui qui correspond le mieux à l'objet à modéliser.

## **e.2 Identifiant de la relation :**

C'est l'identifiant obtenu par concaténation des identifiants des objets participant à la relation.

# **f. Cardinalités**

Les cardinalités d'un objet par rapport à une relation s'expriment par deux nombres appelés :

- $\triangleright$  Cardinalité minimale
- $\triangleright$  Cardinalité maximale

Les cardinalités sont exprimées en se basant sur les règles de gestion du système étudié.

#### **Cardinalité minimale : (égale à 0 ou 1)**

C'est le nombre minimum de fois qu'une occurrence d'un objet participe aux occurrences de la relation.

#### **Cardinalité maximale : (égale à 1 ou n)**

C'est le nombre maximum de fois qu'une occurrence de l'objet participe aux occurrences de la relation.

#### **Formalisme :**

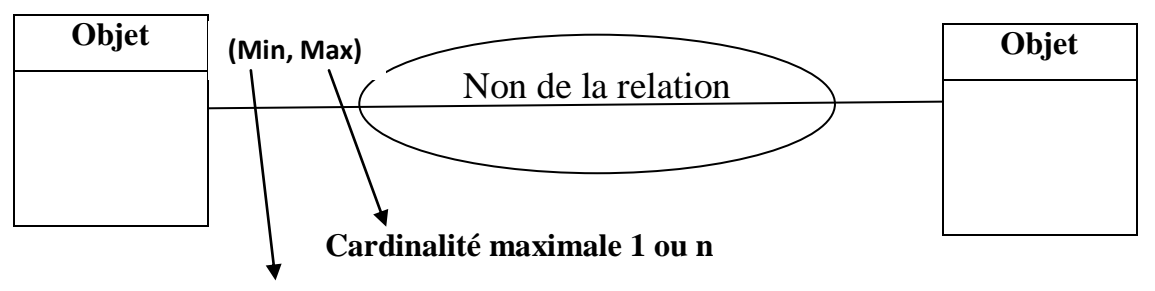

#### **Cardinalité minimale 0 ou 1**

Figure V-5 : Formalisme des cardinalités

## **Cas possible de cardinalités :**

- **Cas 1** : Cardinalité (0,1) : signifie qu'une occurrence d'un objet participe au plus une fois à la Relation.
- **Cas 2** : Cardinalité (1,1) : signifie qu'une occurrence de l'objet participe toujours une et une seule fois à la relation.
- **Cas 2** : Cardinalité (1,n) : signifie qu'une occurrence de l'objet participe toujours et au moins une fois à la relation.
- Cas 3 : Cardinalité (0,n) : dans ce cas, aucun précision ne compte quant à la participation des occurrences de l'objet à la relation.

# **V.2 Construction du model conceptuel de données**

# **V.2.1 Recueillir les informations**

Il faut recueillir toutes les données manipulées par le système d'information. Dans notre cas, les données à récolter se trouvent dans les documents suivants :

- AIP
- Tableaux du type A, B et C d'OACI
- Cartes topographiques
- Données d'aéroport dans le format numérique

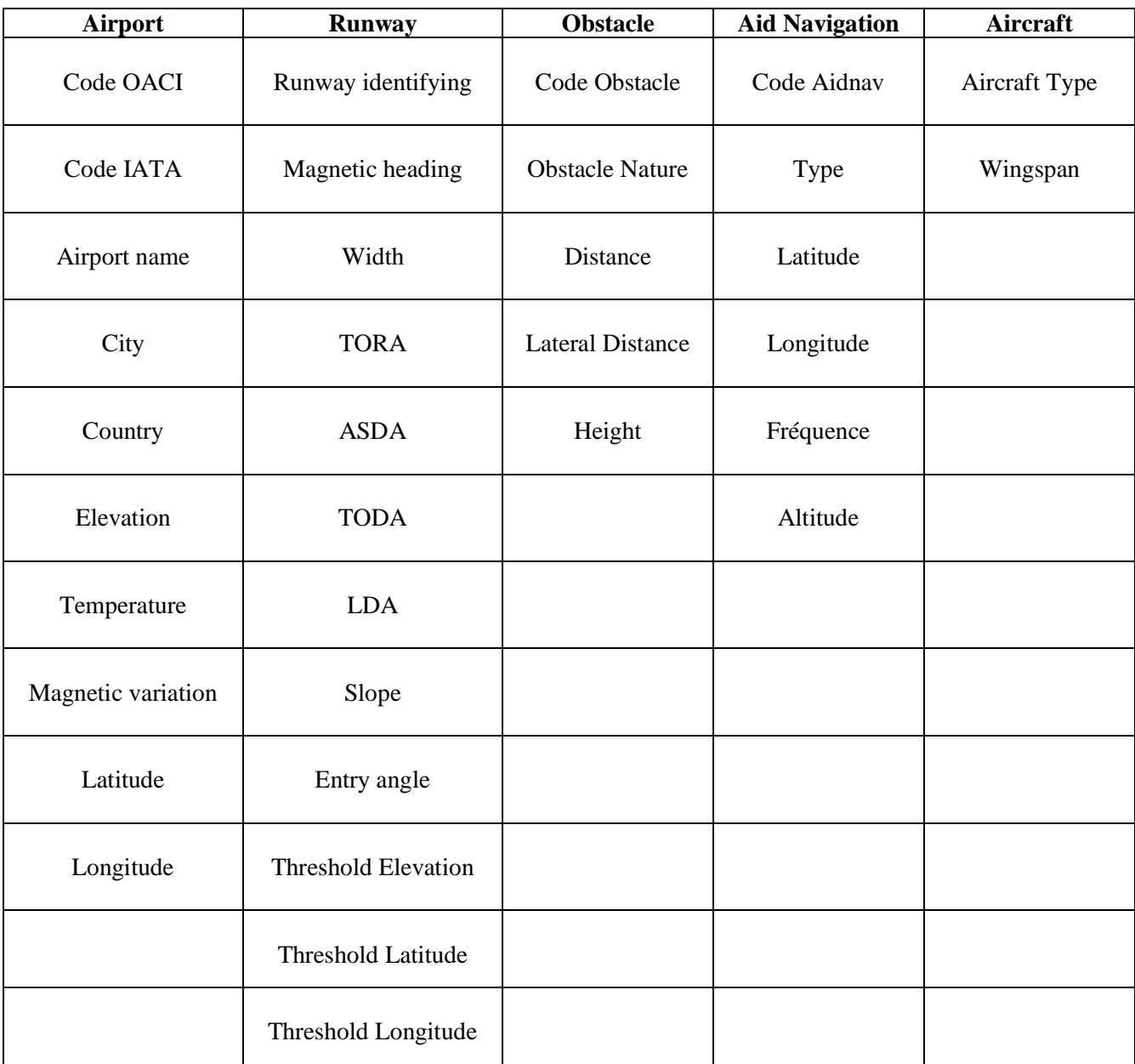

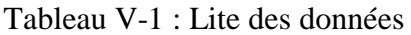

# **V.2.2 Construction du dictionnaire des données**

Nous remarquons que les désignations de données sont trop longues, et lourdes à manipuler, il serait judicieux de les codifier. Pour chaque donnée il faut préciser :

- $\triangleright$  Sa désignation.
- $\triangleright$  Sa longueur (en caractère)
- Un code (attribué par le concepteur)
- $\triangleright$  Son type (Numérique, Alphabétique, alphanumérique,.....)
- $\triangleright$  Une observation si cela nécessaire

Voici le dictionnaire des données associé au système d'information :

| Désignation de la donnée   | Code attribué à la donnée | Type                  | Taille                  |
|----------------------------|---------------------------|-----------------------|-------------------------|
| Code OACI                  | <b>OACI</b>               | T                     | $\overline{\mathbf{4}}$ |
| Code IATA                  | <b>IATA</b>               | T                     | 3                       |
| Airport name               | Airport_Name              | T                     | 20                      |
| City Name                  | City_Name                 | $\overline{T}$        | 15                      |
| <b>Country Name</b>        | Country_Name              | T                     | 15                      |
| Elevation                  | Airport_Elev              | $\mathbf N$           | $\overline{4}$          |
| Temperature                | Temp                      | $\overline{N}$        | $\overline{4}$          |
| Magnetic variation         | Mag_Var                   | $\overline{N}$        | $\overline{4}$          |
| Latitude                   | Airport_Lat               | $\overline{\text{N}}$ | $\overline{4}$          |
| Longitude                  | Airport_Long              | $\overline{N}$        | $\overline{4}$          |
| Runway identifying         | RWY_ID                    | $\overline{T}$        | 3                       |
| Magnetic heading           | Mag_Head                  | $\overline{N}$        | $\overline{4}$          |
| Width                      | Widht                     | $\mathbf N$           | $\overline{4}$          |
| <b>TODA</b>                | <b>TODA</b>               | ${\bf N}$             | $\overline{4}$          |
| <b>ASDA</b>                | <b>ASDA</b>               | $\overline{N}$        | $\overline{4}$          |
| <b>Threshold Elevation</b> | <b>RWY Elev</b>           | $\mathbf N$           | $\overline{4}$          |
| Threshold Latitude         | RWY Lat                   | $\mathbf N$           | $\overline{4}$          |
| Threshold Longitude        | RWY_Long                  | $\mathbf N$           | $\overline{4}$          |
| <b>TORA</b>                | <b>TORA</b>               | $\mathbf N$           | $\overline{4}$          |
| <b>LDA</b>                 | <b>LDA</b>                | $\overline{N}$        | $\overline{4}$          |
| <b>SLOPE</b>               | Slope                     | $\overline{N}$        | $\overline{4}$          |
| Entry angle                | Entr_Ang                  | $\overline{N}$        | $\overline{4}$          |
| Code Obstacle              | Code_Obs                  | $\overline{N}$        | $\overline{4}$          |
| <b>Obstacle Nature</b>     | Nat Obs                   | $\overline{T}$        | 15                      |
| Distance                   | Dist                      | $\overline{N}$        | $\overline{4}$          |
| <b>Lateral Distance</b>    | Lat Dist                  | $\mathbf N$           | $\overline{4}$          |
| Height                     | Height                    | $\mathbf N$           | $\overline{4}$          |
| Code Aidnav                | Code aidnav               | $\overline{N}$        | $\overline{4}$          |
| Type                       | Type                      | T                     | 15                      |
| Latitude                   | Aidnav Lat                | $\mathbf N$           | $\overline{4}$          |
| Longitude                  | Aidnav_Long               | $\overline{N}$        | $\overline{4}$          |
| Fréquence                  | Freq                      | $\overline{N}$        | $\overline{4}$          |
| Altitude                   | Aidnav_Alt                | $\overline{N}$        | $\overline{4}$          |
| Aircraft type              | AC_Type                   | $\overline{T}$        | $\overline{4}$          |
| Wingspan                   | Win                       | $\mathbf N$           | $\overline{4}$          |

Table V-2 : Dictionnaire des données.

# **Epuration du dictionnaire des données**

Ce dictionnaire ainsi présenté est à l'état brut, il devrait être épuré autrement dit, on ne devrait garder de l'ensemble des données que celle qui sont utiles pour le système d'information.

De ce fait certain données devraient être supprimées du dictionnaire. Ce sont :

#### **Les synonymes**

Ce sont des données qui ont le même sens. Exemple : Code\_Obs et Num\_Obs désigne la même donnée code d'obstacle.

#### **Les polysèmes**

C'est une donnée pouvant avoir plusieurs sens. Exemple : Latitude et longitude, mais il y a deux différentes à considérer dans le SI :

- Latitude et longitude de la piste.
- Latitude et longitude de l'aéroport.
- Les données calculées (en fonction de d'autres données se trouvant dans le dictionnaire).
- Les données concaténées (non élémentaire ou composées d'autres données)
- Les données inutiles : d'autres données manquantes peuvent être rajoutées.

# **V.2.3 Liste des dépendances fonctionnelles élémentaires et directes entre les données**

Une dépendance est un lien déterminant entre deux éléments. On dit que deux propriétés A et B sont reliées par une dépendance fonctionnelle si la connaissance de la valeur de A détermine une et une valeur de B et on note  $A\rightarrow B$ 

ICAO  $\longrightarrow$  IATA, Airport Name, City Name, Elev, Temp, Mag Var, Airport Lat,

Airport\_Long, Code\_aidnav

 $City$  Name  $\longrightarrow$  Country Name

RWY\_ID  $\longrightarrow$  Mag\_Head, Widht, TORA, TODA, ASDA, LDA, Slope, Entr\_Ang,

RWY\_Lat, RWY\_Long, RWY\_Elev, ICAO

Code\_aidnav 
ightarrow Type, Aidnav\_Lat, Aidnav\_Long, Aidnav\_Alt, Freq

Code\_Obs  $\longrightarrow$  Nat\_Obs, Dist, Lat\_Dist, Height, RWY\_ID

 $AC_T$ ype  $\longrightarrow$ Win

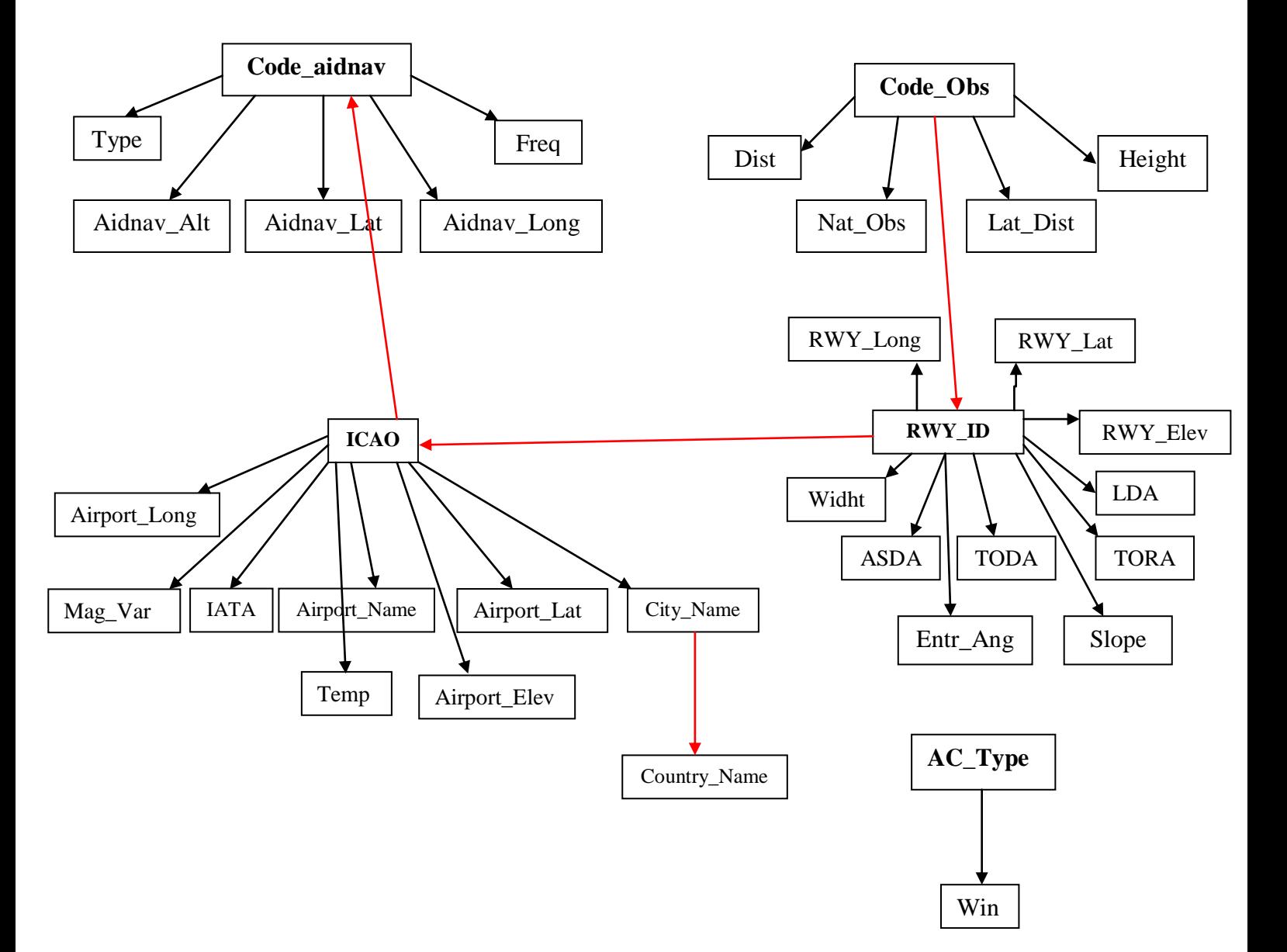

# **V.2.4 Constructions du graphe des dépendances fonctionnelles**

Figure V-6: SAT

# **V.2.5 MCD brut**

Les étapes à suivre pour aider à construire le MCD à partir de SAT (Structure d'Accès Théorique) sont :

#### **1. Délimitation des objets :**

- Tous les arcs terminaux issus de propriétés élémentaires traduisent des objets.
- Un ensemble d'arcs terminaux ayant la même origine représentent un objet dont l'identifiant est l'origine de ces arcs et les propriétés leurs terminaisons.

#### **2. Délimitation des relations :**

- Les arcs restant qui relient directement deux objets traduisent des relations de type Père-Fils, autrement dit, il existe une dépendance fonctionnelle entre ces deux objets. Ce sont des relations non porteuses de propriétés.
- Les propriétés non isolées restantes seront portées par des relations reliant les objets dont elles sont issues.

#### **3. Repérage des objets isolés (s'ils existent)**

- S'ils restent des propriétés isolées, elles constitueront des objets isolés.
- Les relations qui lient ces objets aux autres objets MCD doivent être déterminées grâce aux règles de gestion.
- L'application des règles de gestion devra permettre aussi de porter les cardinalités sur les relations du MCD.

## **Les règles de gestion**

- $\triangleright$  Un aéroport possède au moins une piste.
- Une piste appartient à un et un seul aéroport.
- Une piste est entourée par différentes obstacles ou rien.
- Un aéroport possède au moins un moyen d'aide de radionavigation.
- Un moyen d'aide de radionavigation appartient à un seul aéroport.
- $\triangleright$  Un pays contient au moins une ville.
- $\triangleright$  Une ville appartient à un seul pays.
- Un aéroport appartient à une et une seul ville.
- Une ville possède au moins un aéroport.

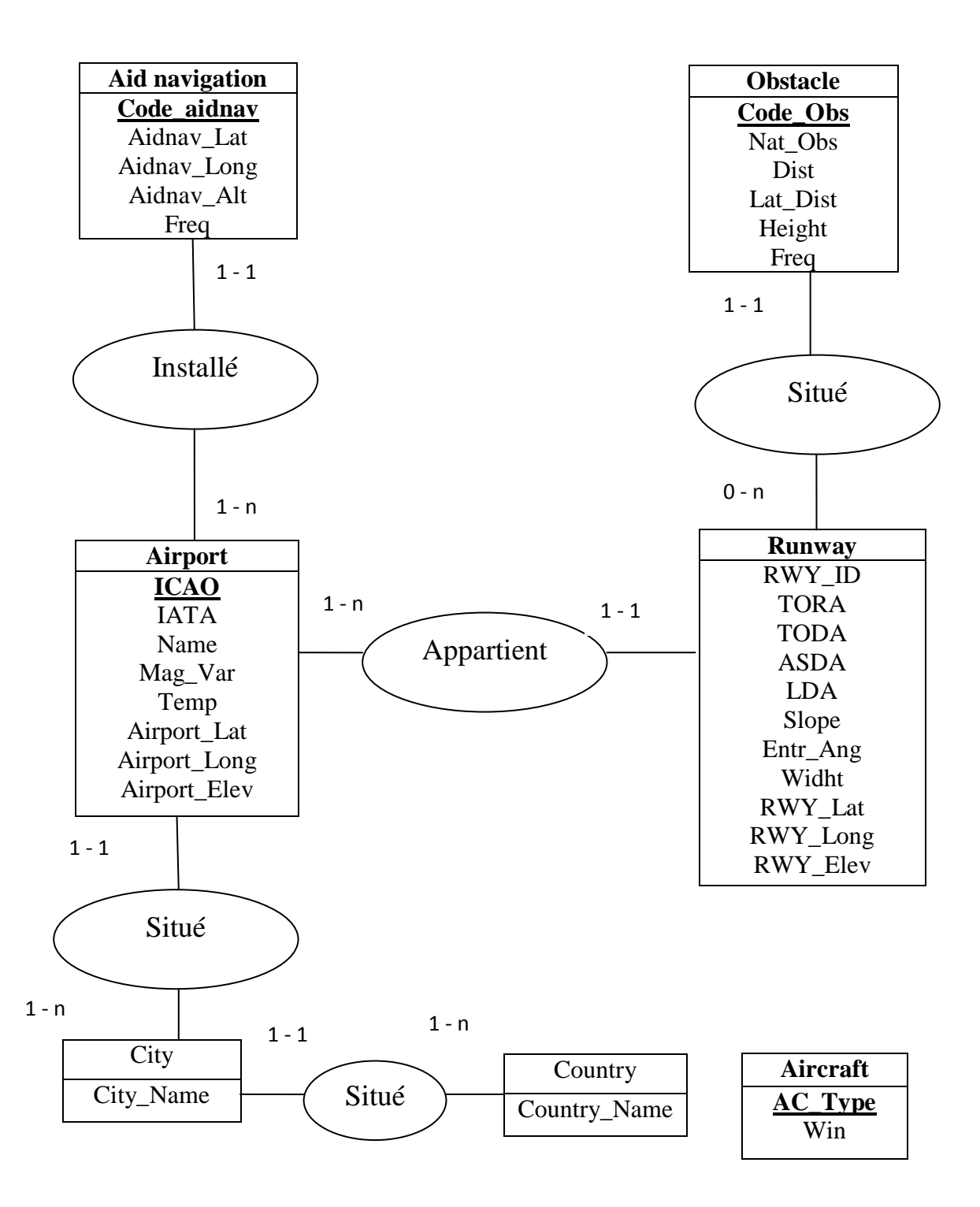

Figure V-7 : MCD Brut

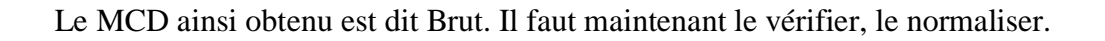

# **V.2.6 Règles de normalisation et de vérification du MCD**

#### **a. Règles de normalisation :**

#### **Règle 1 :**

Toutes les propriétés d'un objet doivent être élémentaires. C'est-à-dire non décomposables.

#### **Règle 2 :**

Tout objet doit posséder un identifiant.

Les tables City, Country, Runway ne possède pas d'identifiant, dans ce cas on ajoute : Code\_City, Code\_Country, Code\_RWY

#### **Règle 3 :**

Toute propriété d'un objet doit dépendre de l'identifiant par une dépendance fonctionnelle élémentaire.

#### **Règle 4 :**

Dans l'objet, toute propriété doit dépendre de l'identifiant par une dépendance fonctionnelle direct.

#### **Règle 5 :**

Toute propriété de la relation doit dépendre pleinement de l'ensemble des identifiants des objets qui participe à la relation, mais d'aucun sous ensemble de cet ensemble.

#### **b. Règle de vérification :**

#### **Règle 6 :**

Pour chaque occurrence d'un objet, chaque propriété ne peut prendre qu'une et une valeur.

#### **Règle 7 :**

Toutes les propriétés d'un objet doivent être significatives.

#### **Règle 8 :**

Deux occurrences d'un objet ne peuvent participer à une même occurrence de relation.

#### **Règle 9 :**

Pour une occurrence de la relation, il n'y a pas de participation optionnelle de l'un des ses objets.

#### **Règle 10 :**

Il est nécessaire de s'assurer que l'ensemble des règles de gestion liées au système d'information étudié ont été appliquées au MCD. Il faut vérifier en particulier que les cardinalités sont conforme à celles-ci.

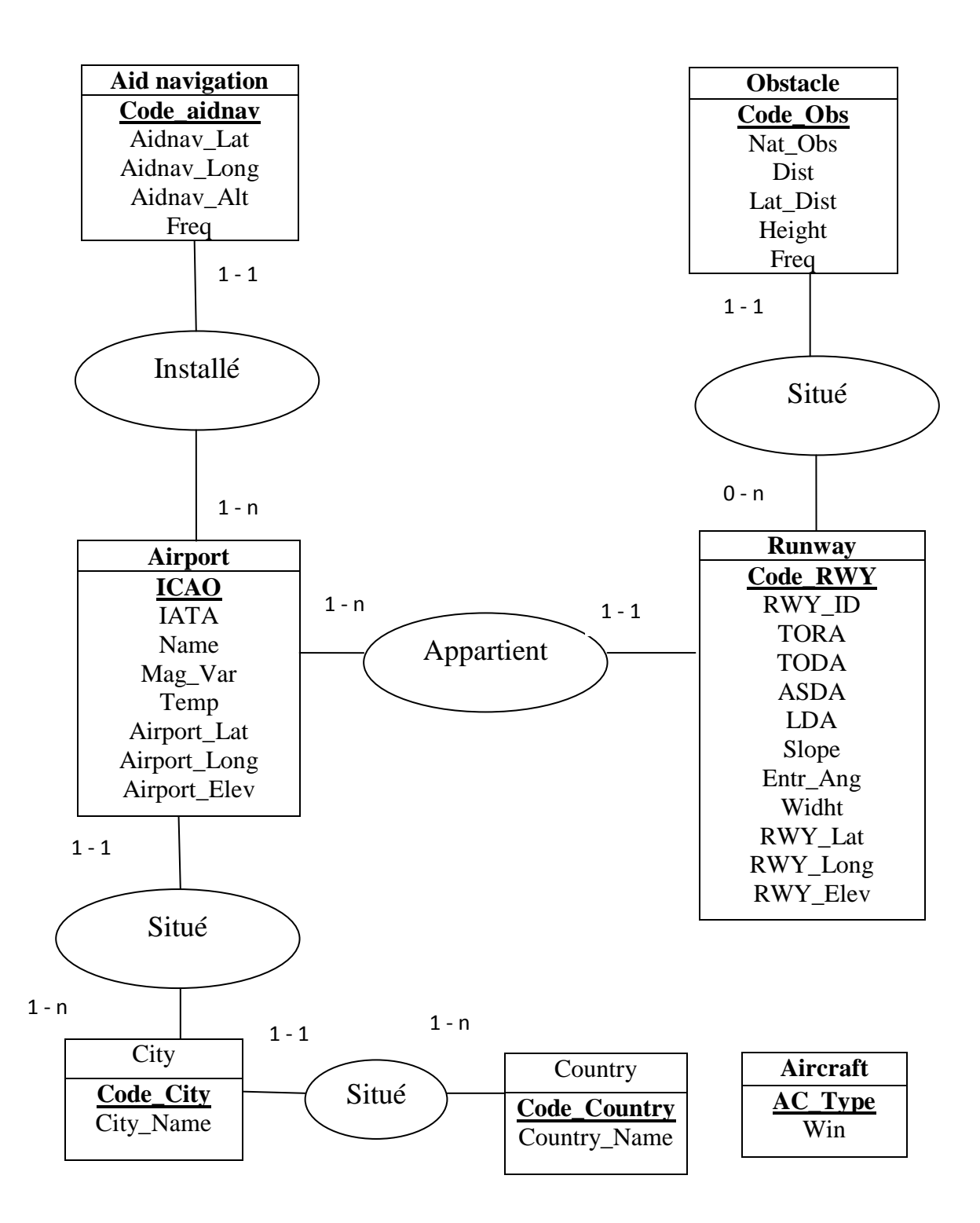

Figure V-8 : MCD vérifier et normaliser

# **V.3 Conception du model logique de données**

Le MCD est une représentation des données dans un formalisme compris par les concepteurs mais pas par la machine, car il ne prend en considération aucune contrainte organisationnelle. C'est-à-dire, qu'à ce niveau on ne s'intéresse pas à l'organisation des données dans le future système automatisé d'information (exemple : Ordinateur, Système d'exploitation, SGBD,….).

Le MCD doit être traduit dans un autre formalisme qui prendra en considération les contraintes organisationnelles. On obtient ainsi un autre modèle de données qui est le modèle logique de données (MLD).

## **V.3.1 Règle de passage des objets du MCD au MLD**

#### **Règle 1 :**

Tout objet (entité) du MCD se transforme en table dans le MLD.

## **Règle 2 :**

Toutes les propriétés de l'objet (entité) deviennent les attributs de la table.

## **Règle 3 :**

L'identifiant de l'objet (entité) devient la clé de la table.

# **V.3.2 Règle de passage des relations du MCD au MLD :**

**Cas 1 :** Cardinalité de type père fils (x,1) (x,n) dans une relation binaire.

Autrement l'objet père porte les cardinalités (0,1) ou (1,1) et l'objet fils porte les cardinalités  $(0,n)$  et  $(x,n)$ 

## **Application de la règle 1 :**

- > L'objet père devient une table T1
- Les attributs de l'objet père deviennent les attributs de la table T1
- L'identification de l'objet père devient la clé de table T1
- $\triangleright$  L'objet fils devient une table T2
- L'identifiant de l'objet fils devient la clé de la table T2
- L'identifiant de l'objet fils devient un attribut de la table T1, elle sera appelée : clé étrangère.
- Les propriétés de la relation deviennent des attributs de la table T1.

#### **Cas 2 : Cardinalité de type (x,n) (x,n) dans une relation de degré quelconque (binaire ou N-aire)**

- $\triangleright$  Tous les objets deviennent des tables.
- Toutes les propriétés des objets deviennent des attributs des tables correspondantes.
- L'identifiant d'un objet devient la clé de la table associée.
- $\triangleright$  La relation entre les objets devient une table.
- L'identifiant de la relation devient la clé de la table qui la traduira dans le MLD.
- Les propriétés de la relation deviennent des attributs de la table qui la traduira dans le MLD.

Suite à la traduction de l'ensemble de ces objets et relations, nous obtenons le schéma relationnel suivant :

Airport (Airport code, ICAO, IATA, Name, Elev, Temp, Mag Var, Airport Lat, Airport\_Long, **Code**\_**City**)

City (Code\_City, City\_Name, **Code\_Country**)

Country (Code\_Country, Country\_Name)

Runway (RWY\_ID, Mag\_Head, Widht, TORA, TODA, ASDA, LDA, Slope, Entr\_Ang, RWY\_Lat, RWY\_Long, RWY\_Elev, **ICAO**)

Aidnav (Code\_aidnav, Type, Aidnav\_Lat, Aidnav\_Long, Aidnav\_Alt, Freq, **ICAO)**

Obstacle (Code\_Obs, Nat\_Obs, Dist, Lat\_Dist, Height, **Code**\_**RWY**)

Aircraft (Arcraft\_type, Win)

# **V.4 Niveau Opérationnel/physique**

Cette partie est consacrée à la description de notre logiciel nommé « EOSID » développé avec logiciel de programmation orienté objet « WinDev », pour mettre en œuvre d'un logiciel aussi efficace et fiable que possible, mené d'une interface claire et accessible, facilitant son utilisation.

Avant de procéder à la présentation, une description de l'environnement de WinDev s'avère nécessaire.

## **V.4.1 Description de l'environnement de programmation WinDev**

WinDev est un AGL (Atelier de Génie Logiciel) complet de développer des applications Windows dans de nombreux domaines : gestion, industrie, médical,…..

Comme il s'agit aussi d'un outil RAD (Rapide Application Développement), WinDev est très simple à prendre en main et il est tout à fait aisé de créer toutes sortes d'application en quelques clics de souris, ce qui fait gagné un temps considérable, mais c'est aussi un très bon moyen pour les débutants de faire des logiciels visuels très rapidement et avec peu de connaissances.

Les applications développées peuvent inclure l'accès à des informations stockées dans des bases de données.

En standard, WinDev inclut un puissant moteur de base de données HyperFileSql. Le moteur HyperFileSql est disponible en version réseau, et en version Client/serveur.

## **V.4.2 Description de logiciel « EOSID »**

## **V.4.2.1 Fenêtre AIRPORT DATABASE**

Cette fenêtre permet d'accédé à tous les données (Aéroport, Piste, Obstacle, moyenne de radionavigation).

|                                               | HORIZONTAL PROFILE                                                                                                    | VERTICAL PROFILE                                                                                               | <b>AIRPORT DATABASE</b>                                                                                                    |
|-----------------------------------------------|----------------------------------------------------------------------------------------------------|----------------------------------------------------------------------------------------------------|----------------------------------------------------------------------------------------------------|
| <b>ICAO</b> Code<br><b>CA SCBA</b><br>雪田      | - Amport characteristics -<br><b>Triance</b><br>Cúsaristr<br>Cay<br>Liditude<br>Lengthule:<br>r Russway characteristics - | <b>SCAD Cash</b> :<br><b>IATA Code</b><br><b>Bid Treigenstand</b><br>Raf Elevation<br>$\overline{\phantom{a}}$ | aidney<br>Type<br>Latitude<br><b>STATISTICS</b><br>Longitude<br>$-1.1$<br>Section (1)<br>$2 - \alpha$<br>Inspiral in<br>Rosel<br>Sera<br>Delett Link                                                                                                    |
|                                               | Runney identification<br>Remover 113<br>(1)<br>Threshold<br>Latitude<br>Longmate                                          |                                                                                                    | Insert Line<br>$\rightarrow$<br>Number of Athletic<br>r Obstacle-<br><b>SP</b><br><b>Tistance</b><br>D.<br>$\overline{M}$<br><b>Lut.</b> distance<br><b>Historie</b><br>$\mathcal{L}$                                                                                                    |
|                                               | Romway data<br>TORA (m)<br>TODA out                                                                                       | Kennes director : 4.00<br>Generic dev. Iff:<br>$-100$                                                          | $\overline{\mathcal{W}} = \overline{\mathcal{W}} \quad \text{The same (in) \quad \text{Magnetic (in)} \quad \text{for all} \quad \text{for } \mathcal{W} \in \mathcal{W} \quad \text{for all } \mathcal{W} \in \mathcal{W} \quad \text{for all } \mathcal{W} \in \mathcal{W} \quad \text{for all } \mathcal{W} \in \mathcal{W} \quad \text{for all } \mathcal{W} \in \mathcal{W} \quad \text{for all } \mathcal{W} \in \mathcal{W} \quad \text{for all } \mathcal{W} \in \mathcal{W} \quad \text{for all } \mathcal{W} \in \mathcal{$<br>Nasst.<br>Says: |
| $r$ General Goton -<br>Believin.<br>Sann, ME. | ASHA tell<br>104.00                                                                                                    | Magnetic fetaling 2<br>$\frac{1}{2}$<br>仁明<br><b>MAMM (60.)</b><br>$-7.31$                                     | Didens Lines<br><b>Joseph Lines</b><br>Hundret of obstacles [ 1.0]                                                                                                    |

Figure V-9 : Données d'aéroport

## **V.4.2.2 Fenêtre HORIZONTAL PROFILE**

Cette fenêtre permet de tracer la piste et les obstacles entourant, puis tracer la trouée d'envol suivant la trajectoire de vol.

| 141111                                                                                                    | <b>Built and Committee</b><br>(931-1010 - VMware Player - No + ThurlMartin + Help +<br><b>Beatter</b><br>$-$ 6 $\times$                                                             |
|----------------------------------------------------------------------------------------------------|----------------------------------------------------------------------------------------------------|
| HORIZONTAL PROFILE                                                                                                    | VERTICAL PROFILE<br>AIRPORT DATABASE                                                                                                    |
| r Rimway-<br>$\bullet$ . Thereby ID<br>$\left\vert \mathbf{v}\right\vert$<br>XAO Cede                                    | r Segments flight pati-<br>[Runway and obstacles]<br>$-$ Drotts $-$<br>$r$ Scale<br>$\mathbb{R}^3$<br>Tree AR Clem AR<br>heading mold<br>NM from 1<br>Proceed<br>Ass Y<br>n.        |
| $r$ Aircraft $=$<br>$3 - 111$<br>Medit<br>×.<br>Envergent:<br>$\hat{\mathbb{B}}$<br>$= 8$ pentTAR<br><b>Mail</b><br>NEW- | Air Y<br>$r$ Turn $-$<br>U.<br>Petien a jight : a) turn and introcept<br>DNIE from<br>storette [[[[[[[[[]]]]]<br>44<br>$\sim$<br>Traca.<br>with a maintened bank angle of<br>Class: |
|                                                                                                    |                                                                                                    |
|                                                                                                    |                                                                                                    |
|                                                                                                    |                                                                                                    |
|                                                                                                    |                                                                                                    |
|                                                                                                    |                                                                                                    |
|                                                                                                    |                                                                                                    |
|                                                                                                    |                                                                                                    |
|                                                                                                    |                                                                                                    |

Figure V-10 : profile horizontale

#### **Dans l'onglet 1 (Horizontal profile)**

Placer un bouton, double-cliquez et affecter lui la valeur 'Tracer ' à sa propriété libellé.

Clic droit sur le bouton 'tracer' et entrez le code suivant : (Code SID)

X0, X1, X2, Y0, Y1, Y2, H0, H sont des réels

#### **// Dessiner la piste**

// Positionne sur le premier enregistrement

HLitPremier (Runway)

//Recherche de la piste d'un aéroport

TANTQUE (Runway.RWY\_ID <> COMBO\_Runway.ValeurAffichée

ET Runway.ICAO <> COMBO\_ICAO..ValeurAffichée)

HLitSuivant(Runways)

FIN
### SI HTrouve () ALORS

dDébutDessin (IMG\_Image1)

// Dessin d'un rectangle (Runway) dont le fond est jaune clair et le bord bleu

Clair.

 $X1 = X0$ 

Y1=Y0 - ((Runway.Width/2)/Axe\_Y)

 $X2=X1 + (Runway.TODA/Axe X)$ 

 $Y2=Y1 + (Runway.Width/Axe_Y)$ 

dRectangle (X1, Y1, X2, Y2, *BleuClair*)

#### SINON

Erreur ("Aucun enregistrement ne correspond")

### FIN

#### **// Dessiner les obstacles**

HLitPremier(Obstacle)

TANTQUE PAS HEnDehors(Obstacle)

SI (Obstacle.RWY\_ID = COMBO\_Runways..ValeurAffichée ET

Obstacle.ICAO = COMBO\_ICAO..ValeurAffichée)

```
 ALORS 
dCercle((Obstacle.Dist/Axe_X)5,(Y0+(Obstacle.Lat_Dist/Axe_Y))-
5,(Obstacle.Dist/Axe_X)+5,(Y0+(Obstacle.Lat_Dist/Axe_Y))+5,iRougeFoncé,iRougeFoncé)
```
FIN

HLitSuivant(Obstacle)

FIN

### **// Dessiner la trouée d'envol**

SI  $(0.5* \text{Envergence})+60 < 90 \text{ ALORS}$ 

 $H0 = (0.5 * \text{Envergure}) + 60$ 

**SINON** 

 $H0 = 90$ 

FIN

### **// Calcul de la distance D**

SI Vol="IFR" ALORS

H=600

SINON

H=300

FIN

 $D = (H-H0)/0.125$ 

 $H = (H/Axe<sub>Y</sub>)$ 

 $H0 = (H0/AxeY)$ 

### **// Dessin de l'axe de prolongement de la piste**

dLigne(X2, Y0, 1320, Y0, *iRougeClair*)

### **// Dessin H0 en haut**

dLigne(X2, Y0, X2, Y0-H0, *iRougeClair*)

### //**Dessin H0 en bas**

dLigne(X2, Y0, X2, Y0+H0, *iRougeClair*)

### //**Dessin H en haut**

dLigne(X2+ (D/Axe\_X), Y0, X2+ (D/Axe\_X), Y0-H, iRougeClair)

//**Dessin H en bas**

dLigne(X2+ (D/Axe\_X), Y0, X2+ (D/Axe\_X), Y0+H, iRougeClair)

### // **Joindre les deux point haut**

dLigne(X2,Y0-H0, X2+(D/Axe\_X),Y0-H, *iRougeClair*)

### // **Joindre les deux point Bas**

dLigne(X2, Y0+H0, X2+ (D/Axe\_X), Y0+H, *iRougeClair*)

### // **Dessin d'une ligne Rouge Clair en haut**

dLigne(X2+ (D/Axe\_X), Y0-H, 1320, Y0-H, *iRougeClair*)

### // **Dessin d'une ligne Rouge Clair en bas**

dLigne(X2+ (D/Axe\_X), Y0+H, 1320, Y0+H, *iRougeClair*)

# **V.4.2.3 Fenêtre VERTICALE PROFILE**

Cette fenêtre permet d'étudier si le profil vertical de la trajectoire de vol respect la règlementation concernant le franchissement d'obstacles, ainsi la détermination de point de décision.

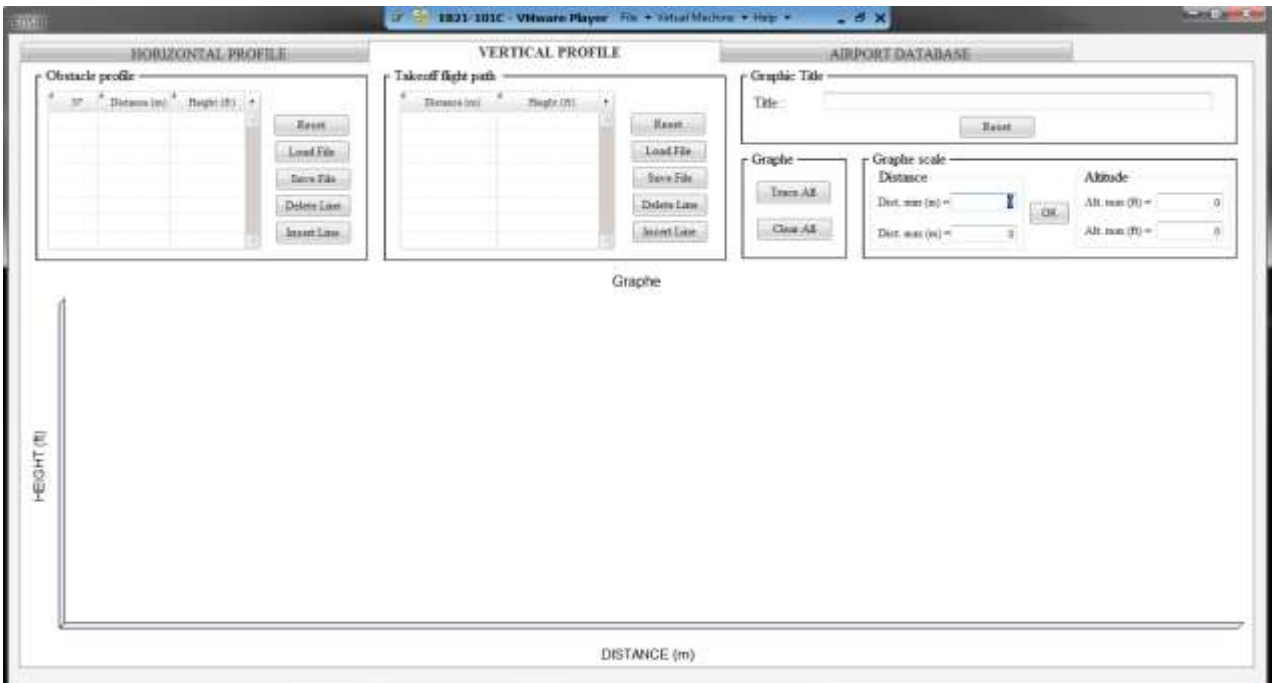

Figure V-11 : Profile verticale

# **Conclusion Générale**

Nous espérons que le stage pratique que nous avons effectué, nous a permis d'atteindre les objectifs que nous nous étions fixés au départ, à savoir l'élaboration et la conception des procédures de décollage avec panne moteur et l'analyse des performances de décollage.

Le stage que nous avons effectué à la Direction d'Exploitation, nous a permis de connaitre les aspects pratiques ainsi que l'application des connaissances que nous avons acquises tout au long de notre cursus universitaire.

Nous souhaitons que ce modeste travail pourra être exploitable au sein de la compagnie Air Algérie et que nous avons pu apporter les réponses soulevés dans la problématique.

Les futurs masters pourraient poursuivre ce travail pour des améliorations qui feront l'objet de nouvelles recherches et investigations.

# **GLOSSAIRE**

# **A**

ACN Aircraft classification number (numéro de classification d'aéronef) ADAS Composant de logiciel d'analyse de départ d'Airbus ASDA (Accelerate stop distance) : Longueur utilisable pour accélération- arrêt AIP Publication d'information aéronautique Alt Altitude

### **B**

BT Beginning of turn

### **C**

C.G.T.A Compagnie Générale des Transports Aériens CWY (clearway): Prolongement dégagé d'obstacles.

### **D**

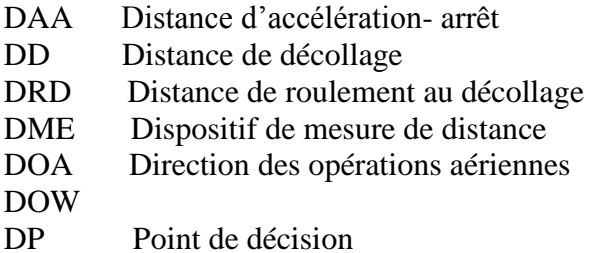

# **E**

EOSID Départ normalisé aux instruments avec panne moteur

# **F**

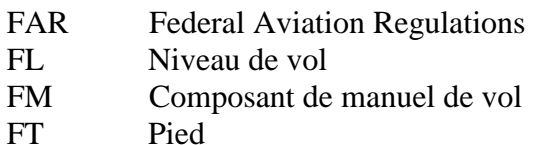

# **G**

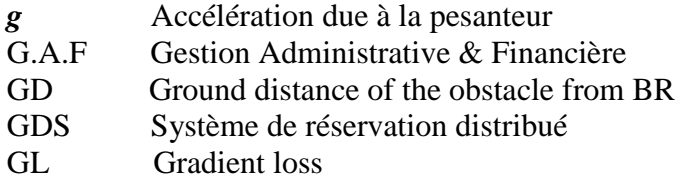

# **H**

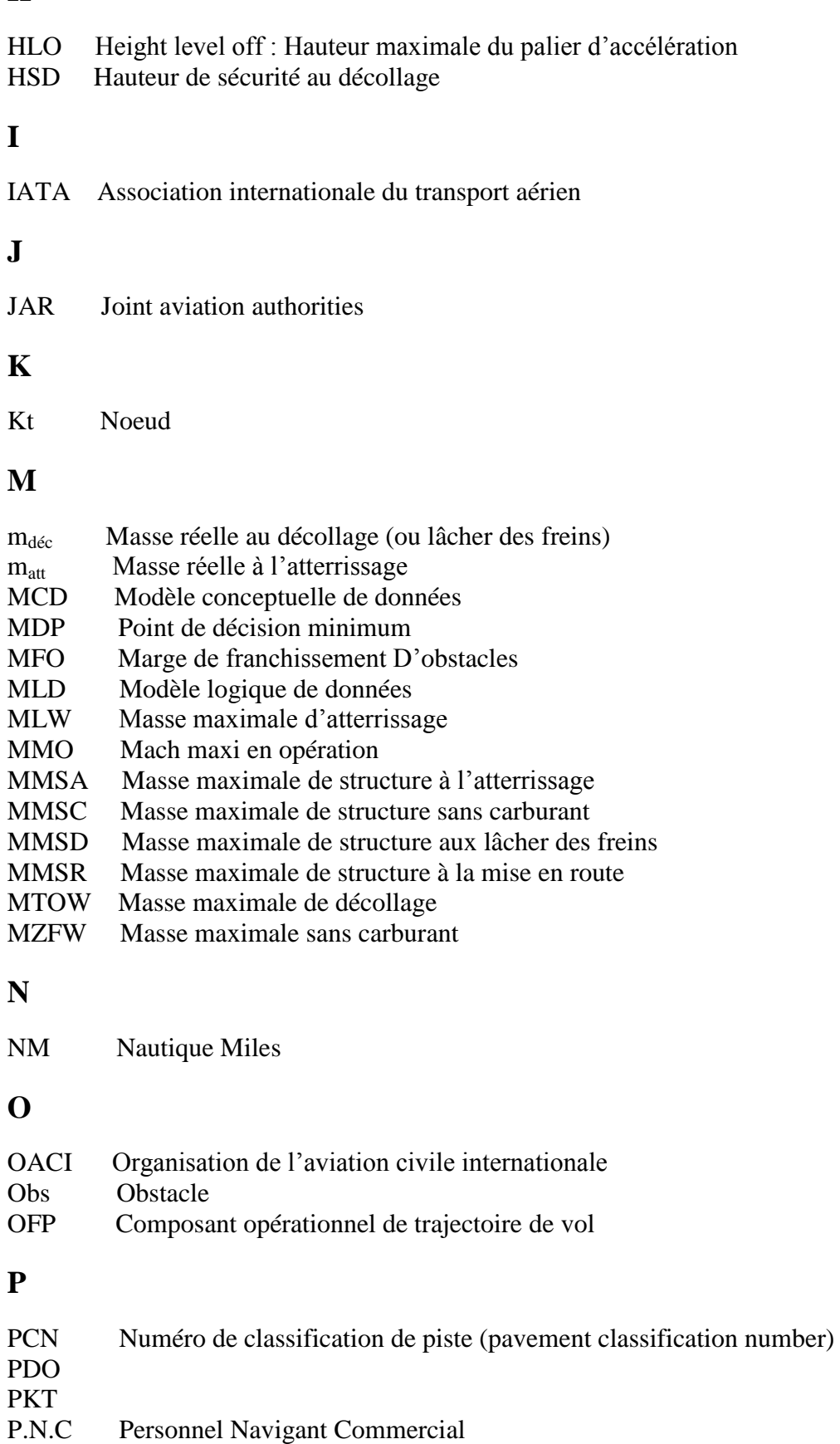

- P.N.T Personnel Navigants Techniques
- PPM Programme performance manuel

# **Q**

QNH Pression atmosphérique au niveau de la mer

# **R**

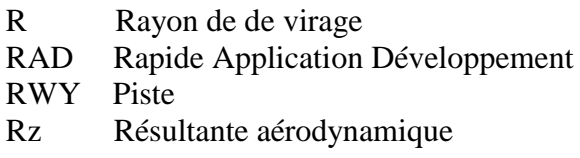

# **S**

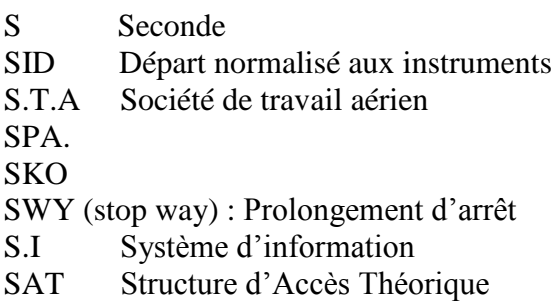

# **T**

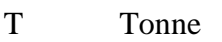

TAS True air speed<br>TLO Composant de

Composant de l'optimisation de décollage et d'atterrissage

- TORA (Take of run available) : Longueur utilisable pour le roulement au décollage
- TODA (take off distance available) : Longueur utilisable pour le décollage

### **V**

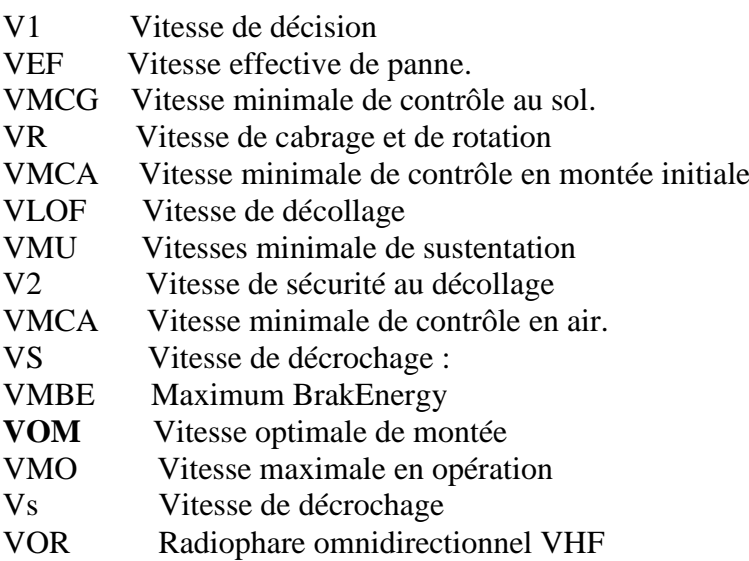

# **Bibliographie**

- [1] Sous direction d'exploitation d'AIR ALGERIE.
- [2] Cours de Monsieur DRIOUCHE Mouloud (OPERATIONS AERIENNES I, II).
- [3] « JAR OPS » de JAA.
- [4] Guidelines for the Consideration and Design of Engine Out SID (EOSID) and Engine Out Missed Approach Procedures, Civil Aviation Advisory Publication November 2006.
- [5] Engine Out SID, Introduction to the concept, presenter par **Olivier HUSSE,** Group Manager, Single Aisle (Aircraft operational performance).
- [6] Auto formation d'AIRBUS, EXAMPLE: BALMACEDA Airport.
- [7] Getting to grips with aircraft performance (Flight Operations Support & Line Assistance).
- [8] Operating Data Manuel de l'A320.
- [9] Annexe 06 de l'OACI« Opérations aériennes » partie 1 Exploitation technique des aéronefs de transport commercial